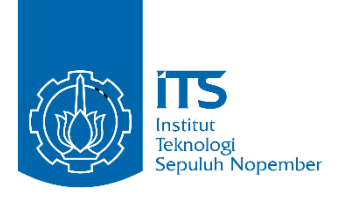

**TUGAS AKHIR - IS184853**

**PENYELESAIAN PERMASALAHAN OTOMASI DAN OPTIMASI PENJADWALAN MATA KULIAH MENGGUNAKAN ALGORITMA**  *ITERATED LOCAL SEARCH HYPER-HEURISTIC* **DENGAN DOMAIN PERMASALAHAN DARI** *INTERNATIONAL TIMETABLING COMPETITION* **2019**

*AUTOMATED AND OPTIMIZATION COURSE TIMETABLING USING ITERATED LOCAL SEARCH HYPER-HEURISTIC ALGORITHM WITH THE PROBLEM DOMAIN OF INTERNATIONAL TIMETABLING COMPETITION 2019*

UMAR RIZKI KUSUMO WIDAYU NRP 05211540000096

Dosen Pembimbing Ahmad Muklason, S.Kom., M.Sc., Ph.D.

DEPARTEMEN SISTEM INFORMASI Fakultas Teknologi Informasi dan Komunikasi Institut Teknologi Sepuluh Nopember Surabaya 2019

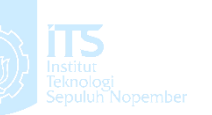

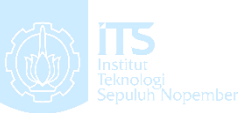

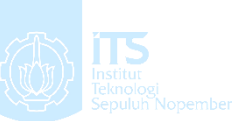

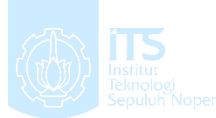

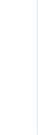

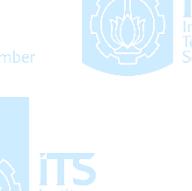

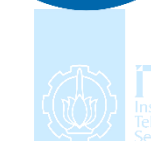

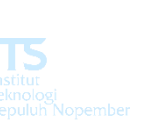

Institut Teknologi Sepuluh Nopember

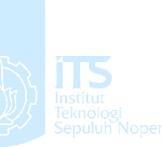

**DAN OPTIMASI PENJADWALAN MATA KULIAH MENGGUNAKAN ALGORITMA** *ITERATED LOCAL SEARCH HYPER-HEURISTIC* **DENGAN DOMAIN PERMASALAHAN DARI**  *INTERNATIONAL TIMETABLING* 

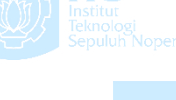

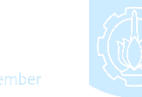

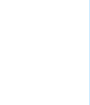

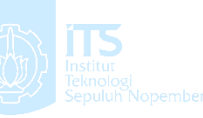

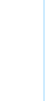

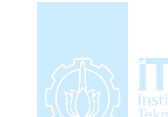

**TUGAS AKHIR - IS184853**

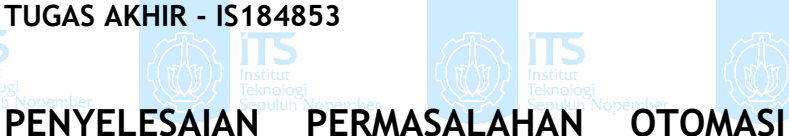

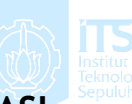

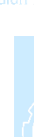

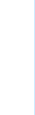

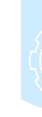

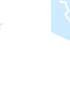

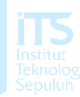

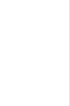

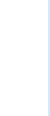

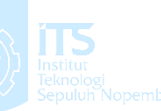

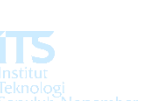

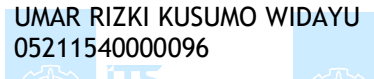

*COMPETITION* **2019**

Dosen Pembimbing Ahmad Muklason, S.Kom., M.Sc., Ph.D.

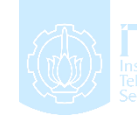

DEPARTEMEN SISTEM INFORMASI Fakultas Teknologi Informasi dan Komunikasi Institut Teknologi Sepuluh Nopember Surabaya 2019

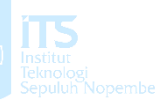

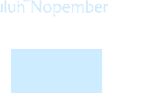

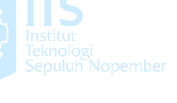

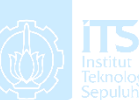

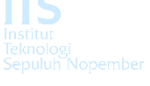

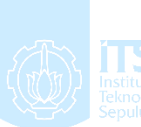

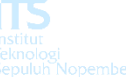

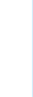

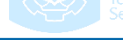

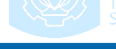

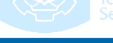

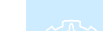

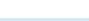

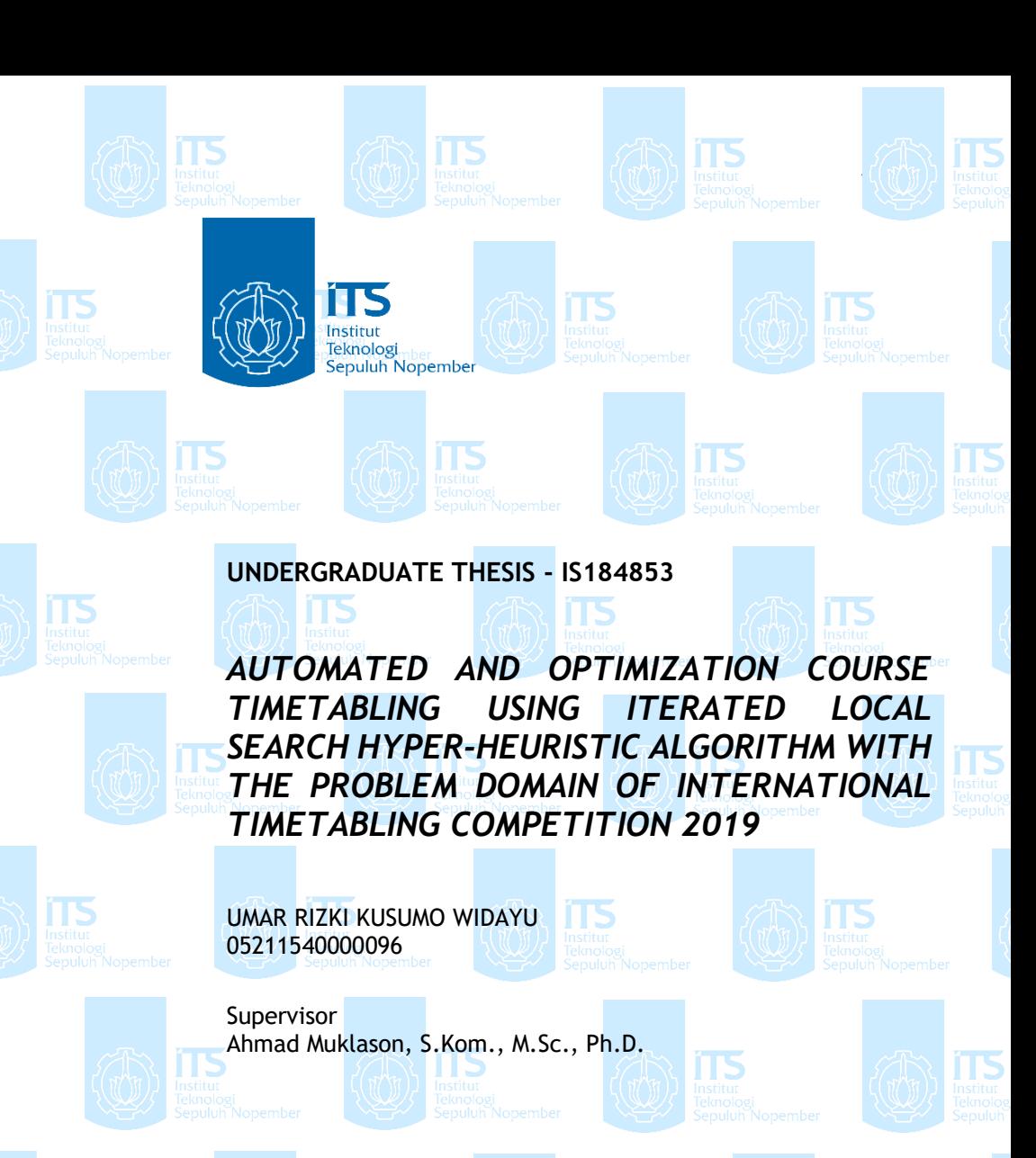

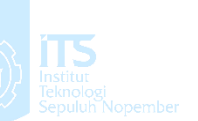

INFORMATION SYSTEM DEPARTMENT Information Technology and Communication Faculty Sepuluh Nopember Institute of Technology Surabaya 2019

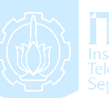

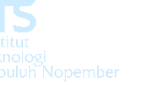

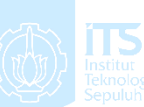

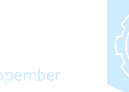

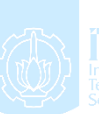

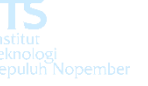

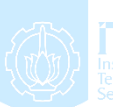

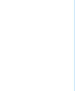

# **LEMBAR PENGESAHAN**

iTS

iTS

iTS

TS

**CALIMA** 

ïΓS

íTS

ITS

and IS

PENYELESAIAN PERMASALAHAN OTOMASI DAN **OPTIMASI PENJADWALAN MATA KULIAH** MENGGUNAKAN ALGORITMA ITERATED LOCAL SEARCH HYPER-HEURISTIC DENGAN DOMAIN PERMASALAHAN DARI INTERNATIONAL **TIMETABLING COMPETITION 2019** 

> **TUGAS AKHIR** Disusun Untuk Memenuhi Salah Satu Syarat Memperoleh Gelar Sarjana Komputer pada Departemen Sistem Informasi Fakultas Teknologi Informasi dan Komunikasi

> > Oleh:

Institut Teknologi Sepuluh Nopember

UMAR RIZKI KUSUMO WIDAYU NRP. 05211540000096

> **Juli 2019** Surabaya,

**KEPALA** THOLOGI SEAR PARTEMEN SISTEM INFORMASI

DEPARTEMENT ahendrawathi ER, S.T., M.Sc., Ph.D NIP. 19761011 200604 2 001

175

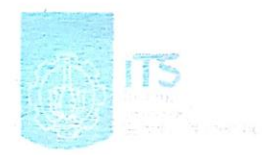

m

#### **LEMBAR PERSETUJUAN**

m

**ITS** 

PENYELESAIAN PERMASALAHAN OTOMASI DAN **OPTIMASI PENJADWALAN MATA KULIAH** MENGGUNAKAN ALGORITMA ITERATED LOCAL **SEARCH HYPER-HEURISTIC DENGAN DOMAIN** PERMASALAHAN DARI INTERNATIONAL **TIMETABLING COMPETITION 2019** 

# **TUGAS AKHIR**

Disusun Untuk Memenuhi Salah Satu Syarat Memperoleh Gelar Sarjana Komputer pada

Departemen Sistem Informasi Fakultas Teknologi Informasi dan Komunikasi Institut Teknologi Sepuluh Nopember

Oleh: **UMAR RIZKI KUSUMO WIDAYU** NRP. 05211540000096

Disetujui Tim Penguji : Tanggal Ujian : 09 Juli 2019 Periode Wisuda : September 2019

Ahmad Muklason, S.Kom., M.Sc., Ph.D.

**DEPARTEMEN SISTEM INFORMAS** 

**Edwin Riksa** 

**M** 

(Penguii I)

Retno Aulia Vinarti, S.Kom., M.Kom., Ph.D. (Penguji II)

(Pembimbing I)

ITS

### **PENYELESAIAN PERMASALAHAN OTOMASI DAN OPTIMASI PENJADWALAN MATA KULIAH MENGGUNAKAN ALGORITMA** *ITERATED LOCAL SEARCH HYPER-HEURISTIC* **DENGAN DOMAIN PERMASALAHAN DARI** *INTERNATIONAL TIMETABLING COMPETITION* **2019**

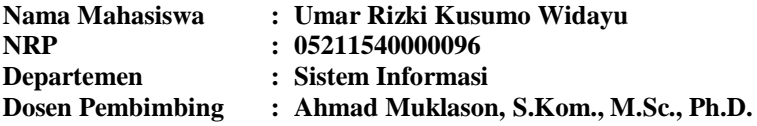

#### **ABSTRAK**

<span id="page-14-0"></span>*Penjadwalan mata kuliah pada perguruan tinggi merupakan permasalahan yang NP-Hard dan menjadi topik yang menarik untuk dikaji karena belum ada algoritma eksak yang bisa menyelesaikan dalam waktu polynomial. Hal ini menjadi perhatian hingga kalangan Internasional hingga diadakannya kompetisi penjadwalan dengan skala Internasional. International Timetabling Competition adalah kompetisi terkait topik penjadwalan bertaraf Internasional dan dalam penelitian ini khususnya adalah International Timetabling Competition 2019 yang mana merupakan kompetisi keempat yang telah diselenggarakan. Tujuan dari tugas akhir ini adalah untuk menyelesaikan permasalahan penjadwalan mata kuliah pada kompetisi International Timetabling Competition (ITC) 2019. Algoritma yang akan digunakan untuk menyelesaikan permasalahan ini adalah algoritma Iterated Local Search dalam kerangka kerja Hyperheuristic. Solusi awal yang dihasilkan pada dataset tiny adalah 53, setelah itu dilakukan optimasi menggunakan ILS-HC hingga hasil rata-ratanya menjadi 18,3 dan juga menggunakan ILS-SA dengan rata-rata hasilnya 8,6. Solusi awal yang dihasilkan dataset small adalah 1790, ketika dilakukan optimasi menggunakan ILS-HC nilai rata-ratanya menjadi 1069,8 dan ketika menggunakan ILS-SA nilai rata-ratanya adalah 778. Algoritma ILS memiliki* 

*performa yang lebih baik ditunjukkan dengan nilai fungsi tujuan pada tiap iterasi adalah lebih baik jika dibandingkan dengan Hill Climbing.*

*Kata Kunci: Penjadwalan mata kuliah, International Timetabling Competition 2019, Iterated Local Search, Hyperheuristic*

# *AUTOMATED AND OPTIMIZATION COURSE TIMETABLING USING ITERATED LOCAL SEARCH HYPER-HEURISTIC ALGORITHM WITH THE PROBLEM DOMAIN OF INTERNATIONAL TIMETABLING COMPETITION 2019*

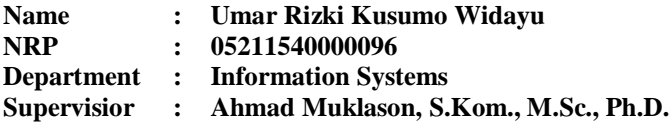

#### **ABSTRACT**

<span id="page-16-0"></span>*Timetabling in higher education is a problem that NP-Hard is an interesting topic to study because there is no exact algorithm that can solve in polynomial time. This is a concern for the international community until the scheduling competition with an international scale. The International Timetabling Competition is a competition related to international level scheduling topics and in this research in particular is the International Timetabling Competition 2019 which is the fourth competition that has been held. The purpose of this final project is to solve the problem of scheduling courses at the 2019 International Timetabling Competition (ITC) competition. The algorithm that will be used to solve this problem is the Iterated Local Search algorithm within the Hyperheuristic framework. The initial solution generated in the tiny dataset is 53, after optimization is done with ILS-HC until the average value is 18,3 then with ILS-SA until the average value is 8,6. The initial solution produced by the small dataset is 1790, after optimization is done with. ILS-HC until the average value is 1069,8 then with ILS-SA until the average value is 778. Comparing to Hill Climbing, ILS has better objective function value. Therefore, ILS method is way better than Hill Climbing.*

*Keywords: University Timetabling, International Timetabling Competition 2019, Iterated Local Search, Hyperheuristic*

### **KATA PENGANTAR**

<span id="page-18-0"></span>Dengan mengucapkan rasa syukur kepada Tuhan Yang Maha Pengasih dan Maha Penyayang atas izin-Nya penulis dapat menyelesaikan buku yang sederhana ini dengan judul Penyelesaian Permasalahan Otomasi Dan Optimasi Penjadwalan Mata Kuliah Menggunakan Algoritma Iterated Local Search Hyper-Heuristic Dengan Domain Permasalahan Dari International Timetabling Competition 2019. Dalam penyelesaian Tugas Akhir ini, penulis diiringi oleh pihak-pihak yang selalu memberi dukungan, saran, dan doa sehingga penelitian berlangsung dengan lancar. Secara khusus penulis mengucapkan terima kasih dari lubuk hati terdalam kepada:

- 1. Tuhan, yang selalu menemani dan membimbing penulis dalam segala aspek kehidupan.
- 2. Ibu Mahendrawathi ER,. S.T., M.Sc., Ph.D. selaku Ketua Departemen Sistem Informasi ITS Surabaya.
- 3. Bapak Ahmad Muklason, S.Kom., M.Sc., Ph.D. selaku dosen pembimbing yang telah mencurahkan segenap tenaga, waktu dan pikiran dalam penelitian ini, serta memberikan motivasi yang membangun.
- 4. Bapak Edwin Riksakomara, S.Kom., M.T dan Ibu Retno Aulia Vinarti, S.Kom., M.Kom., Ph.D. selaku dosen penguji yang telah memberikan kritik dan saran yang membuat kualitas penelitian ini lebih baik lagi.
- 5. Segenap dosen dan karyawan Departemen Sistem Informasi.
- 6. Orang tua penulis, yang tiada hentinya mendoakan dan memberikan dukungan kepada penulis.
- 7. Narendra, Kharisma, dan Cut Alna selaku tim ITC yang telah berjuang Bersama untuk menerjang penelitian ini hingga selesai.
- 8. Teman-teman Lannister, grup kocheng, teman-teman RDIB, dan teman-teman MSE yang senantiasa memberi semangat dan dukungan.

9. Dan seluruh pihak yang telah membantu penulis dalam mengerjakan tugas akhir ini yang tidak mungkin disebutkan satu per satu.

Penyusunan tugas akhir ini masih jauh dari kata sempurna, untuk itu penulis menerima segala kritik dan saran yang membangun sebagai upaya menjadi lebih baik lagi ke depannya. Semoga buku tugas akhir ini dapat memberikan manfaat untuk pembaca.

Surabaya, 09 Juli 2019

Penulis

# **DAFTAR ISI**

<span id="page-20-0"></span>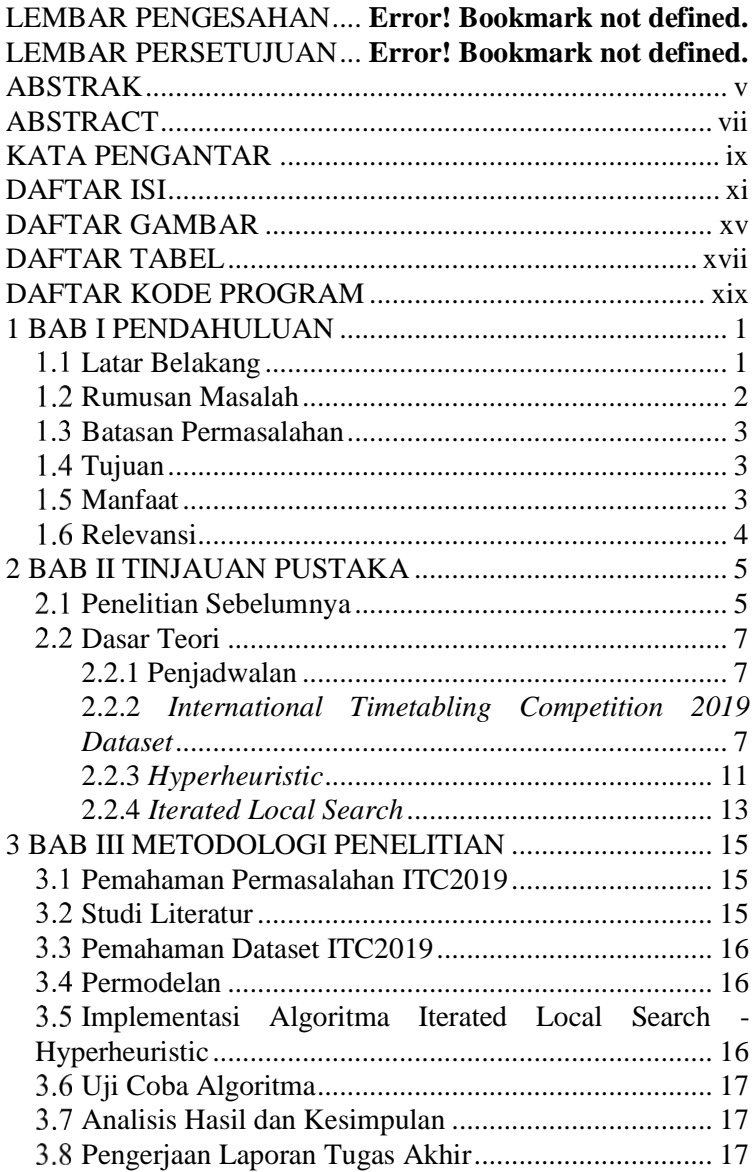

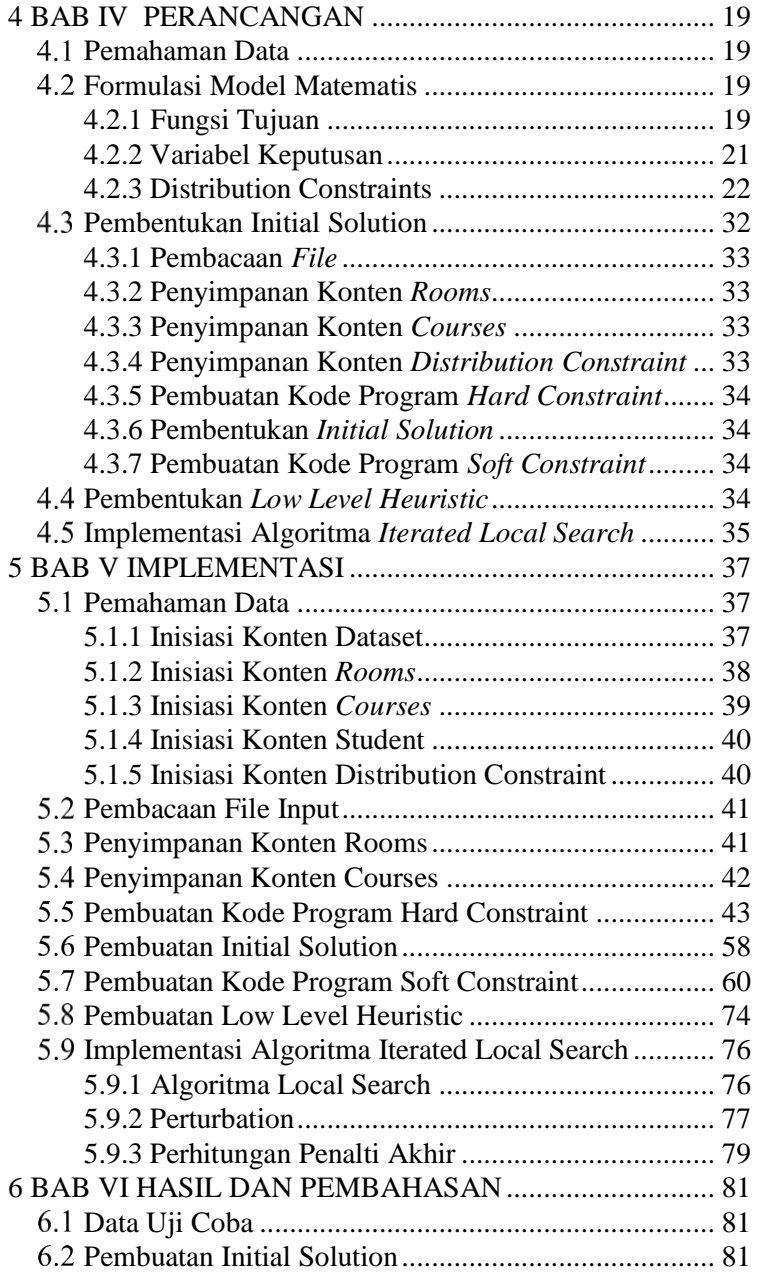

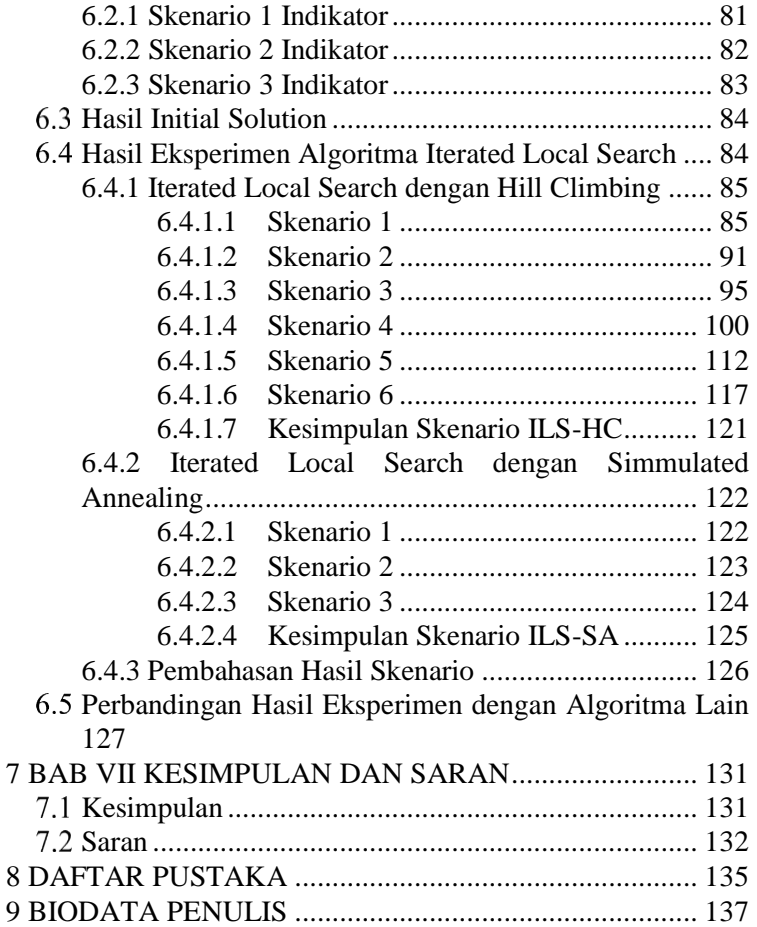

# **DAFTAR GAMBAR**

<span id="page-24-0"></span>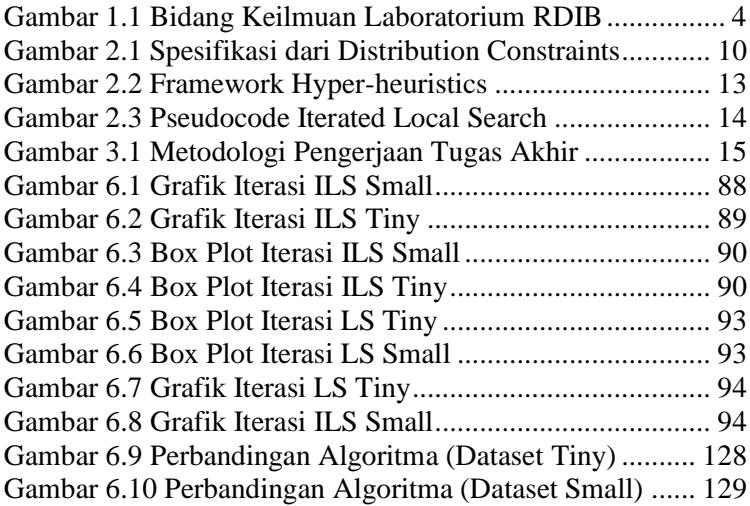

# **DAFTAR TABEL**

<span id="page-26-0"></span>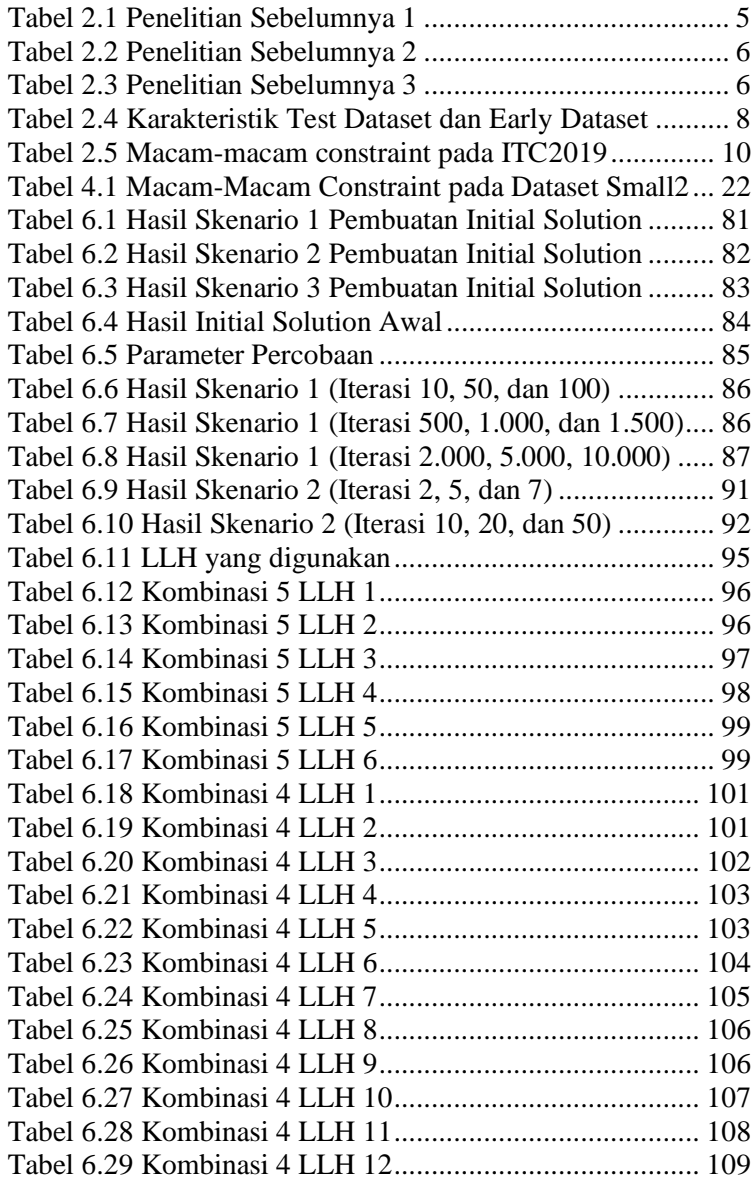

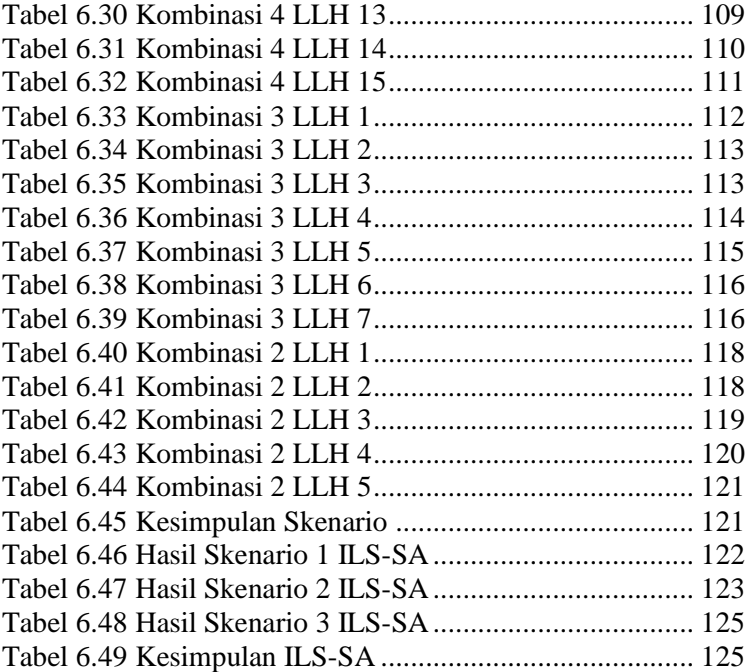

# **DAFTAR KODE PROGRAM**

<span id="page-28-0"></span>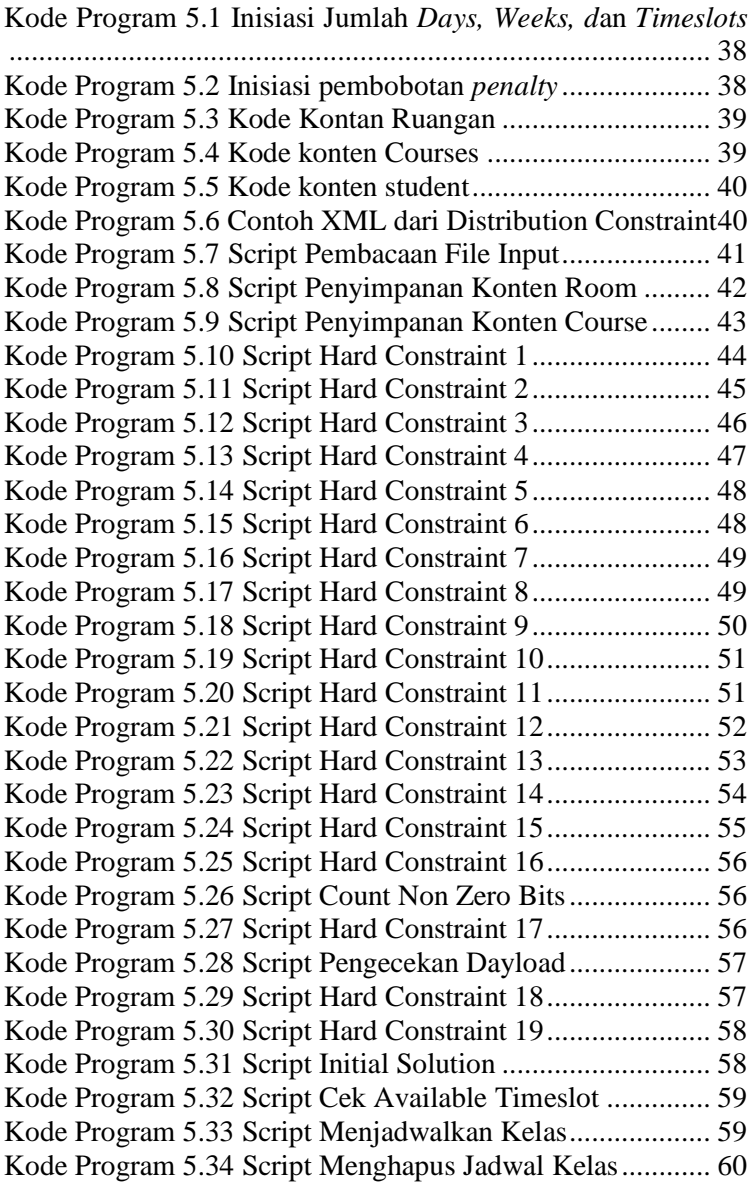

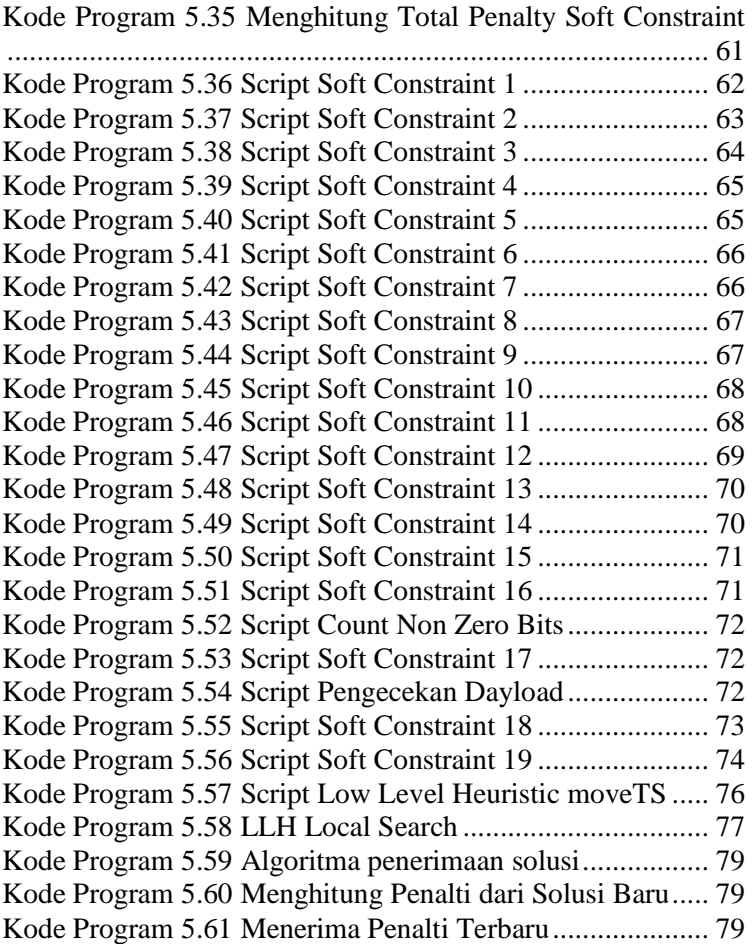

### **1 BAB I PENDAHULUAN**

<span id="page-30-0"></span>Pada bagian pendahuluan ini terdapat penjelasan mengenai latar belakang masalah, perumusan masalah, batasan masalah, tujuan penelitian, manfaat penelitian, serta relevansi tugas akhir dengan laboratorium RDIB. Berdasarkan uraian pada bab ini diharapkan gambaran umum mengenai permasalahan dan pemecahan masalah pada tugas akhir dapat dipahami.

# <span id="page-30-1"></span>**Latar Belakang**

Proses belajar mengajar pada instansi pendidikan pastinya tidak lepas dari yang namanya penjadwalan terkhususkan pada perguruan tinggi yang membutuhkan penjadwalan mata kuliah, dimana penjadwalan ini merupakan hal yang sangat vital. Penjadwalan yang baik merupakan penjadwalan yang dapat dilakukan atau dipenuhi oleh pihak yang terkait dalam kegiatan belajar mengajar, baik dosen yang mengajar maupun mahasiswa yang mengambil mata kuliah tersebut. Banyak kendala yang dihadapi ketika menyusun sebuah penjadwalan yang baik. Penjadwalan mata kuliah di sebuah perguruan tinggi merupakan masalah yang sulit untuk dipecahkan[1].

Permasalahan penjadwalan merupakan permasalahan kombinatorial yang rumit karena memiliki pilihan alternatif solusi yang luas dan banyak dijumpai lokal optimal. Permasalahan tersebut menjadi salah satu permasalahan kombinatorial yang mendapatkan banyak perhatian dari para peneliti. Beberapa diantaranya membuktikan bahwa permasalahan tersebut bertipe *NP-hard* (*non deterministic polynomial -time hard*) atau tipe permasalahan yang sulit untuk diselesaikan untuk ukuran yang besar[2] dan hal ini menarik untuk dikaji.

Salah satu kompetisi terkait permasalahan penjadwalan berbasis Internasional adalah *International Timetabling Competition*  (ITC). ITC pernah diselenggarakan selama 4 kali, yaitu

ITC2002, ITC2007, ITC2011, dan ITC2019. Pada kompetisi pertama (ITC2002) berfokus pada versi sederhana dari permasalahan penjadwalan mata kuliah di universitas. Kompetisi kedua (ITC2007) mampu mengenalkan 3 trek yaitu *curriculum-based timetabling, post-enrollment timetabling,* dan *examination timetabling*. Untuk kompetisi *timetabling* ketiga (ITC2011) memiliki fokusan pada permasalahan penjadwalan sekolah menengah. Sedangkan untuk kompetisi keempat (ITC2019) berfokus pada permasalahan penjadwalan mata kuliah[3] dan juga yang nantinya akan menjadi pokok bahasan pada penelitian ini.

Dalam penyelesaian permasalahan penjadwalan sendiri terdapat berbagai macam metode atau pendekatan untuk menyelesaikannya, namun yang akan digunakan adalah pendekatan *Iterated Local Search* yang dikembangkan dalam kerangka kerja *Hyperheuristic*. Pada penelitian sebelumnya [4][5], penggunaan metode *Iterated Local Search* telah dibuktikan lebih optimal dibanding dengan metode lainnya dan hasil pada penelitian [4] menunjukkan bahwa solusi yang dihasilkan lebih baik dari pada penelitian-penelitian sebelumnya.

# <span id="page-31-0"></span>**Rumusan Masalah**

Berdasarkan latar belakang tersebut, permasalahan yang akan diangkat pada penelitian tugas akhir ini adalah sebagai berikut:

- 1. Bagaimana model matematis terkait permasalahan penjadwalan mata kuliah dengan studi kasus *International Timetabling Competition 2019*?
- 2. Bagaimana menerapkan algoritma *Iterated Local Search* untuk menyelesaikan permasalahan penjadwalan mata kuliah dalam kerangka kerja *hyperheuristics*?
- 3. Bagaimana performa algoritma *Iterated Local Search* dalam menyelesaikan permasalahan penjadwalan mata kuliah?

## <span id="page-32-0"></span>**Batasan Permasalahan**

Berdasarkan deskripsi permasalahan diatas, adapun batasan masalah dari penelitian tugas akhir ini adalah sebagai berikut:

- 1. Data yang digunakan dalam penelitian tugas akhir ini adalah *International Timetabling Competition 2019 dataset*.
- 2. Pengerjaan tugas akhir hanya sampai menjadwalkan mata kuliah, tanpa menjadwalkan *student* atau mahasiswa ke dalam kelas setiap mata kuliah.
- 3. Aplikasi dibangun dan dikembangkan menggunakan Bahasa Java.

# <span id="page-32-1"></span>**Tujuan**

Tujuan dari penelitian tugas akhir ini adalah sebagai berikut:

- 1. Membuat model matematis terkait permasalahan penjadwalan mata kuliah dengan menggunakan *dataset* dari *International Timetabling Competition 2019*.
- 2. Menerapkan *Iterated Local Search – Hyperheuristic* untuk menyelesaikan permasalahan penjadwalan mata kuliah pada *International Timetabling Competition 2019*.
- 3. Menganalisa hasil performa *Iterated Local Search – Hyperheuristic* dalam penyelesaian permasalahan penjadwalan mata kuliah pada *International Timetabling Competition 2019.*

# <span id="page-32-2"></span>**Manfaat**

Manfaat yang dapat diperoleh dari tugas akhir ini adalah sebagai berikut:

1. Manfaat Akademis

Memberikan referensi atau rujukan penelitian yang mengimplementasikan metode optimasi khususnya metode *Iterated Local Search - Hyperheuristic*

sehingga dapat dijadikan sebagai acuan dalam penelitian berikutnya.

2. Bagi Penulis Menambah wawasan dan pengalaman dalam bidang keprofesian Sistem Informasi khususnya terkait optimasi penjadwalan mata kuliah yang menjadi topik pada penelitian tugas akhir ini.

#### <span id="page-33-0"></span>**Relevansi**

Penelitian yang dilakukan pada tugas akhir memiliki topik tentang Optimasi dan berkaitan dengan mata kuliah Optimasi Kombinatorik dan Heuristik dari Departemen Sistem Informasi ITS yang tercakup dalam laboratorium Rekayasa Data dan Intelegensi Bisnis (RDIB). Bidang keilmuan pada penelitian tugas akhir ini sesuai dengan bidang keilmuan yang terdapat pada laboratorium RDIB. Bidang keilmuan tersebut adalah *Business Analytic* dengan topik *Optimizations*, sehingga dapat disimpulkan bahwa penelitian tugas akhir ini memiliki relevansi yang sesuai dengan bidang keilmuan laboratorium RDIB.

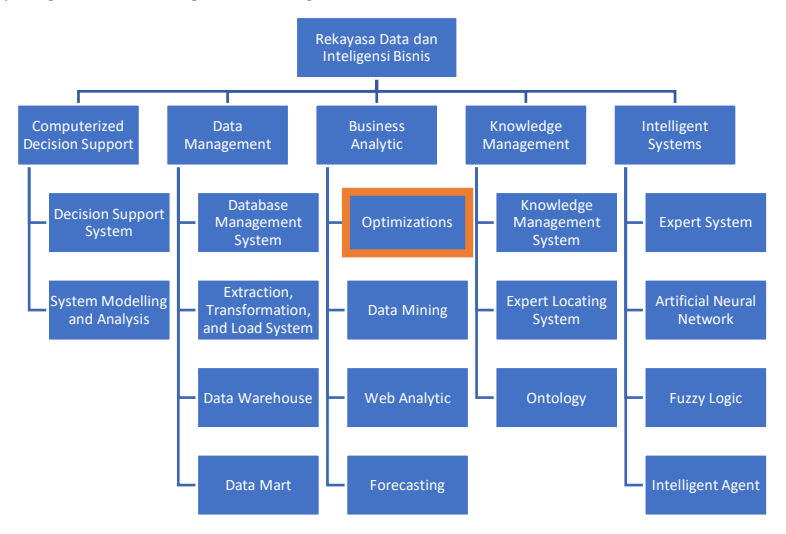

<span id="page-33-1"></span>**Gambar 1.1 Bidang Keilmuan Laboratorium RDIB**

#### **2 BAB II TINJAUAN PUSTAKA**

<span id="page-34-0"></span>Pada bagian ini akan dijelaskan mengenai studi literatur yang digunakan sebagai landasan dan referensi objek penelitian tugas akhir serta teori-teori yang mendukung.

#### <span id="page-34-1"></span>**Penelitian Sebelumnya**

Pada bagian ini terdapat penelitian sebelumnya yang berhubungan dengan tugas akhir ini dimana akan dijelaskan melalui [Tabel 2.1](#page-34-2) hingga [Tabel 2.3](#page-35-1) sebagai berikut.

<span id="page-34-2"></span>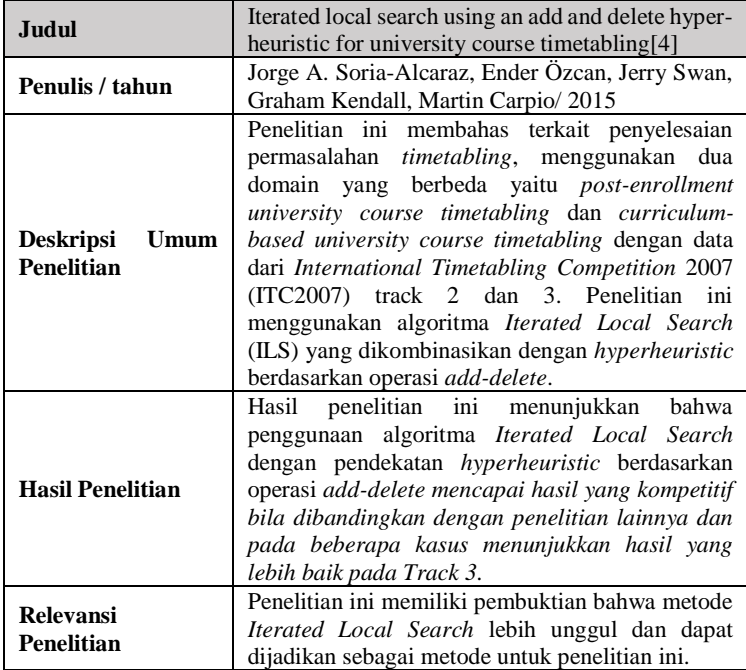

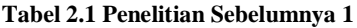

<span id="page-35-0"></span>

| Judul                                         | Using Iterated Local Search to Solve the Course                                                                                                    |
|-----------------------------------------------|----------------------------------------------------------------------------------------------------|
|                                               | Timetabling Problem at Engineering Faculty of                                                                                                    |
|                                               | Necmettin Erbakan University[6]                                                                                                    |
| Penulis / tahun                               | Kemal Alaykiran, Mehmet Hacibeyoglu/2016                                                                                                    |
| <b>Deskripsi</b><br>Umum<br><b>Penelitian</b> | Penelitian ini membahas mengenai permasalahan<br>timetabling yang diselesaikan menggunakan<br>metode Iterated Local Search. Studi kasus yang<br>digunakan adalah permasalahan pada Fakultas<br>Teknik Universitas Necmettin Erbakan yang<br>berlokasi di Konya, Turki dan menggunakan data<br>musim gugur tahun 2016-2017.<br>semester<br>Permasalahan <i>timetabling</i> pada penelitian ini<br>mengadopsi hard constraint dan soft constraint<br>dari International Timetabling Competition 2007.<br>dari penelitian ini<br>adalah<br>Tujuan<br>untuk<br>menganalisis ketersediaan jadwal yang akurat<br>dengan lebih sedikit ruang kelas yang digunakan<br>atau timeslots per hari yang lebih sedikit. |
| <b>Hasil Penelitian</b>                       | Hasil penelitian ini menunjukkan bahwa algoritma<br>Iterated Local Search mampu menemukan solusi<br>yang feasible dengan pengurangan timeslots per<br>hari dari 10 menjadi 8 timeslots per hari.                                                                                                    |
| <b>Relevansi</b><br><b>Penelitian</b>         | Penelitian ini menggunakan studi kasus dengan<br>karakteristik yang sama dengan data ITC2007 dan<br>penerapan algoritma Iterated Local Search dapat<br>memenuhi karakteristik tersebut.                                                                                                    |

**Tabel 2.2 Penelitian Sebelumnya 2**

#### **Tabel 2.3 Penelitian Sebelumnya 3**

<span id="page-35-1"></span>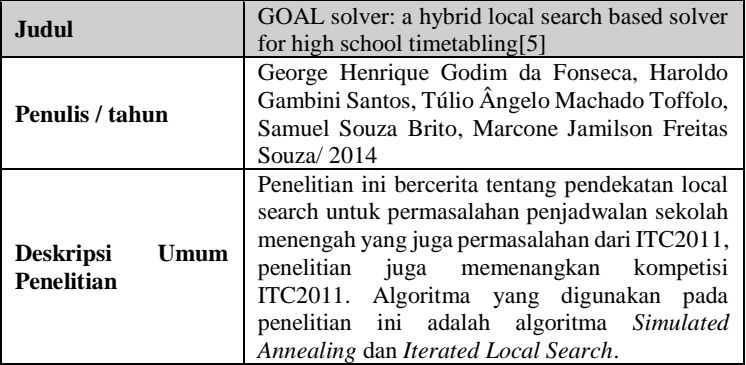
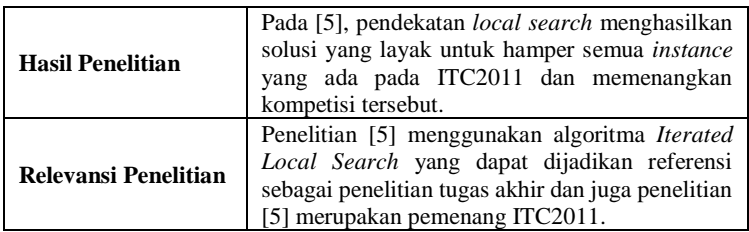

### **Dasar Teori**

Pada sub bab ini akan menjelaskan mengenai dasar teori yang digunakan untuk mendukung pengerjaan tugas akhir.

## **2.2.1 Penjadwalan**

Permasalahan penjadwalan merupakan permasalahan kombinatorial yang rumit karena memiliki pilihan alternatif solusi yang luas dan banyak dijumpai lokal optimal. Permasalahan tersebut menjadi salah satu permasalahan kombinatorial yang mendapatkan banyak perhatian dari para peneliti. Beberapa diantaranya membuktikan bahwa permasalahan tersebut bertipe *NP-hard* (*non deterministic polynomial -time hard*) atau tipe permasalahan yang sulit untuk diselesaikan untuk ukuran yang besar[2].

Setiap permasalahan penjadwalan memiliki batasan, batasan tersebut terbagi menjadi dua yang biasa disebut *hard constraint* dan *soft constraint*. *Hard constraint* sendiri adalah batasanbatasan yang harus dipenuhi dan tidak boleh dilanggar[7]. Sedangkan untuk *soft constraint* sendiri adalah batasan yang tidak harus dipenuhi, namun apabila terpenuhi maka lebih baik[7]. Biasanya *soft constraint* memiliki pinalti apabila tidak terpenuhi. Suatu solusi dari permasalahan penjadwalan dapat dikatakan *feasible* apabila memenuhi *hard constraint*, dan diusahakan untuk memenuhi *soft constraint*.

## **2.2.2** *International Timetabling Competition 2019 Dataset*

*International Timetabling Competition 2019* (ITC2019) sendiri adalah lomba tentang permasalahan penjadwalan yang berbasis Internasional. ITC sudah pernah dilaksanakan empat kali, yang pertama adalah ITC2002, yang kedua ITC2007, yang ketiga ITC2011, dan yang keempat adalah ITC2019. Pada penelitian tugas akhir ini akan menggunakan data yang telah disediakan oleh ITC2019. Permasalahan penjadwalan yang telah disediakan oleh ITC2019 mencakup mulai dari *Rooms* (ruangan), *Classes* (kelas) beserta struktur *Courses* (mata kuliah), *Distribution Constraint* (distribusi batasan), dan *Students* dengan kebutuhan masing-masing. Pada permasalahan penjadwalan ITC2019, semua biaya direpresentasikan sebagai penalti bilangan bulat non-negatif yang mana semakin kecil penalti maka akan semakin baik solusi tersebut[3]. *Dataset*  ITC2019 terbagi menjadi tiga kategori, yaitu data *early,* data *middle,* dan data *late.* Sedangkan data yang akan digunakan pada penelitian tugas akhir ini adalah *early dataset*. Pada *early dataset* terdapat 10 *instances* yang memiliki karakteristik sendiri-sendiri, perbedaan tersebut terletak pada jumlah dari *Courses* (mata kuliah), *Classes* (kelas), *Rooms* (ruang kelas), *Students* (siswa), dan jumlah *Distributions Constraints* (batasan distribusi). Berikut penjelasan karakteristik dari *test dataset* dan *early dataset* yang dijelaskan pada [Tabel 2.4.](#page-37-0)

<span id="page-37-0"></span>

| Nama                       | <b>Total Jumlah</b> |                |              |                 |                      |
|----------------------------|---------------------|----------------|--------------|-----------------|----------------------|
|                            | <b>Courses</b>      | <b>Classes</b> | <b>Rooms</b> | <b>Students</b> | <b>Distributions</b> |
| <b>Test Tiny</b>           | 19                  | 20             | 62           | $\Omega$        | 2                    |
| Test<br>Small1             | 48                  | 127            | 46           | $\Omega$        | 144                  |
| Test<br>Small <sub>2</sub> | 44                  | 174            | 13           | 2002            | 102                  |
| Test<br>Medium             | 603                 | 803            | 56           | 27.881          | 329                  |
| <b>Test Large</b>          | 1.036               | 2.418          | 211          | 29.514          | 2004                 |
| Early<br>Instance 1        | 340                 | 1.239          | 80           | 1.641           | 1.220                |
| Early<br>Instance 2        | 272                 | 1.852          | 44           | 2.116           | 2.690                |
| Early<br>Instance 3        | 353                 | 983            | 62           | 3.018           | 1.251                |

**Tabel 2.4 Karakteristik Test Dataset dan Early Dataset**

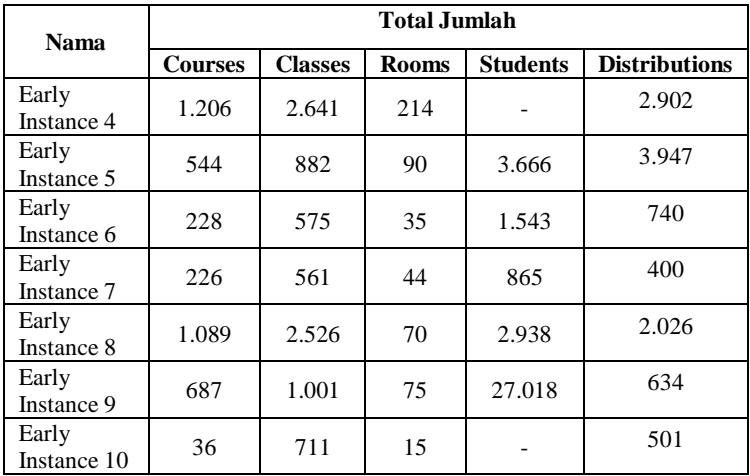

Permasalahan penjadwalan pada ITC2019 memiliki *Decision Variable* (Variabel Keputusan), *Constraint* (Batasan), dan *Objective Function* (Fungsi Tujuan) yang dijelaskan sebagai berikut:

- *Decision Variable* (Variabel Keputusan) Variabel keputusan yang terdapat pada ITC2019 ada dua, yaitu mengalokasikan setiap mata kuliah yang ada pada ruang kelas dan *timeslots* yang ada dan mengalokasikan siswa pada setiap kelas sesuai dengan mata kuliah yang diambil.
- *Constraints* (Batasan)

Terdapat dua batasan pada ITC2019 yaitu *hard constraint* dan *soft constraint*. Setiap batasan dapat berupa *hard constraint* atau *soft constraint* dengan ditandainya melalui *required* sebagai *hard constraint* lalu *penalty* sebagai *soft constraint* seperti pada contoh [Gambar 2.1.](#page-39-0)

```
<distributions>
 <!-- classes 1 and 2 cannot overlap in time -->
 <distribution type="NotOverlap" required="true">
   <class id="1"/>
   \langleclass id="2"/>
 </distribution>
 <!-- class 1 should be before class 3, class 3 before class 5 -->
 <distribution type="Precedence" penalty="2">
   <class id="1"/>
   <class id="3"/>
   <class id="5"/>
 </distribution>
</distributions>
```
#### <span id="page-39-0"></span>**Gambar 2.1 Spesifikasi dari Distribution Constraints**

Berikut adalah apa saja *constraint* yang terdapat pada ITC2019 yang akan dijelaskan pada [Tabel 2.5.](#page-39-1)

<span id="page-39-1"></span>

| <b>Constraint</b>    | <b>Definisi</b>                                                                            |  |  |  |
|----------------------|--------------------------------------------------------------------------------------------|--|--|--|
| <b>SameStart</b>     | Semua kelas dalam batasan ini harus dimulai<br>pada waktu yang bersamaan                   |  |  |  |
| <b>SameTime</b>      | Semua kelas dalam batasan ini dijadwalkan pada<br>waktu yang sama                          |  |  |  |
| DifferentTime        | Kelas dalam batasan ini tidak diperbolehkan<br>dijadwalkan dalam waktu yang bersamaan      |  |  |  |
| SameDays             | Semua kelas dalam batasan ini dijadwalkan<br>dalam hari yang sama                          |  |  |  |
| <b>DifferentDays</b> | ini<br>Semua kelas dalam<br>harus<br><b>batasan</b><br>dijadwalkan pada hari yang berbeda  |  |  |  |
| <b>SameWeeks</b>     | Semua kelas pada batasan ini dijadwalkan pada<br>minggu yang sama                          |  |  |  |
| Different Weeks      | Kelas pada batasan ini tidak boleh dijadwalkan<br>pada minggu yang sama                    |  |  |  |
| SameRoom             | ini<br>kelas dalam batasan<br>harus<br>Semua<br>dijadwalkan ke ruang kelas yang sama       |  |  |  |
| DifferentRoom        | dalam<br>batasan<br>Semua kelas<br>harus<br>ini<br>dijadwalkan ke ruang kelas yang berbeda |  |  |  |
| Overlap              | Dua kelas dalam batasan ini harus memiliki<br>waktu yang tumpang tindih                    |  |  |  |

**Tabel 2.5 Macam-macam constraint pada ITC2019**

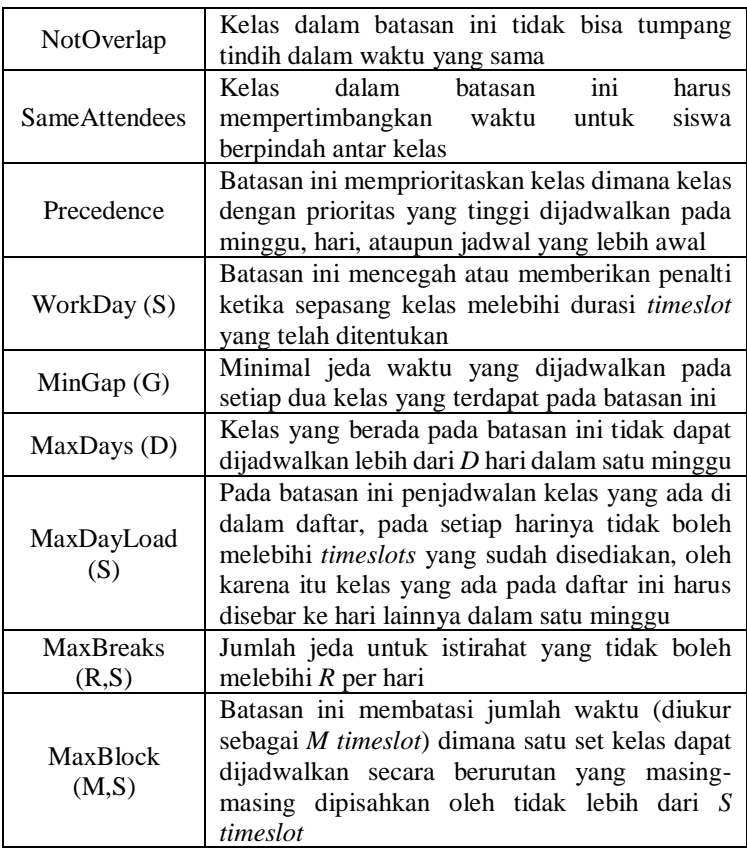

• *Objective Function* (Fungsi Tujuan) Fungsi Tujuan pada permasalahan ITC2019 adalah meminimalkan biaya atau *cost* yang direpresentasikan melalui *penalty* guna menciptakan solusi yang lebih optimal.

## **2.2.3** *Hyperheuristic*

Hyper-heuristic adalah metodologi otomatis untuk memilih atau menghasilkan heuristik untuk memecahkan masalah pencarian komputasi yang sulit[8], sebuah *metaheuristic* yang menghasilkan serangkaian *low level metaheuristic* dalam upaya untuk menyelesaikan masalah pencarian dan optimasi yang sulit[4]. Pendekatan *hyperheuristic* bertujuan untuk: (1) memilih dan mengkombinasikan *heuristics* yang lebih sederhana (*heuristic selection*) , atau (2) menghasilkan *heuristics* baru dari komponen *heuristics* yang sudah ada (*heuristic generation*)[9].

Pada [9], strategi *hyperheuristic* tidak bersinggungan langsung dengan *solution space* dikarenakan terdapat *problem domain barrier* dan hanya bersinggungan dengan *low-level heuristics* sebagaimana yang diilustrasikan pada [Gambar 2.2.](#page-42-0) Sementara untuk *metaheuristic* bekerja di atas *search space* berupa *solution space*, berbeda dengan *hyperheuristic* yang berupa *lower-level heuristics*. Untuk metode *hyperheuristic* sendiri tidak memerlukan parameter tuning untuk setiap domain masalah secara manual karena tidak tergantung pada domain masalah tertentu saja dan dapat melakukan otomasi untuk parameter tuning ini.

Berdasarkan tujuannya, *hyperheuristic* dapat dikategorikan menjadi dua, yaitu:

- 1. *Heuristic Selection*: *Selection Constructive, Selection Perturbative*
- 2. *Heuristic Generation: Generation Constructive, Generation Perturbative*

Penelitian [10] menunjukkan berbagai contoh *Hyperheuristic* yang ditujukan untuk *timetabling*, salah satunya adalah *low level heuristic move* dan *swap* yang termasuk pada kategori *generation perturbative hyperheuristic* yang juga nantinya akan digunakan pada penelitian kali ini.

<span id="page-42-0"></span>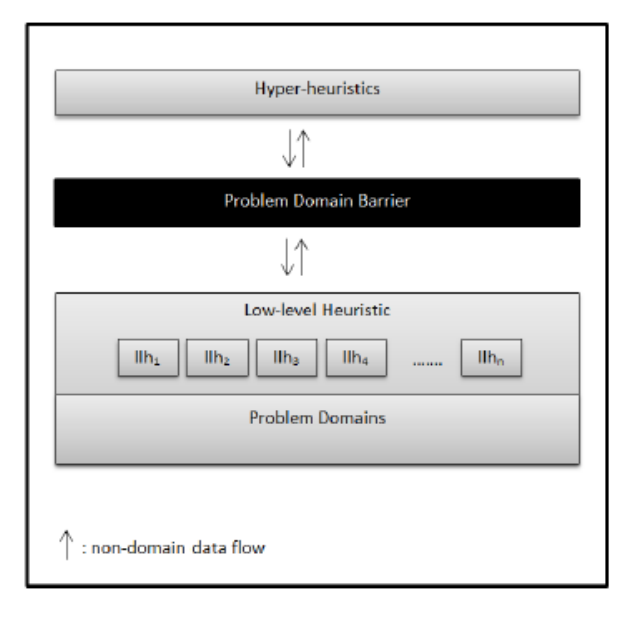

**Gambar 2.2 Framework Hyper-heuristics**

### **2.2.4** *Iterated Local Search*

*Iterated Local Search* (ILS) merupakan metaheuristic yang mengadaptasi improvement heuristic dengan proses berulang yang dapat menghasilkan rantai dari sebuah solusi[11]. ILS adalah metodologi yang relatif sederhana, telah berhasil di berbagai domain[4]. Tujuan dari ILS adalah untuk meningkatkan Pencarian Multi-Restart stokastik dengan pengambilan sampel di lingkungan yang lebih luas dari kandidat solusi dan menggunakan teknik Pencarian Lokal untuk memperbaiki solusi yang lebih optimal. ILS mengeksplorasi urutan solusi yang dibuat sebagai *perturbations* dari solusi terbaik saat ini, yang hasilnya disempurnakan menggunakan *embedded heuristic*[12]. Berikut merupakan *pseudocode* dari algoritma ILS yang ditunjukkan pada [Gambar 2.3](#page-43-0) [13].

#### **Gambar 2.3 Pseudocode Iterated Local Search**

```
procedure Iterated Local Search
   s_0 = GenerateInitialSolution
   s^* = LocalSearch(s_0)repeat
      s' = Perturbation(s^*, history)
      s^{*'} = LocalSearch(s')s^* = AcceptanceCriterion(s^*, s^{*'}, history)
   until termination condition met
b end
```
Algoritma ILS dimulai dengan pembentukan solusi awal dan akan terus melakukan pencarian solusi yang lebih baik hingga menemui kriteria yang diinginkan[13].

Pada *Local Search* dan *Perturbation* yang terdapat pada *ILS*, menggunakan kerangka kerja *Hyperheuristic. Low level heuristic* yang digunakan adalah metode *move* dan *swap*. Keuntungan dari penggunaan algoritma *ILS*-*Hyperheuristic* adalah solusi kandidat yang diperoleh melalui *perturbation* seringkali memiliki kualitas yang lebih baik dan waktu yang lebih cepat[14]. Pada penelitian [4], penggunaan *ILS-Hyperheuristic* menghasilkan solusi yang kompetitif dan performa yang lebih baik bila dibandingkan dengan penelitian lain yang menggunakan metode *Genetic Algorithm Hybrid Iterative Forward Search*, *Adaptive Tabu Search*, *SAT* dan *MaxSAT*, *Lower Bound* dengan *ILP*, *Iterative Tabu Search* dengan *ILP solver*.

#### **3 BAB III METODOLOGI PENELITIAN**

Pada bab ini akan menjelaskan tentang metodologi yang akan digunakan untuk mengerjakan tugas akhir. Metodologi ini digunakan sebagai panduan dan memberikan alur pengerjaan tugas akhir yang sistematis. Alur metodologi pengerjaan tugas akhir dapat dilihat pada [Gambar 3.1.](#page-44-0)

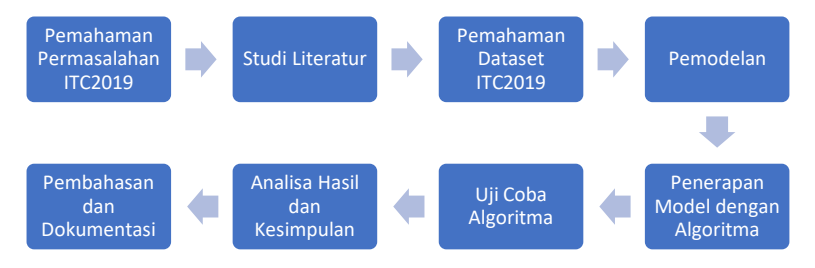

**Gambar 3.1 Metodologi Pengerjaan Tugas Akhir**

### <span id="page-44-0"></span>**Pemahaman Permasalahan ITC2019**

Pemahaman permasalahan yang dilakukan adalah memahami studi kasus secara menyeluruh tentang *International Timetabling Competition 2019* (ITC2019) yang utamanya tentang topik penjadwalan untuk mengetahui detail topik dan objek yang diteliti pada penelitian tugas akhir yang akan dikerjakan. Hasil dari tahapan ini adalah topik permasalahan yang dijadikan bahan pada penelitian tugas akhir.

#### **Studi Literatur**

Pada tahap studi literatur, mengumpulkan penelitian, buku, serta dokumen yang terkait tentang topik tugas akhir yang dikerjakan. Topik terkait tugas akhir ini adalah tentang penjadwalan mata kuliah secara otomatis. Pada tahap ini juga menentukan algoritma yang digunakan untuk menyelesaikan permasalahan penelitian tugas akhir. Algoritma yang digunakan pada penelitian tugas akhir ini adalah algoritma *Iterated Local Search* dan diperkuat menggunakan *Hyperheuristic* yang sesuai pada permasalahan penjadwalan.

### **Pemahaman Dataset ITC2019**

Setelah pemahaman permasalahan dan algoritma telah dipahami, tahap berikutnya adalah tahap pemahaman dataset ITC2019. Data didapatkan melalui mendaftar pada kompetisi ITC2019 melalui website ITC2019. Setelah data didapatkan dilakukan pemahaman terkait format dataset yaitu tentang variabel keputusan beserta batasan-batasan yang terdapat pada data ITC2019. Data masukan yang digunakan adalah berupa hari (terdapat 7 hari dalam setiap minggu), *timeslots* (untuk *timeslots* terdapat 288 *timeslots* per harinya dan tiap *timeslots* diberikan waktu selama 5 menit), minggu (untuk jumlah minggu perkuliahan berbeda-beda pada setiap *instance* berantara 13 hingga 19 minggu perkuliahan), ruangan, mata kuliah, dan siswa yang akan menjadi variabel keputusan. Terdapat juga beberapa batasan yang sudah dijelaskan pada sub bab 2.2.2 [Tabel 2.4](#page-37-0) yang akan menjadi *hard constraint* dan *soft constraint.* Untuk jumlah ruangan, mata kuliah, siswa, dan juga *Distributions Constraint* (batasan) berbeda-beda untuk setiap *Instance* seperti pada [Tabel 2.4.](#page-37-0)

### **Permodelan**

Pada tahap pemodelan, permasalahan dianalisis untuk menentukan fungsi tujuan dan batasan masalah. Setelah fungsi tujuan dan batasan masalah ditentukan sesuai yang telah dijelaskan pada sub bab 2.2.2, langkah selanjutnya adalah menerjemahkan permasalahan ke dalam model matematika.

### **Implementasi Algoritma Iterated Local Search - Hyperheuristic**

Pada tahap ini, implementasi yang dilakukan menggunakan input dari ITC2019 dataset. Dalam penerapan algoritma *Iterated Local Search - Hyperheuristic*, yang dilakukan pertama kali adalah menentukan solusi awal terlebih dahulu yang digunakan untuk mencari iterasi berikutnya sehingga menghasilkan solusi yang lebih baik. Lalu pada langkah selanjutnya dilakukan perbaikan solusi awal menggunakan *local search* seperti yang dijelaskan pada sub bab 2.2.2 dengan menggunakan keraangka kerja *hyperheuristic* yang mana solusi akan di *update* apabila terdapat solusi yang lebih baik hingga mendapatkan hasil yang paling optimal. Setelah itu dilakukan *perturbation* seperti yang dijelaskan pada sub bab 2.2.2 untuk menggunakan kerangka kerja *hyperheuristic* pada solusi terakhir. *Perturbation* dilakukan untuk menemukan solusi optimal yang lebih baik dari sebelumnya. Setelah solusi terbaru telah ditemukan maka akan dilakukan kembali *local search* dan dilakukan perulangan pada *perturbation* kembali hingga memenuhi kriteria yang diinginkan.

## **Uji Coba Algoritma**

Tahap uji coba dilakukan dengan memasukkan dataset dari ITC2019 ke dalam algoritma yang telah diimplementasikan. Uji coba dilakukan dengan memasukkan seluruh instance yang telah dijelaskan pada sub bab 2.2.2 *International Timetabling Competition 2019 Dataset* dan berguna untuk mengetahui apakah keseluruhan *hard constraint* sudah terpenuhi juga sebisa mungkin memenuhi semua *soft constraint*. Apabila dirasa masih belum sesuai dengan kriteria yang diinginkan maka akan dilakukan evaluasi dan peninjauan ulang terhadap algoritma.

# **Analisis Hasil dan Kesimpulan**

Tahapan ini dilakukan analisis terkait solusi yang dihasilkan oleh setiap *instance* dan dilakukan analisis terkait performa algoritma dalam menyelesaikan permasalahan penjadwalan mata kuliah dan pemenuhan fungsi tujuan. Dari hasil analisis dapat diketahui terkait kinerja algoritma dan dapat dilakukan penarikan kesimpulan terkait keseluruhan *instance* dan juga kinerja algoritma.

## **Pengerjaan Laporan Tugas Akhir**

Pada tahap ini melakukan dokumentasi terkait hal-hal yang telah dilakukan selama pengerjaan tugas akhir ini serta hasil analisis yang telah dilakukan. Hasil pada tahap ini adalah laporan tugas akhir yang mana sebagai bukti dari seluruh pengerjaan penelitian tugas akhir yang telah dilakukan.

#### **4 BAB IV PERANCANGAN**

Pada bab ini akan dijelaskan mengenai perancangan mengenai data yang digunakan untuk tugas akhir ini serta konversi model matematis kedalam bentuk struktur data yang digunakan untuk implementasi algoritma.

#### **Pemahaman Data**

Data yang digunakan pada tugas akhir ini menggunakan dataset kompetisi dalam *International Timetabling Competition* 2019 yang diperoleh dari situs resmi ITC 2019 yaitu [www.itc2019.org.](http://www.itc2019.org/) Dataset ini terdiri dari empat kelompok data yaitu data *test, early, middle,* dan *late*. Pada data *test* sendiri terdiri dari 5 subset yaitu *tiny, small1, small2, medium,* dan *large.* Namun pada penelitian tugas akhir ini dibatasi hanya pada data *test* pada subset *tiny* (lums-sum17.xml) dan *small2* (pu-cs-fal07.xml)*.*

Setiap data memiliki jumlah mata kuliah (*course*), kelas (*class*), ruangan (*room*), batasan (*distribution constraint*), dan siswa *(student*), yang berbeda-beda. Namun pada penelitian tugas akhir ini dibatasi hanya pada jumlah mata kuliah, kelas, ruangan, dan batasan.

## **Formulasi Model Matematis**

Pada tahap ini melakukan pendefinisian fungsi tujuan, variabel keputusan, dan batasan – batasan (*hard constraint* dan *soft constraint*) menjadi model matematis untuk mempermudah pemahaman konsep untuk menyelsaikan permasalahan.

## **4.2.1 Fungsi Tujuan**

Fungsi tujuan yang akan dicapai untuk pembuatan model yaitu meminimalkan penalti (*cost*) untuk segala sumber daya yang digunakan dalam penjadwalan mata kuliah. Biaya / penalti yang harus dikeluarkan dalam penyusunan jadwal harus seminimal mungkin sehingga persamaan dari fungsi tujuan dapat dilihat pada persamaan (4.1).

Minimize 
$$
P = P1 + P2 + P3
$$
 (4.1)

Dengan nilai :

- P1 = Nilai penalti bagi ruangan yang dipilih untuk digunakan dalam menjadwalkan kelas dari suatu mata kuliah
- P2 = Nilai penalti bagi timeslot yang dipilih untuk digunakan dalam menjadwalkan kelas dari suatu mata kuliah
- P3 = Nilai penalti bagi soft constraint yang berhasil dipenuhi

Nilai penalti yang dihitung berasal dari 3 sumber yaitu P1, P2, dan P3, dimana P1 sendiri dapat dinyatakan pada persamaan  $(4.2).$ 

$$
P1 = \min \sum_{c=1}^{C} PR_c \tag{4.2}
$$

Dengan nilai :

- $c = \{1,2,...C\}$  adalah urutan kelas dari masing-masing mata kuliah
- *PRc* = Nilai penalti dari ruangan yang digunakan oleh kelas suatu mata kuliah

Dimana

$$
PRc = \begin{cases} 1, & jika ruangan tersebut digunakan oleh kelas \\ 0, & jika tidak \end{cases}
$$

P2 menghitung nilai penalti dari timeslot yang digunakan oleh kelas suatu mata kuliah, dimana persamaan P2 dapat dilihat pada persamaan (4.3).

$$
P2 = \min \sum_{c=1}^{C} PT_c \tag{4.3}
$$

Dengan nilai :

- $c = \{1,2,...C\}$  adalah urutan kelas dari masing-masing mata kuliah
- *PTc* = Nilai penalti dari timeslot yang digunakan oleh kelas suatu mata kuliah

Dimana

$$
PTc = \begin{cases} 1, jika \ timeslot \ digunakan \ oleh \ kelas \\ 0, jika \ tidak \end{cases}
$$

P3 menghitung nilai penalti dari masing-masing batasan yang telah didefinisikan pada suatu dataset (soft constaint) yang dinyatakan pada persamaan (4.4).

$$
P3 = \min \sum_{i=1}^{I} PDC_i \tag{4.4}
$$

Dengan nilai :

 $i = \{1,2, \ldots\}$  adalah urutan kelas dari masingmasing mata kuliah

*PDCi* = Vektor yang menunjukkan soft constraint

Dimana

$$
PDCi = \begin{cases} 1, & jika \text{ timeslot tersebut digunakan oleh kelas} \\ 0, & jika \text{ tidak} \end{cases}
$$

#### **4.2.2 Variabel Keputusan**

Variabel keputusan merupakan variabel yang menjabarkan keputusan-keputusan yang akan dibuat. Berikut beberapa

variabel keputusan yang terdapat pada dataset *International Timetabling Competition 2019*.

- $C = Class \{c_1, ..., c_{|C|}\}$
- $T = Time \{t_1, \ldots, t_{T} \}$
- $R = Room \{r_1, \ldots, r_{R}\}$
- $W = \text{Weak } \{w_1, ..., w_{|W|}\}$

 $D = Day\{d_1,...,d_{D}\}\$ 

S = *Start* {1,…,288}

- $L = Length \{1, \ldots, 288\}$
- $E = End \{1, \ldots, 288\}$

#### **4.2.3 Distribution Constraints**

Terdapat 19 batasan yang berlaku sebagai *hard constraint* maupun *soft constraint* bergantung dari aturan yang telah ditetapkan pada setiap dataset. Batasan-batasan tersebut telah terdefinisikan pada setiap dataset beserta kelas-kelas yang memiliki batasan tersebut. Contoh batasan dalam dataset dapat dilihat pada [Tabel 4.1](#page-51-0) yang mana menjelaskan batasan dari dataset Small2.

<span id="page-51-0"></span>

| No | Nama            | Tipe | <b>Jumlah Distribution</b> |
|----|-----------------|------|----------------------------|
|    | SameAttendees   | Hard | 52 Distribusi              |
| 2  | NotOverlap      | Hard | 8 Distribusi               |
| 3  | <b>SameTime</b> | Hard | 8 Distribusi               |
|    | SameRoom        | Soft | 8 Distribusi               |
| 5  | NotOverlap      | Soft | 26 Distribusi              |

**Tabel 4.1 Macam-Macam Constraint pada Dataset Small2**

Untuk batasan yang berlawanan seperti contoh *SameTime* dan *DifferentTime* tidak akan tumpang tindih, dalam artian kelas dalam kedua batasan tersebut tidak akan sama satu sama lain.

1) Same Start

Semua kelas dalam batasan ini harus dimulai pada waktu yang bersamaan.

$$
DC1 = \sum_{i=1}^{C-1} \sum_{j=i+1}^{C} s_i = s_j
$$

Dengan nilai :

- i,j =  $\{1, 2, 3, ..., C\}$  adalah daftar kelas yang terdaftar pada batasan tersebut
- $s = \{1,2, \ldots, 288\}$  adalah waktu mulai kelas pada *timeslot* tertentu
- 2) Same Time

Semua kelas dalam batasan ini harus berlangsung dalam rentang waktu yang sama.

$$
DC2 = \left(\sum_{i=1}^{C-1} \sum_{j=i+1}^{C} s_i \le s_j \right) \left(\sum_{i=1}^{C-1} \sum_{j=i+1}^{C} e_j \le e_i\right) \bigvee \left(\sum_{i=1}^{C-1} \sum_{j=i+1}^{C} s_j \right) \le s_i \left(\sum_{i=1}^{C-1} \sum_{j=i+1}^{C} e_i \le e_j\right)
$$

Dengan nilai :

- i,j = {1, 2, 3, …, C} adalah daftar kelas yang terdaftar pada batasan tersebut
- $s = \{1,2,...,288\}$  adalah waktu kelas dimulai pada *timeslot* tertentu
- $e = \{1,2, \ldots, 288\}$  adalah waktu kelas berakhir pada *timeslot* tertentu
- 3) Different Time

Semua kelas pada batasan ini tidak boleh berlangusng dalam rentang waktu yang sama.

$$
DC3 = \left(\sum_{i=1}^{C-1} \sum_{j=i+1}^{C} e_i \leq s_j\right) \bigvee \left(\sum_{i=1}^{C-1} \sum_{j=i+1}^{C} e_j \leq s_i\right)
$$

Dengan nilai :

- i,j =  $\{1, 2, 3, \ldots, C\}$  adalah daftar kelas yang terdaftar pada batasan tersebut
- $s = \{1,2,...,288\}$  adalah waktu kelas dimulai pada *timeslot* tertentu
- $e = \{1,2, \ldots, 288\}$  adalah waktu kelas berakhir pada *timeslot* tertentu
- 4) Same Days

Semua kelas dalam batasan ini harus ditawarkan pada hari yang sama.

$$
DC4 = \sum_{i=1}^{C-1} \sum_{j=i+1}^{C} d_i = d_j
$$

Dengan nilai :

- i,j =  $\{1, 2, 3, ..., C\}$  adalah daftar kelas yang terdaftar pada batasan tersebut
- $d = \{1,2, \ldots, 7\}$  adalah urutan hari yang dijadwalkan pada kelas tertentu
- 5) Different Days

Semua kelas dalam batasan ini tidak dapat mengadakan pertemuan pada hari yang sama.

$$
DC5 = \sum_{i=1}^{C-1} \sum_{j=i+1}^{C} d_i \neq d_j
$$

Dengan nilai :

- i,j =  $\{1, 2, 3, \ldots \}$  adalah daftar kelas yang terdaftar pada batasan tersebut
- $d = \{1,2, \ldots, 7\}$  adalah urutan hari yang dijadwalkan pada kelas tertentu
- 6) Same Weeks

Semua kelas dalam batasan ini harus ditawarkan dalam minggu yang sama pada satu semester.

$$
DC6 = \sum_{i=1}^{C-1} \sum_{j=i+1}^{C} w_i = w_j
$$

Dengan nilai :

- i,j =  $\{1, 2, 3, \ldots, C\}$  adalah daftar kelas yang terdaftar pada batasan tersebut
- $w = \{1,2, \ldots, W\}$  adalah urutan minggu yang dijadwalkan pada kelas tertentu
- 7) Different Weeks

Semua kelas dalam batasan ini tidak boleh diselenggarakan pada minggu yang sama pada satu semester.

$$
DC7 = \sum_{i=1}^{C-1} \sum_{j=i+1}^{C} w_i \neq w_j
$$

Dengan nilai :

- i,j =  $\{1, 2, 3, \ldots, C\}$  adalah daftar kelas yang terdaftar pada batasan tersebut
- $w = \{1,2, \ldots, W\}$  adalah urutan minggu yang dijadwalkan pada kelas tertentu

8) Same Room

Semua kelas pada batasan ini harus dijadwalkan pada ruangan yang sama.

$$
DC8 = \sum_{i=1}^{C-1} \sum_{j=i+1}^{C} r_i = r_j
$$

Dengan nilai :

- i,j =  $\{1, 2, 3, \ldots, C\}$  adalah daftar kelas yang terdaftar pada batasan tersebut
- $r = \{1,2,..., R\}$  adalah urutan ruangan yang dapat dijadwalkan pada kelas tertentu
- 9) Different Room

Semua kelas dalam batasan ini harus dijadwalkan pada ruangan yang berbeda satu sama lain.

$$
DC9 = \sum_{i=1}^{C-1} \sum_{j=i+1}^{C} r_i \neq r_j
$$

Dengan nilai :

- i,j =  $\{1, 2, 3, ..., C\}$  adalah daftar kelas yang terdaftar pada batasan tersebut
- $r = \{1,2, ..., R\}$  adalah urutan ruangan yang dapat dijadwalkan pada kelas tertentu
- 10) Overlap

Dua kelas yang dalam batasan ini harus memiliki waktu yang saling tumpang tindih.

$$
\begin{aligned} DC10 &= \sum_{i=1}^{c-1} \sum_{j=i+1}^{c} s_j < e_i \bigwedge \sum_{i=1}^{c-1} \sum_{\substack{j=i+1 \\ 0 \leq i \leq r}}^{c-1} s_i \\ < e_j \bigwedge \sum_{i=1}^{c-1} \sum_{\substack{j=i+1 \\ j=i+1}}^{c} d_{ij} \neq 0 \bigwedge \sum_{i=1}^{c-1} \sum_{\substack{j=i+1 \\ j=i+1}}^{c} w_{ij} \neq 0 \end{aligned}
$$

Dengan nilai :

- i,j =  $\{1, 2, 3, \ldots \}$  adalah daftar kelas yang terdaftar pada batasan tersebut
- $s = \{1,2, \ldots, 288\}$  adalah waktu kelas dimulai yang terjadwal pada timeslot tertentu
- $e = \{1,2, \ldots, 288\}$  adalah waktu kelas berakhir yang terjadwal pada timeslot tertentu
- $d = \{1,2, ..., 7\}$  adalah urutan hari yang dijadwalkan pada kelas tertentu
- $w = \{1,2, \ldots, W\}$  adalah urutan minggu yang dijadwalkan oleh kelas tertentu
- 11) Not Overlap

Tidak boleh ada dua kelas dalam batasan ini yang saling tumpah tindih.

$$
DC11 = \sum_{i=1}^{c-1} \sum_{j=i+1}^{c} e_i \le s_j \bigwedge \sum_{\substack{i=1 \\ c-1 \le i \\ i \neq j}}^{c-1} \sum_{\substack{j=i+1 \\ j \neq i+1}}^{c} e_j
$$
  

$$
\le s_i \bigwedge \sum_{i=1}^{c-1} \sum_{\substack{j=i+1 \\ j \neq i+1}}^{c} d_{ij} = 0 \bigwedge \sum_{i=1}^{c-1} \sum_{\substack{j=i+1 \\ j \neq i+1}}^{c} w_{ij} = 0
$$

Dengan nilai :

- i,j =  $\{1, 2, 3, \ldots, C\}$  adalah daftar kelas yang terdaftar pada batasan tersebut
- $s = \{1,2, ..., 288\}$  adalah waktu kelas dimulai yang terjadwal pada timeslot tertentu
- e = {1,2, …, 288} adalah waktu kelas berakhir yang terjadwal pada timeslot tertentu
- $d = \{1,2, \ldots, 7\}$  adalah urutan hari yang dijadwalkan pada kelas tertentu
- $w = \{1,2, ..., W\}$  adalah urutan minggu yang dijadwalkan oleh kelas tertentu

12) Same Attendees

Semua kelas dalam batasan ini harus bertemu pada waktu dan lokasi tertentu sehingga siswa atau dosen dapat menghadirinya.

$$
DC12 = \sum_{i=1}^{c-1} \sum_{j=i+1}^{c} c_{ij} \cdot v_{ij} = 0
$$

Dengan nilai :

- i,j =  $\{1, 2, 3, \ldots \}$  adalah daftar kelas yang terdaftar pada batasan tersebut
- $c_{ij}$  = jumlah mahasiswa yang mengambil mata kuliah *i* dan *j*
- $v_{ii}$  = vector yang menunjukkan apakah mata kuliah *i* dan mata kuliah *j* bentrok

Dimana *vij,*

$$
v_{ij}\begin{cases}1,\text{jika }t_i = t_j\\0\end{cases}
$$

13) Precedence

Batasan ini menetapkan daftar urutan, dimana kelas yang terdaftar harus dijadwalkan pada minggu, hari, atau timeslot yang lebih awal.

$$
DC13 = \sum_{i=1}^{c-1} \sum_{j=i+1}^{c} \left( w_i \le w_j \left( \sum_{d=1}^{D} d_i \le d_j \sum_{e}^{E} \sum_{s}^{S} e_i \le s_j \right) \right)
$$

Dengan nilai :

- i,j =  $\{1, 2, 3, \ldots, C\}$  adalah daftar kelas yang terdaftar pada batasan tersebut
- $s = \{1,2, \ldots, 288\}$  adalah waktu kelas dimulai yang terjadwal pada timeslot tertentu
- $e = \{1,2, \ldots, 288\}$  adalah waktu kelas berakhir yang terjadwal pada timeslot tertentu
- d = {1,2, …, 7} adalah urutan hari yang dijadwalkan pada kelas tertentu
- $w = \{1,2, \ldots, W\}$  adalah urutan minggu yang dijadwalkan oleh kelas tertentu
- 14) Work Day(s)

Batasan ini mencegah atau memberikan penalti ketika terdapat pasangan kelas yang ada dalam daftar, dimana waktu antara mulainya kelas pertama dan berakhirnya kelas terakhir melebihi S timeslot.

$$
D14 = \left(\sum_{i=1}^{c-1} \sum_{j=i+1}^{c} d_{ij} = 0\right) \bigvee \left(\sum_{i=1}^{c-1} \sum_{j=i+1}^{c} w_{ij}\right)
$$
  
= 
$$
0 \bigvee \left(\left(\sum_{i=1}^{c-1} \sum_{j=i+1}^{c} max(e_i, e_j)\right) - \left(\sum_{i=1}^{c-1} \sum_{j=i+1}^{c} min(s_i, s_j)\right) \le S\right)
$$

Dengan nilai :

- i,j = {1, 2, 3, …, C} adalah daftar kelas yang terdaftar pada batasan tersebut
- $s = \{1,2, \ldots, 288\}$  adalah waktu kelas dimulai yang terjadwal pada timeslot tertentu
- $e = \{1,2, \ldots, 288\}$  adalah waktu kelas berakhir yang terjadwal pada timeslot tertentu
- $d = \{1,2, ..., 7\}$  adalah urutan hari yang dijadwalkan pada kelas tertentu
- $w = \{1,2, \ldots, W\}$  adalah urutan minggu yang dijadwalkan oleh kelas tertentu
- $S =$  Jumlah timeslot maksimal
- 15) Min Gap (G)

Dua kelas yang dijadwalkan pada hari yang bersamaan harus memiliki setidaknya timeslot sebesar G yang terpisah (antara berakhirnya kelas pertama dan dimulainya kelas kedua)

$$
D15 = \left(\sum_{i=1}^{c-1} \sum_{j=i+1}^{c} d_{ij} = 0\right) \bigvee \left(\sum_{i=1}^{c-1} \sum_{j=i+1}^{c} w_{ij} = 0\right) \bigvee \left(\sum_{i=1}^{c-1} e_i + G\right)
$$
  

$$
\leq \sum_{j=i+1}^{c} s_j \bigg) \bigvee \left(\sum_{j=i+1}^{c} e_j + G\right) \leq \sum_{i=1}^{c-1} s_i\right)
$$

Dengan nilai :

- i,j =  $\{1, 2, 3, \ldots, C\}$  adalah daftar kelas yang terdaftar pada batasan tersebut
- $s = \{1,2, ..., 288\}$  adalah waktu kelas dimulai yang terjadwal pada timeslot tertentu

$$
e = \{1, 2, ..., 288\} \text{ adalah waktu kelas berakhir}
$$
yang terjadwal pada timeslot tertentu

$$
d = \{1, 2, \ldots, 7\} \quad \text{adalah urutan hari yang dijadwalkan pada kelas tertentu}
$$

$$
w = \{1, 2, \ldots, W\} \text{ adalah urutan minggu yang dijadwalkan oleh kelas tertentu}
$$

 $G =$  Jumlah timeslot minimal

16) Max Days (D)

Kelas – kelas pada batasan ini tidak boleh dijadwalkan ke lebih dari D hari kerja yang berbeda dalam satu minggu.

$$
D16 = \text{countNonzeroBits} \sum_{i=1}^{c-1} d_i \le D
$$

Dengan nilai :

- i,j =  $\{1, 2, 3, \ldots, C\}$  adalah daftar kelas yang terdaftar pada batasan tersebut
- $d = \{1,2, ..., 7\}$  adalah urutan hari yang dijadwalkan pada kelas tertentu
- D = Jumlah maksimal hari kerja

17) Max Day Load (S)

Membatasi jumlah total waktu yang ditetapkan untuk sekumpulan kelas tidak lebih dari S timeslot tiap hari selama satu semester.

$$
D17 = DayLoad(d, w) \le S
$$
  

$$
Dayload(d, w) = \sum i \left\{ \sum_{i=1}^{c-1} l_i \middle| \bigwedge_{i=1}^{c-1} \sum_{i=1}^{d_i \neq 0} \bigwedge_{i=1}^{2d} \neq 0 \right\}
$$

Dengan nilai :

- i,j =  $\{1, 2, 3, \ldots, C\}$  adalah daftar kelas yang terdaftar pada batasan tersebut
- l = {1,2, …, 288} adalah waktu durasi berlangsungnya kelas yang terjadwa; pada timeslot tertentu
- $d = \{1,2, \ldots, 7\}$  adalah urutan hari yang dijadwalkan pada kelas tertentu
- w = {1,2, …, W} adalah urutan minggu yang dijadwalkan oleh kelas tertentu
- 18) Max Breaks (R, S)

Semua kelas yang masuk dalam daftar ini tidak boleh dijadwalkan melebihi jumlah jeda sebanyak R antar kelas selama sehari dengan jumlah slot sebanyak S.

 $MaxBreaks(R, S) =$  $|MergeBlocks {(s,e)}|\left(\sum_{i=1}^{c-1}d_i \neq 0 \land 2^d \neq 0\right) \land \left(\sum_{i=1}^{c-1}w_i \neq 0 \land 2^w \neq 0\right)\}| \leq$  $R + 1$  $MergeBlocks = \left( \sum_{i=1}^{c-1} eb_i + S \geq \sum_{j=i+1}^{c} sb_j \right) \bigwedge \left( \sum_{j=i+1}^{c} eb_j + S \geq \right)$  $\sum_{i=1}^{c-1} sb_i$   $\Rightarrow$   $\left(sb = min\left(\sum_{i=1}^{c-1} sb_i, \sum_{j=i+1}^{c} sb_j\right)\right) \wedge \left(eb = \sum_{i=1}^{c-1} cb_i, \sum_{j=i+1}^{c} cb_j\right)$  $max(\sum_{i=1}^{c-1} e b_i$  ,  $\sum_{j=i+1}^{c} e b_j)$ 

Dengan nilai :

 $S =$  Maksimal timeslot

- $R =$  Jumlah break maksimal
- sb  $=$  {1,2, ..., 288} adalah waktu mulai kelas yang terjadwal pada *timeslot* tertentu dalam suatu blok
- $e = \{1,2, \ldots, 288\}$  adalah waktu akhir kelas yang terjadwal pada *timeslot* tertentu dalam suatu blok
- $d = \{1,2, ..., 7\}$  adalah urutan hari yang dijadwalkan pada kelas tertentu
- $w = \{1,2, \ldots, W\}$  adalah urutan minggu yang dijadwalkan oleh kelas tertentu
- 19) Max Block (M, S)

Semua kelas yang ada dalam batasan ini tidak boleh dijadwalkan melebihi batas maksimal hari yang telah ditentukan setiap minggunya.

$$
DC19 =
$$
\n
$$
\left(\max\left\{\left(eb - es\middle|b \in MergeBlocks\left\{s, e\middle|\left(\sum_{i=1}^{c-1} d_i \neq 0 \land 2^d \neq 0\right) \land \left(\sum_{i=1}^{c-1} w_i \neq 0 \land 2^w \neq 0\right)\right\}\right)\right\}\right) \leq M
$$

$$
MergeBlocks = \left(\sum_{i=1}^{c-1} eb_i + S \ge \sum_{j=i+1}^{c} sb_j\right) \land \left(\sum_{j=i+1}^{c} eb_j + S \ge \sum_{i=1}^{c-1} sb_i\right) \Rightarrow \left(sb = min\left(\sum_{i=1}^{c-1} sb_i, \sum_{j=i+1}^{c} sb_j\right)\right) \land \left(eb = \max\left(\sum_{i=1}^{c-1} eb_i, \sum_{j=i+1}^{c} eb_j\right)\right)
$$

#### **Pembentukan Initial Solution**

Solusi awal dibuat secara otomatis dengan hanya memperhatikan *hard constraint* yang telah ditetapkan, sehingga tidak melihat *soft constraint*. Setiap solusi dideskripsikan dalam bentuk *arraylist object* yang berisi daftar *class* dari setiap *course* beserta jadwalnya. Masing-masing solusi terdiri dari kelas yang dilengkapi dengan identitas, *start timeslot, days, weeks,* dan *room* yang digunakan kelas tersebut*.* Untuk membuat solusi awal ini terdapat beberapa langkah yang harus dilakukan.

### **4.3.1 Pembacaan** *File*

Pembacaan *file* dilakukan untuk membaca *file* untuk dijadikan sebagai data masukkan dalam proses inisiasi solusi dan optimasi. File yang dimasukan untuk diproses memiliki ekstensi XML, sehingga file ini terlebih dahulu harus dapat dibaca untuk kemudian disimpan masing-masing nilainya. Untuk membaca *file* menggunakan bahasa pemrograman Java dan menggunakan *DOM-parser*.

## **4.3.2 Penyimpanan Konten** *Rooms*

Pada konten *rooms* terdapat beberapa nilai yang harus disimpan diantaranya adalah kode identitas (ID), kapasitas (capacity), waktu yang tidak tersedia (unavailable), dan waktu perjalanan antar ruangan (travel room). Penyimpanan konten *rooms*  dilakukan dengan membangun struktur *object oriented* dengan bahasa pemorgraman Java.

## **4.3.3 Penyimpanan Konten** *Courses*

Pada konten courses ini cukup kompleks karena terdapat beberapa nilai yang harus tersimpan diantaranya identitas (id) setiap courses dan hierarki yang dimiliki corse tersebut yang terdiri dari config, subpart, dan class dimana masing-masing dari atribut tersebut juga memiliki identitas. Informasi ini disimpan kedalam class class baru berbentuk objek yang. Atribut yang menyimpan informasi lebih banyak adalah class Class yang terdiri dari identitas class (id), keterkaitan antar class (parent-child), kuota (limit), kebutuhan ruangan (room = required), pilihan ruangan yang dapat digunakan dengan nilai penaltinya, dan pilihan slot jadwal yang dapat digunakan dengan nilai penaltinya. Penyimpanan konten *courses*  dilakukan dengan membangun struktur *object oriented* dengan bahasa pemorgraman Java.

### **4.3.4 Penyimpanan Konten** *Distribution Constraint*

Konten batasan berisikan informasi berupa metode untuk 19 batasan yang berlaku pada domain permasalahan ITC 2019. Setaip batasan didefinisikan dalam bentuk metode sesuai dengan ketentuan dimana metode disimpan dalam satu kelas yang sama. Penyimpanan konten *Distribution Constraint*  dilakukan dengan membangun struktur *object oriented* dengan bahasa pemorgraman Java.

## **4.3.5 Pembuatan Kode Program** *Hard Constraint*

Setiap batasan yang sudah dijelaskan pada sub bab 4.2.3 merupakan batasan dalam bentuk matematis, sehingga harus diubah atau dikonversi menjadi kode program dengan menggunakan bahasa pemrograman Java. Pembuatan kode *hard constraint* ini bertujuan sebagai batasan pembentuk solusi awal dan hasil solusi optimum terakhir dimana batasan-batasan ini harus terpenuhi.

## **4.3.6 Pembentukan** *Initial Solution*

Setelah membentuk kode program *hard constraint* selanjutnya adalah membentuk solusi awal sebagai jadwal awal sebelum di optimasi. Pada initial solution ini menerapkan algoritma Greedy dimana urutan pertama dalam sebuah daftar mata kuliah diletakkan pada slot tersedia pertama. Artinya, pada saat membuat initial solution ini sekaligus melakukan cek atau verifikasi *hard constraint*. Jika semua mata kuliah telah terjadwal dan memenuhi *hard constraint*, maka *initial solution* dianggap sudah terbentuk.

# **4.3.7 Pembuatan Kode Program** *Soft Constraint*

*Soft Constraint* ini untuk menghitung nilai penalti yang akan menjadi hasil perbandingan dari optimasi. Total nilai penalti akan dihitung berdasarkan penjadwalan mata kuliah. Kemudian semua nilai dari penalti tersebut dijumlahkan dan menghasilkan total nilai penalti yang akan digunakan sebagai pembanding setiap solusi yang dihasilkan pada optimasi.

# **Pembentukan** *Low Level Heuristic*

*Low Level Heuristic* digunakan untuk memindah urutan solusi sehingga menghasilkan nilai penalti yang baru dan berbeda. *Low level heuristic* yang digunakan adalah *move. Move*  dilakukan untuk memindahkan timeslot satu mata kuliah atau beberapa mata kuliah kedalam timeslot lain secara acak yang terpilih.

### **Implementasi Algoritma** *Iterated Local Search*

Setelah membuat *initial solution* dan mengetahui penaltinya, selanjutnya dilakukan optimasi agar nilai penalti seminimum mungkin. Optimasi ini dilakukan dengan implementasi algoritma *Iterated Local Search.* Beberapa aktivitas yang dilakukan sebelum implementasi algoritma ILS sendiri adalah menyimpan solusi awal dalam struktur data tertentu, pembuatan dan pemilihan *Low Level Heuristic*, implementasi algoritma *Local Search*, implementasi pertubasi dan penyimpanan solusi optimum akhir.

*Halaman ini sengaja dikosongkan*

#### **5 BAB V IMPLEMENTASI**

Pada bab ini akan dijelaskan mengenai penerapan dari perancangan yang telah ditentukan sebelumnya dan proses implentasi algoritma *Iterated Local Search* terhadap dataset ITC 2019.

#### **Pemahaman Data**

Data yang digunakan pada tugas akhir ini menggunakan dataset kompetisi dalam *International Timetabling Competition* 2019 yang diperoleh dari situs resmi ITC 2019 yaitu [www.itc2019.org.](http://www.itc2019.org/) Dataset ini terdiri dari empat kelompok data yaitu data *test, early, middle,* dan *late*. Pada data *test* sendiri terdiri dari 5 subset yaitu *tiny, small1, small2, medium,* dan *large.* Namun pada penelitian tugas akhir ini dibatasi hanya pada data *test* pada subset *tiny* (lums-sum17.xml) dan *small2*  (pu-cs-fal07.xml)*.*

Setiap data memiliki jumlah mata kuliah (*course*), kelas (*class*), ruangan (*room*), batasan (*distribution constraint*), dan siswa *(student*), yang berbeda-beda. Namun pada penelitian tugas akhir ini dibatasi hanya pada jumlah mata kuliah, kelas, ruangan, dan batasan.

### **5.1.1 Inisiasi Konten Dataset**

Permasalahan yang didefinisikan dari dataset *tiny* dan *small2* yaitu memiliki jumlah minggu (nrWeeks), jumlah hari (nrDays) dan jumlah timeslot untuk setiap hari (slotsPerDay), dimana hal tersebut didefinisikan pada awal file data XML pada [Kode](#page-67-0)  [Program 5.1.](#page-67-0)

Setelah mendefinisikan permasalahan pada baris problem, selanjutnya diikuti dengan optimization yang berisi pembobotan untuk masing-masing *penalty* terkait dengan *time, room,* dan *distribution constraint* seperti yang terlihat pad[a Kode Program](#page-67-1)  [5.2.](#page-67-1)

```
<?xml version="1.0" encoding="UTF-8"?>
<!DOCTYPE solution PUBLIC "-//ITC 2019//DTD Problem Format/EN" 
"http://www.itc2019.org/competition-format.dtd"> 
<problem name="unique-instance-name" nrDays="7" nrWeeks="13" 
slotsPerDay="288">
       <optimization.../> 
       <rooms>...</rooms> 
       <courses>...</courses> 
       <distributions>...</distributions> 
       <students>...</students>
</problem>
```
<span id="page-67-0"></span>**Kode Program 5.1 Inisiasi Jumlah** *Days, Weeks, d***an** *Timeslots*

```
<optimization time="2" room="1" distribution="1" student="2"/>
```
**Kode Program 5.2 Inisiasi pembobotan** *penalty*

#### **5.1.2 Inisiasi Konten** *Rooms*

Konten *rooms* berisi 3 atribut yang dapat dilihat pada [Kode](#page-68-0)  [Program 5.3](#page-68-0) yaitu nomor atau ID setiap ruangan beserta kapasitas ruangan, dimana nilai ini menunjukkan masingmasing ruangan memiliki kapasitas untuk jumlah mahasiswa yang menggunakan ruangan tersebut. Selanjutnya terdapat *travel room* yang menunjukkan waktu yang dihabiskan untuk jarak tempuh saat perpindahan ruangan terjadi. Waktu perpindahan tersebut hanya terdaftar pada salah satu ruangan. Setelah itu terdapat *Unavailable* yang menunjukkan waktu ketika ruangan tersebut tida dapat digunakan dan memiliki atribut *weeks, days, start* dan *length*.

```
<rooms> 
  <room id="1" capacity="50"/> 
  <room id="2" capacity="100"> 
    <travel room="1" value="2"/> <!-- travel time is in the 
    number of slots -->
  </room> 
  <room id="3" capacity="80"> 
    <travel room="2" value="3"/> <!-- only non-zero travel 
    times are present -->
    <!-- not available on Mondays and Tuesdays betwen 8:30 
    - 10:30, all weeks -->
    <unavailable days="110000" start="102" length="24"
```

```
 weeks="1111111111111"/> <!-- not available on Fridays 
    betwen 12:00 - 24:00, odd weeks only -->
    <unavailable days="000100" start="144" length="144" 
   weeks="1010101010101"/> </room>
</rooms>
```
**Kode Program 5.3 Kode Kontan Ruangan**

#### <span id="page-68-0"></span>**5.1.3 Inisiasi Konten** *Courses*

Konten Courses memiliki identitas setiap mata kuliah, identitas konfigurasi yang menunjukkan jenis mata kuliah yang terdiri dari tiga jenis yaitu sesi perkuliahan, seminar dan laboratorium. Selajutnya ada subpart yang merupakan turunan dari konfigurai, dan yang terakhir adalah identitas kelas dan batas kuota (limit) untuk menunjukkan identitas kelas dan batasan dari kuota kelas yang dapat diikuti oleh mahasiswa. Format dari konten *courses* dapat dilihat pada [Kode Program 5.4.](#page-68-1)

```
<course id="ME 263"> 
        <config id="1"><!-- Lec-Rec configuration, not linked (any 
        Lec with any Lab) -->
        <subpart id="1_Lecture"> <!-- Lecture subpart -->
                <classid="Lec1"limit="100"/> 
                <class id="Lec2"limit="100"/> 
        </subpart> 
        <subpart id="2_Recitation"> <!-- Recitation subpart -->
                <classid="Rec1"limit="50"/> 
                 <class id="Rec2"limit="50"/>
        </subpart>
        </config> 
        <config id="2"> <!-- Lec-Rec-Lab configuration, linked -->
        <subpart id="3_Recitation"> <!-- Lecture subpart -->
                <classid="Rec5"parent="Lec3" limit="50"/> 
                 <classid="Rec6"parent="Lec3" limit="50"/>
        </subpart>
        </config> 
</course>
```
#### **Kode Program 5.4 Kode konten Courses**

<span id="page-68-1"></span>Selain dari itu terdapat beberapa kelas yang memiliki *parentchild* yang erat kaitannya antara satu sama lainnya atribut *room* yang akan bernilai *false* apabila *class* tersebut tidak memerlukan ruangan untuk pelaksanaannya. Jika ada *class* yang memiliki atribut *parent* ini maka siswa yang mengambil kelas itu harus juga mengambil *parent* class nya.

### **5.1.4 Inisiasi Konten Student**

Setiap mahasiswa memiliki identitas masing-masing yang unik dan daftar matakuliah yang harus diambil. Dari setiap mata kuliah juga memiliki identitas dari matakuliah itu sendiri. Untuk contoh kode dari konten *student* ini dapat dilihat pada [Kode](#page-69-0)  [Program 5.5.](#page-69-0)

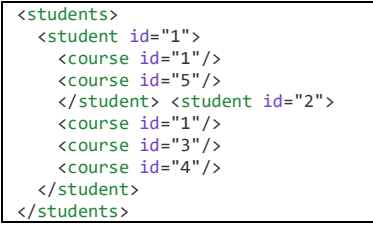

**Kode Program 5.5 Kode konten student**

#### <span id="page-69-0"></span>**5.1.5 Inisiasi Konten Distribution Constraint**

Terdapat dua jenis batasan yaitu *hard constraint* dan *soft constraint. Hard Constraint* merupakan syarat yang wajib dipenuhi, yaitu ditandai dengan atribut "required=true" , sementara *soft constraint* merupakan penalti yang akan mempengaruhi *cost* pada hasil akhir. Terdapat 19 jenis *distribution constraint* yang ada dimana dalam setiap *distribution constraint* terdapat *class* yang dikenai batasanbatasan tersebut. Contoh penulisan batasan dapat dilihat pada [Kode Program 5.6.](#page-69-1)

```
<distributions> 
  <!-- classes 1 and 2 cannot overlap in time -->
   <distribution type="NotOverlap" required="true"> 
    <class id="1"/> 
    <class id="2"/> 
  </distribution> 
  <!-- class 1 should be before class 3, class 3 before class 
  5 -->
  <distribution type="Precedence" penalty="2"> 
    <class id="1"/> 
    <class id="3"/> 
    <class id="5"/> 
  </distribution> 
</distributions>
```
<span id="page-69-1"></span>**Kode Program 5.6 Contoh XML dari Distribution Constraint**

## **Pembacaan File Input**

Untuk membentuk *initial solution* langkah pertama yang dilakukan adalah membaca file yang menjadi *input* untuk program. File yang dimasukan untuk diproses memiliki ekstensi XML, sehingga file ini terlebih dahulu harus dapat dibaca untuk kemudian disimpan masing-masing nilainya.

```
public ReadFile(String filename) throws 
ParserConfigurationException, 
       SAXException, IOException {
File fXmlFile = new File("src/Test" + filename);
DocumentBuilderFactory dbFactory = 
DocumentBuilderFactory.newInstance();
DocumentBuilder dBuilder =
dbFactory.newDocumentBuilder();
Document doc = dBuilder.parse(fXm|File);
doc.getDocumentElement().normalize();
Element rootElement = doc.getDocumentElement;
Element problemChild = (Element) 
rootElement.getChildNodes();
namaFile = rootElement.getAttribute("name");
      Kode Program 5.7 Script Pembacaan File Input
```
<span id="page-70-0"></span>[Kode Program 5.7](#page-70-0) menunjukkan fungsi koding yang membaca file dengan menyimpan atribut dari *tag* XML yang terdiri dari *root element* dan *child element*.

# **Penyimpanan Konten Rooms**

Pada konten *rooms* terdapat beberapa nilai yang harus disimpan diantaranya adalah kode identitas (ID), kapasitas (*capacity*), waktu yang tidak tersedia (*unavailable*), dan waktu perjalanan antar ruangan (*travel room*). Nilai-nilai tersebut disimpan dalam sebuah class berbentuk objek yang dapat dilihat pada

```
public class Room {
```
private int idRoom; private int roomcap; private ArrayList <Integer> travelroom = new ArrayList<>(); Room(int idRoom, int roomcap) { this. $idRoom = idRoom$ :  $this.roomcap = roomcap;$ }

**Kode Program 5.8 Script Penyimpanan Konten Room**

<span id="page-71-0"></span>[Kode Program 5.8](#page-71-0) menunjukkan identitas Room yang memiliki tipe integer, kapasitas ruangan (roomcap) yang memiliki tipe integer, dan terdapat waktu perpindahan ruangan (travelroom) dalam bentuk array list.

### **Penyimpanan Konten Courses**

Pada konten courses ini cukup kompleks karena terdapat beberapa nilai yang harus tersimpan diantaranya identitas (id) setiap courses dan hierarki yang dimiliki *course* tersebut yang terdiri dari *config*, *subpart*, dan *class* dimana masing-masing dari atribut tersebut juga memiliki identitas. Informasi ini disimpan kedalam kelas-kelas baru berbentuk objek. Atribut yang menyimpan informasi lebih banyak adalah kelas *Class* yang terdiri dari identitas *class* (id), keterkaitan antar *class* (*parent*-*child*), kuota (*limit*), kebutuhan ruangan (*room = required*), pilihan ruangan yang dapat digunakan dengan nilai penaltinya, dan pilihan slot jadwal yang dapat digunakan dengan nilai penaltinya. Konten course ini disimpan dalam class berbentuk objek yang dapat dilihat pada

```
public class Kelas {
  private int room = -1;
   private int roomLama=-1;
  private int ts = -1;
   private int tsLama = -1; 
   private int courseID;
   private int configID;
   private int subpartID;
   private int classID;
   private int limit;
```
```
 private int parent;
   private int penalty;
   private boolean hasRoom;
private ArrayList<RoomAss> availableroom = new 
ArrayList \leq 0;
private ArrayList<TimeAss> availableTS = new 
ArrayList \leq 0:
private ArrayList <Constraint>clasHC = new ArrayList <);
private ArrayList<Constraint> \text{class}C = \text{new} ArrayList <> ();
public Kelas (int classID, int parent, int limit, boolean 
hasRoom) {
this.classID = classID:
     this.parent = parent:
     this.limit = limit;
     this. has Room = hasRoom: }
```

```
Kode Program 5.9 Script Penyimpanan Konten Course
```
<span id="page-72-0"></span>[Kode Program 5.9](#page-72-0) menunjukkan identitas dari setiap Kelas yang terdapat pada Course yang memiliki tipe integer, limit dari setiap kelas yang memiliki tipe integer, parent dari kelas tersebut yang berisi identitas kelas lain dengan tipe integer, dan juga nilai yang menunjukkan bahwa kelas tersebut membutuhkan ruangan (room) untuk dijadwalkan atau tidak dengan tipe boolean.

# **Pembuatan Kode Program Hard Constraint**

Konten hard constraint berisikan informasi berupa metode untuk 19 batasan yang berlaku pada domain permasalahan ITC 2019. Setaip batasan didefinisikan dalam bentuk metode sesuai dengan ketentuan dimana metode disimpan dalam satu kelas yang sama. Hard Constraint merupakan batasan / syarat yang harus terpenuhi dimana konversi yang dilakukan menggunakan bahasa pemrograman Java. Untuk kode program konversi pengkodean setiap batasan adalah sebagai berikut.

## **1. Same Start**

*Hard Constraint* pertama berhubungan dengan Same Start sehingga semua kelas dalam batasan ini harus dimulai pada

waktu yang bersamaan. Kode program dari *hard constraint*  pertama dapat dilihat pada [Kode Program 5.10.](#page-73-0)

```
boolean SameStart(int TS, Kelas kls, ArrayList<Integer> 
listSS) {
     int startA = kls.getAvailableTS().get(TS).getStart();
boolean smStart=false;
     for (int i = 0; i < list SS size(); i++) {
Kelas klsB = SearchKls(listSS.get(i));
       int iTS = klsB.getTs;
       if (iTS != -1) {
       int startB = klsB.getAvailableTS().get(iTS).getStart();
          if (startA == startB) {
smStart=true;
           } else {
             return false;
 }
} else if (iTS = -1) {
           smStart=true;
 }
}
     return smStart;
 }
```
#### **Kode Program 5.10 Script Hard Constraint 1**

<span id="page-73-0"></span>Metode ini memiliki parameter waktu yang telah terjadwal, objek kelas, dan daftar kelas yang berada pada batasan ini. Kemudian kelas tersebut yang sudah terjadwal akan dibandingkan apakah memiliki waktu yang sama, jika iya maka pengembalian nilai benar, jika tidak maka pengembalian nilai salah.

## **2. Same Time**

*Hard Constraint* kedua berhubungan dengan Sama Time sehingga setiap kelas harus berlangsung dalam rentang waktu yang sama. Kode program dari *hard constraint* dapat dilihat pada [Kode Program 5.11.](#page-74-0)

```
boolean SameTime(int TS, Kelas kls, ArrayList<Integer> 
listST) {
int startA = kls.getAvailableTS().get(TS).getStart();
```

```
int lengthA = kls.getAvailableTS().get(TS).getLength();
int endA = startA + lengthA:
boolean ST = false:
for (int i = 0; i < listST.size(); i++) {
Kelas klsB = SearchKls(listST.get(i));int iTS = klsB.getTs();
if (iTS != -1) {
int startB = klsB.getAvailableTS().get(iTS).getStart();int lengthB = klsB.getAvailableTS().get(iTS).getLength();
int endB = startB + lengthB;
if ((startA \leq startB && endB \leq endA)
\parallel (startB \leq startA && endA \leq endB)) {
ST = true;
} else {
             return false;
 }
} else if (iTS == -1) {
          ST = true:
 }
 }
      return ST;
 }
```
#### **Kode Program 5.11 Script Hard Constraint 2**

<span id="page-74-0"></span>Metode ini memiliki parameter waktu yang telah terjadwal, objek kelas, dan daftar kelas yang berada pada batasan ini. Kemudian kelas tersebut yang sudah terjadwal akan dibandingkan apakah memiliki durasi waktu yang sama, jika iya maka pengembalian nilai benar, jika tidak maka pengembalian nilai salah.

## **3. Different Time**

*Hard Constraint* ketiga berhubungan dengan Different Time sehingga setiap kelas tidak boleh berlangsung dalam rentang waktu yang sama. Kode program dari *hard constraint* dapat dilihat pada [Kode Program 5.12.](#page-75-0)

```
boolean DifferentTime(int TS, Kelas kls, ArrayList<Integer> 
list<sub>DT</sub>) {
int startA = kls.getAvailableTS().get(TS).getStart();
int lengthA = kls.getAvailableTS().get(TS).getLength();
```

```
int endA = \text{start}A + \text{length}A;
boolean difTime=false;
for (int i = 0; i < listDT.size(); i++) {
Kelas klsB = SearchKls(listDT.get(i));int iTS = klsB.getTs;
if (iTS != -1) {
int startB = klsB.getAvailableTS().get(iTS).getStart();int lengthB = klsB.getAvailableTS().get(iTS).getLength();int endB = startB + lengthB;
if (endA \leq startB \parallel endB \leq startA) {
diffime = true:
else {
              return false;
}
} else if (iTS = -1) {
          diffime = true:
 }
}
      return difTime;
 }
```
#### **Kode Program 5.12 Script Hard Constraint 3**

<span id="page-75-0"></span>Dimana metode ini memiliki parameter waktu yang telah terjadwal, objek kelas, dan daftar kelas yang berada pada batasan ini. Kemudian kelas tersebut yang sudah terjadwal akan dibandingkan apakah memiliki durasi waktu yang berbeda satu sama lain, jika iya maka pengembalian nilai benar, jika tidak maka pengembalian nilai salah.

## **4. Same Days**

*Hard Constraint* keempat berhubungan Same Days sehingga kelas yang masuk daftar ini harus dijadwalkan di hari yang sama. Kode program dari *hard constraint* ini dapat dilihat pada [Kode Program 5.13.](#page-76-0)

```
boolean SameDays(int TS, Kelas kls, ArrayList<Integer> 
listSD) {
ArrayList<Integer> daysA =kls.getAvailableTS().get(TS).getDays();
boolean SD = false;
for (int i = 0; i < listSD.size(); i++) {
```

```
Kelas klsB = SearchKls(listSD.get(i));
int iTS = klsB.getTs():
if (iTS != -1) {
ArrayList<Integer>daysB =klsB.getAvailableTS().get(iTS).getDays();
for (int j = 0; j < daysA.size(); j++) {
if (daysA.get(j) = 1 \&\& daysB.get(j) = 1) {
SD = true;
              break;
            } else {
             SD = false:
 }
 }
if (SD==false) {
            return false;
 }
} else if (TS == -1) {
         SD = true:
 }
 }
     return SD;
 }
```
#### **Kode Program 5.13 Script Hard Constraint 4**

<span id="page-76-0"></span>Dimana metode ini memiliki parameter waktu yang telah terjadwal, objek kelas, dan daftar kelas yang berada pada batasan ini. Kemudian kelas tersebut yang sudah terjadwal akan dibandingkan apakah memiliki hari yang sama antara satu dengan yang lainnya, jika iya maka pengembalian nilai benar, jika tidak maka pengembalian nilai salah.

## **5. Different Days**

*Hard Constraint* kelima berhubungan dengan Different Days sehingga kelas yang masuk daftar ini tidak boleh dijadwalkan di hari yang sama. Kode program dari *hard constraint* ini dapat dilihat pada [Kode Program 5.14.](#page-77-0)

```
ArrayList<Inter>degree daysB =klsB.getAvailableTS().get(iTS).getDays();
for (int j = 0; j < daysA.size(); j++) {
if ((daysA.get(j) == 0 \&\& daysB.get(j) == 0)
```

```
\parallel (daysA.get(j) == 1 && daysB.get(j) == 0)
\| (daysA.get(j) == 0 && daysB.get(j) == 1)) {
DD = true:
} else{
DD = false:
break;
}
```
#### **Kode Program 5.14 Script Hard Constraint 5**

<span id="page-77-0"></span>Dimana metode ini memiliki parameter waktu yang telah terjadwal, objek kelas, dan daftar kelas yang berada pada batasan ini. Kemudian kelas tersebut yang sudah terjadwal akan dibandingkan apakah memiliki hari yang berbeda antara satu dengan yang lainnya, jika iya maka pengembalian nilai benar, jika tidak maka pengembalian nilai salah.

## **6. Same Weeks**

*Hard Constraint* keenam berhubungan dengan Same Weeks sehingga kelas yang masuk daftar ini harus dijadwalkan di minggu yang sama. Kode program dari *hard constraint* ini dapat dilihat pada [Kode Program 5.15.](#page-77-1)

```
for (int i = 0; i < listSW.size(); i++) {
for (int k = 0; k < weekA.size(); k++) {
if (weekA.get(k) = 1 \&& \& \text{weekB.get}(k) == 1) {
W = true:
break;
} else{
 SW = false;
if (SW = false) {
              return false;
}
```
#### **Kode Program 5.15 Script Hard Constraint 6**

<span id="page-77-1"></span>Dimana metode ini memiliki parameter waktu yang telah terjadwal, objek kelas, dan daftar kelas yang berada pada batasan ini. Kemudian kelas tersebut yang sudah terjadwal akan dibandingkan apakah memiliki minggu yang sama antara satu dengan yang lainnya, jika iya maka pengembalian nilai benar, jika tidak maka pengembalian nilai salah.

## **7. Different Weeks**

*Hard Constraint* ketujuh berhubungan dengan Different Weeks sehingga kelas yang masuk daftar ini harus dijadwalkan di minggu yang berbeda. Kode program dari *hard constraint* ini dapat dilihat pada [Kode Program 5.16.](#page-78-0)

for (int  $k = 0$ ;  $k <$  weekA.size();  $k++$ ) { if (weekA.get(k) =  $0 \&& \text{ weekB.get(k)} = 0$ || weekA.get(k) =  $1 \& \&$  weekB.get(k) =  $0$  $\parallel$  weekA.get(k) == 0 && weekB.get(k) == 1) {  $DW = true$ : } else{  $DW = false$ : break; }

#### **Kode Program 5.16 Script Hard Constraint 7**

<span id="page-78-0"></span>Dimana metode ini memiliki parameter waktu yang telah terjadwal, objek kelas, dan daftar kelas yang berada pada batasan ini. Kemudian kelas tersebut yang sudah terjadwal akan dibandingkan apakah memiliki minggu yang berbeda antara satu dengan yang lainnya, jika iya maka pengembalian nilai benar, jika tidak maka pengembalian nilai salah.

## **8. Same Rooms**

*Hard Constraint* kedelapan berhubungan dengan Same Rooms sehingga kelas yang masuk daftar ini harus dijadwalkan di ruangan yang sama. Kode program dari *hard constraint* ini dapat dilihat pada [Kode Program 5.17.](#page-78-1)

```
for (int i = 0; i < listSR.size(); i++) {
if (idKLSA != idKLSB)int iRM = klsB.getRoom;
         if (iRM != -1) {
if (roomA =roomB) {
SR = true:
} else {
return false;
}
```
<span id="page-78-1"></span>**Kode Program 5.17 Script Hard Constraint 8**

Dimana metode ini memiliki parameter waktu yang telah terjadwal, objek kelas, dan daftar kelas yang berada pada batasan ini. Kemudian kelas tersebut yang sudah terjadwal akan dibandingkan apakah memiliki ruangan yang sama antara satu dengan yang lainnya, jika iya maka pengembalian nilai benar, jika tidak maka pengembalian nilai salah.

## **9. Different Rooms**

*Hard Constraint* kesembilan berhubungan dengan Different Rooms sehingga kelas yang masuk daftar ini harus dijadwalkan di ruangan yang berbeda. Kode program dari *hard constraint* ini dapat dilihat pada [Kode Program 5.18.](#page-79-0)

```
for (int i = 0; i < listDR.size(); i++) {
if (roomA != roomB) {
            DR = true:
           } else {
             return false;
 }
```
## **Kode Program 5.18 Script Hard Constraint 9**

<span id="page-79-0"></span>Dimana metode ini memiliki parameter waktu yang telah terjadwal, objek kelas, dan daftar kelas yang berada pada batasan ini. Kemudian kelas tersebut yang sudah terjadwal akan dibandingkan apakah memiliki ruangan yang berbeda antara satu dengan yang lainnya, jika iya maka pengembalian nilai benar, jika tidak maka pengembalian nilai salah.

## **10. Overlap**

*Hard Constraint* kesepuluh berhubungan dengan Overlap sehingga kelas yang masuk daftar ini harus dijadwalkan tumpah tindih pada durasi yang berlangsung, hari dan minggu. Kode program dari *hard constraint* ini dapat dilihat pada [Kode](#page-80-0)  [Program 5.19.](#page-80-0)

for (int i = 0; i < listOv.size(); i++) { if((startB < endA) && (startA < endB)){ for (int wk = 0; wk < weeksA.size(); wk++) { if(weeksA.get(wk) =  $1 \&$ & weeksB.get(wk) =  $1$ }{ for (int dy = 0; dy < daysA.size(); dy++) {

if (daysA.get(dy) == 1 && daysB.get(dy) == 1) {  $over = true$ : break outerloop; } else {  $over = false$ : }

#### **Kode Program 5.19 Script Hard Constraint 10**

<span id="page-80-0"></span>Dimana metode ini melakukan perulangan pada daftar kelas yang terjadwal pada daftar kelas batasan ini, lalu melakukan cek apakah waktu mulai kelas dan berakhirnya kelas saling tumpang tindih dan mengecek dengan melakukan perulangan pada minggu dan hari dari jadwal perulangan.

#### **11. Not Overlap**

*Hard Constraint* kesebelas berhubungan dengan Not Overlap sehingga kelas yang masuk daftar ini tidak boleh dijadwalkan tumpah tindih pada durasi yang berlangsung, hari dan minggu. Kode program dari *hard constraint* ini dapat dilihat pada [Kode](#page-80-1)  [Program 5.20.](#page-80-1)

```
for (int i = 0; i < listNotOv.size(); i++) {
for (int wk = 0; wk < weeksA.size(); wk++) {
if (weeksA.get(wk) = 1 && weeksB.get(wk) = 1}
for (int dy = 0; dy < daysA.size(); dy_{++}) {
if (daysA.get(dy) = 1 \&\& daysB.get(dy) = 1)
{
if ((endA \leq startB) || (endB \leq startA))NO = true;} else {
return false;
}
```
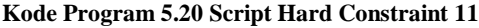

<span id="page-80-1"></span>Dimana metode ini melakukan perulangan pada daftar kelas yang terjadwal pada daftar kelas batasan ini, lalu melakukan cek apakah waktu mulai kelas dan berakhirnya kelas saling tumpang tindih dan mengecek dengan melakukan perulangan pada minggu dan hari dari jadwal perulangan. Jika saling tumpang tindih, maka pernyataan tidak dapat terpenuhi. Jika tidak tumpang tindih, maka pernyataan benar.

## **12. Same Attendees**

*Hard Constraint* ke dua belas berhubungan dengan Same Attendees sehingga kelas yang terdaftar pada batasan ini dijadwalkan berdasarkan kriteria dengan mempertimbangkan waktu perpindahan antar kelas sehingga tidak terjadi konflik untk mereka yang mengambil dan mengajar kelas tersebut. Kode program dari *hard constraint* ini dapat dilihat pada [Kode](#page-81-0)  [Program 5.21.](#page-81-0)

```
for (int i = 0; i < listSA.size(); i++) {
if (idKLSA != idKLSB)if (klsB.isHasRoom() == false) {
           iRM = 999;
 }
if (iRM == 999) {
noRoomB = true:
} else {
=klsB.getAvailableroom().get(iRM).getRoom_id()-1;
}
if (noRoomA == false && noRoomB == false) {
trvl = valueTravel[roomA][roomB];
}
for (int wk = 0; wk < weeksA.size(); wk++) {
if (weeksA.get(wk) == 1 && weeksB.get(wk) == 1){
for (int dy = 0; dy < days A.size(); dy_{++}) {
if(daysA.get(dy) == 1 && daysB.get(dy) == 1){
if ((endA + trvl) \leq startB || (endB + trvl) \leq startASA = true:
break outerloop;
} else {
return false;
}
} else {
SA =true;
}
```
**Kode Program 5.21 Script Hard Constraint 12**

<span id="page-81-0"></span>Dimana metode ini mengecek apakah identitas kelas yang ada termasuk dalam daftar ini atau tidak, lalu memastikan apakah kelas itu membutuhkan ruangan untuk jadwal yang ditentukan. Kemudian mempertimbangan jarak tempuh yang diperlukan antar kelas satu dengan lainnya dan dilakukan perulangan untuk cek apakah pasangan antar kelas tersebut dijadwalkan dalam waktu yang sama sehingga para dosen dan mahasiswa bisa mengestimasi waktu yang dihabiskan. Jika pernyataan tersebut benar, maka pengembalian nilainya benar. Jika tidak, maka salah.

## **13. Precedence**

*Hard Constraint* ke tiga belas berhubungan dengan Precedence sehingga kelas yang terdaftar harus dijadwalkan pada minggu, hari, atau timeslot yang lebih awal. Kode program dari *hard constraint* ini dapat dilihat pada [Kode Program 5.22.](#page-82-0)

```
for (int i = 0; i < listP.size(); i++) {
if(i < iKlsA)for (int wk = 0; wk < weeksA.size(); wk++) {
if(weeksA.get(wk) = 1 \&& weeksB.get(wk) = 1}{
for (int dy = 0; dy < daysA.size(); dy++) {
if(daysA.get(dy) = 1 \& \& daysB.get(dy) = 1}{
if (endB\le= startA) {
P = true;
break outerloop;
} else {
return false;
}
\} else if(daysA.get(dy) < daysB.get(dy)){
P = true;
break outerloop;
} else if(daysA.get(dy) > daysB.get(dy)){
return false;
}
} else if(weeksA.get(wk) < weeksB.get(wk)){
 P = true:
break;
} else if(weeksA.get(wk) > weeksB.get(wk)){
return false;
}
```
<span id="page-82-0"></span>**Kode Program 5.22 Script Hard Constraint 13**

Langkah pertama yang diakukan adalah mengecek apakah kelas yang terjadwal pada waktu awal dengan melakukan perulangan apakah minggu kelas pertama lebih awal dibandingkan kelas berikutnya. Lalu cek perulangan hari dengan kondisi yang sama dan diikuti dengan waktu mulai kelas kedua lebih keci atau sama dengan waktu mulai kelas pertama. Jika benar maka pengembaliannya benar, jika tidak maka salah.

## **14. Work days (S)**

*Hard Constraint* ke empat belas berhubungan dengan Work Days sehingga kelas yang terdafttar pada batasan ini tidak boleh dijadwalkan melebihi timeslot yang telah ditentukan. Kode program dari *hard constraint* ini dapat dilihat pada [Kode](#page-83-0)  [Program 5.23.](#page-83-0)

for (int i = 0; i < listWD.size(); i++) { for (int  $k = 0$ ;  $k <$  weeksA.size();  $k++$ ) { if(weeksA.get(k) =  $1 \&& \& \text{ weeksB.get(k)} = 1$ } for (int  $l = 0$ ;  $l <$  days A.size();  $l_{++}$ ) { if((daysA.get(l) =  $1 \&\&$  daysB.get(l) =  $1$ )){ if ((Math.max(endA, endB)) - (Math.min(startA,  $startB)$ )  $\leq$   $S$ ) {  $WD = true$ : break outerloop; } else { return false; }

**Kode Program 5.23 Script Hard Constraint 14**

<span id="page-83-0"></span>Dimana metode ini melakukan perulangan pada jadwal kelas, untuk mengecek pada minggu berapa kelas dijadwalkan, kemudian mengecek hari apa yang terjadwal dan kemudian menghitung jumlah slot waktu yang digunakan atau terjadwal. Jika waktu terjadwal tersebut melebihi batas slot yang telah ditentukan maka pengembalian nilai bernilai salah, jika tidak maka benar.

## **15. Min Gap (G)**

*Hard Constraint* ke lima belas berhubungan dengan Min Gap sehingga dua kelas yang dijadwalkan pada hari yang bersamaan harus memiliki setidaknya timeslot sebesar G yang terpisah (antara berakhirnya kelas pertama dan dimulainya kelas kedua). Kode program dari *hard constraint* ini dapat dilihat pada [Kode](#page-84-0)  [Program 5.24.](#page-84-0)

```
for (int i = 0; i < listMG.size(); i++) {
for (int k = 0; k < weeksA.size(); k++) {
if(weeksA.get(k) = 1 \&& \& \text{ weeksB.get(k)} = 1}
for (int l = 0; l < days A.size(); l_{++}) {
if(daysA.get(l) = 1 \&\& daysB.get(l) = 1){
if ((endA + G \leq startB) || (endB + G \leq startA)) {
MG = true:
break outerloop;
} else {
return false;
}
```
#### **Kode Program 5.24 Script Hard Constraint 15**

<span id="page-84-0"></span>Metode ini melakukan cek terhadap jumlah slot yang dihabiskan untuk selisih jeda antara suatu kelas dengan kelas lain. Langkah pertama yang dilakukan adalah perulangan minggu kemudian perulangan hari dan kemudian dicek apakah waktu berakhirnya kelas pertama ditambah dengan sejumlah minimal slot lebih kecil bila dibandingkan dengan waktu mulai kelas berikutnya. Jika pernyataan terpenuhi, maka pengembalian nilai benar, jika tidak maka salah.

#### **16. Max Days (D)**

*Hard Constraint* ke enam belas berhubungan dengan Max Days sehingga kelas – kelas pada batasan ini tidak boleh dijadwalkan ke lebih dari D hari kerja yang berbeda dalam satu minggu. Kode program dari *hard constraint* ini dapat dilihat pada [Kode](#page-85-0)  [Program 5.25.](#page-85-0) Dimana metode ini ini melakukan pengecekan terhadap jumlah hari yang terjadwal dalam satu minggu. Jumlah tersebut tidak boleh melebihi jumlah maksimal hari yang telah ditentukan.

```
boolean Maxdays(int TS, int D, Kelas kls) {
ArrayList<Integer>davsA =kls.getAvailableTS().get(TS).getDays();
    if (countNonzeroBits(daysA) \leq D) {
```
 return true; } return false; }

### **Kode Program 5.25 Script Hard Constraint 16**

<span id="page-85-0"></span>[Kode Program 5.26](#page-85-1) adalah metode yang digunakan untuk mengecek nilai daftar hari yang bernilai biner (0 dan 1).

```
private int countNonzeroBits(ArrayList<Integer> daysA) {
     int count = 0:
     for (int i = 0; i < daysA.size(); i++) {
       if (daysA.get(i) == 1) {
          count++;
 }
 }
     return count;
   }
```
## **Kode Program 5.26 Script Count Non Zero Bits**

## <span id="page-85-1"></span>**17. Max Day Load (S)**

*Hard Constraint* ke tujuh belas berhubungan dengan Max Day Load sehingga membatasi jumlah total waktu yang ditetapkan untuk sekumpulan kelas tidak lebih dari S timeslot tiap hari selama satu semester. Kode program dari *hard constraint* ini dapat dilihat pada [Kode Program 5.27.](#page-85-2) Dimana metode ini melakukan pengecekan terhadap jumlah durasi waktu yang dihabiskan dalam sehari tidak boleh melebihi sejumlah S slot yang telah ditentukan.

```
if (DayLoad(S, length, days, weeks, listMDL) == 0) {
       return true;
}
return false;
}
```
## **Kode Program 5.27 Script Hard Constraint 17**

<span id="page-85-2"></span>[Kode Program 5.28](#page-86-0) adalah metode yang digunakan untuk mengecek jumlah slot yang berlangsung untuk durasi tertentu.

private int DayLoad(int S, int length, ArrayList<Integer> days,

```
ArrayList<Integer> weeks) { 
int lebih = 0:
for (int wk = 0; wk < weeks.size(); wk++) {
for (int dy = 0; dy < days.size(); dy_{++}) {
if (weeks.get(wk) = 1 \& \& \text{days.get}(dy) == 1) {
if (length > S) {
lebih += (length - S);
}}}}
return lebih;}
```
#### **Kode Program 5.28 Script Pengecekan Dayload**

#### <span id="page-86-0"></span>**18. Max Breaks (R, S)**

*Hard Constraint* ke delapan belas berhubungan dengan Max Breaks sehingga semua kelas yang masuk dalam daftar ini tidak boleh dijadwalkan melebihi jumlah jeda sebanyak R antar kelas selama sehari dengan jumlah slot sebanyak S. Kode program dari *hard constraint* ini dapat dilihat pada [Kode Program 5.29.](#page-86-1) Dimana metode ini membatasi jumlah jeda yang ada pada daftar kelas dalam batasan.

```
if (MergeBlocks(TS, S, kls, listMB) \leq R + 1) {
         return true;
       }
      return false;
    }
```
#### **Kode Program 5.29 Script Hard Constraint 18**

#### <span id="page-86-1"></span>**19. Max Block (M, S)**

*Hard Constraint* terakhir berhubungan dengan Max Block sehingga semua kelas yang ada dalam batasan ini tidak boleh dijadwalkan melebihi batas maksimal hari yang telah ditentukan setiap minggunya. Kode program dari *hard constraint* ini dapat dilihat pada [Kode Program 5.30.](#page-87-0) Dimana metode ini mengecek apakah kelas-kelas yang berada dalam daftar batasan tidak melebihi M slot.

```
boolean Maxblock(int TS, int M, int S, Kelas kls,
ArrayList<Integer> listMBL) {
    if (MergeBlockB(TS, M, S, kls, listMBL) \leq M) {
        return true;
```
 } return false;

#### **Kode Program 5.30 Script Hard Constraint 19**

## <span id="page-87-0"></span>**Pembuatan Initial Solution**

Initial Solution merupakan solusi awal yang digunakan sebagai jadwal awal sebelum di optimasi. Pada initial solution ini menerapkan algoritma *Greedy* dimana urutan pertama dalam sebuah daftar mata kuliah diletakkan pada slot tersedia pertama. Pada saat membuat *initial solution* ini sekaligus melakukan cek atau verifikasi *hard constraint* dan hanya memerhatikan *hard constraint* dan mengabaikan nilai dari *soft constraint*. Jika semua mata kuliah telah terjadwal dan memenuhi hard constraint, maka initial solution dianggap sudah terbentuk. Pembuatan solusi awal ini menggunakan *script* yang ditampilkan pada [Kode Program 5.31](#page-87-1)

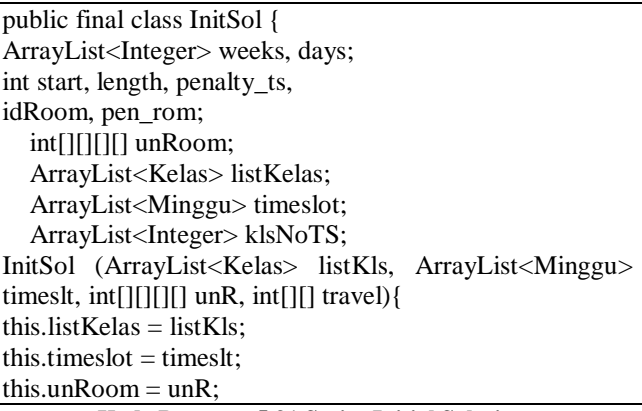

#### **Kode Program 5.31 Script Initial Solution**

<span id="page-87-1"></span>Metode pada [Kode Program 5.32](#page-88-0) berfungsi sebagai metode yang dapat melakukan pengecekan terhadap jadwal-jadwal kelas yang telah ditetapkan. Apakah semua parameter sudah terisi dengan nilai yang tidak sama dengan nol.

```
boolean cekTS(TimeAss time, RoomAss room){
    weeks = time.getWeeks;
```
}

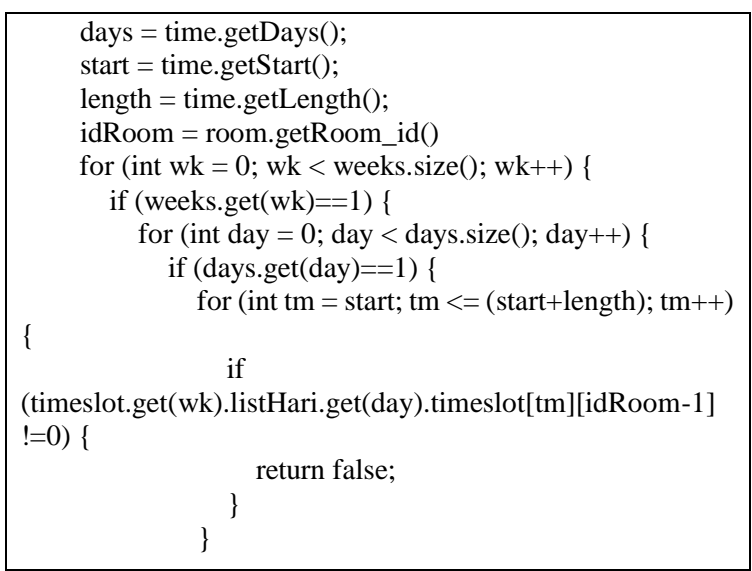

**Kode Program 5.32 Script Cek Available Timeslot**

<span id="page-88-0"></span>Apabila telah dilakukan pengecekan terhadap *timeslot* dan ruangan, maka dibuat fungsi untuk menjadwalkan kelas ke dalam *timeslot* dan ruangan yang tersedia, seperti tampak pada [Kode Program 5.33.](#page-88-1)

```
void assign(int idKls, TimeAss time, RoomAss room){
    weeks = time.getWeeks();days = time.getDays.
    start = time.getStart():
    length = time.getLength;
    idRoom = room.getRoom id();
    for (int wk = 0; wk < weeks.size(); wk++) {
       if (weeks.get(wk)==1) {
         for (int day = 0; day < days.size(); day++) {
           if (days.get(day)=1) {
              for (int tm = start; tm \leq (start+length); tm++) {
timeslot.get(wk).listHari.get(day).timeslot[tm][idRoom-1] = idKls;
 }
 }
```
#### <span id="page-88-1"></span>**Kode Program 5.33 Script Menjadwalkan Kelas**

Kemudian metode selanjutnya adalah [Kode Program 5.34](#page-89-0) yang berfungsi menghapus jadwal kelas jika ternyata kelas tidak cocok berada pada jadwal tersebut. Dilakukan penetapan kembali untuk kelas tersebut menjadi -1 dan pada timeslot dirubah menjadi 0.

```
void removeKls( TimeAss time, RoomAss room){
    weeks = time.getWeeks.
    days = time.getDays.
    start = time.getStart():
    length = time.getLength();
    idRoom = room.getRoom id();
    for (int wk = 0; wk < weeks.size(); wk++) {
      if (weeks.get(wk)==1) {
         for (int day = 0; day < days.size(); day++) {
           if (days.get(day)==1) {
             for (int tm = start; tm \leq (start+length); tm++) {
timeslot.get(wk).listHari.get(day).timeslot[tm][idRoom-1] = 0;
 }
 }
```
**Kode Program 5.34 Script Menghapus Jadwal Kelas**

<span id="page-89-0"></span>*Initial solution* yang sudah terbentuk selanjutnya disimpan untuk tahap automasi. Hal yang dilakukan untuk menyimpan *initial solution* ini terdiri yaitu penyimpanan *arraylist*.

# **Pembuatan Kode Program Soft Constraint**

*Soft Constraint* ini untuk menghitung nilai penalti yang akan menjadi hasil perbandingan dari optimasi. Total nilai penalti akan dihitung berdasarkan penjadwalan mata kuliah. Kemudian semua nilai dari penalti tersebut dijumlahkan dan menghasilkan total nilai penalti yang akan digunakan sebagai pembanding setiap solusi yang dihasilkan pada optimasi.

```
int totalPenalty(ArrayList<Kelas> listKls, int[][] travel, 
Distributions distri) {
     this. list Kelas = list Kls:
     this.distrib = distri:
      int penalty;
```

```
int imlPenalty = 0;
      ArrayList<Constraint> SoftCons = distrib.getSoftC();
     for (int i = 0; i < SoftCons.size(); i++) {
       Constraint Soft = SoftCons.get(i); ArrayList<Integer> KlsCons = Soft.getConsClass();
       String type = Soft.getType();
       int angka1 = Soft.getAngka1();
       int angka2 = Soft.getAngka2();
       penalty = Soft.getPenalty(); if (type.contains("WorkDay") || type.contains("MinGap")
             || type.contains("MaxDays") || 
type.contains("MaxDayLoad")
             || type.contains("MaxBreaks") || 
type.contains("MaxBlock")) {
          jmlPenalty += Cons1(type, angka1, angka2, KlsCons, 
penalty);
        } else {
         imPenalty += Cons2(type, KlsCons, travel, penalty);
 }
 }
     return jmlPenalty;
 }
```
**Kode Program 5.35 Menghitung Total Penalty Soft Constraint**

<span id="page-90-0"></span>[Kode Program 5.35](#page-90-0) digunakan untuk setiap kali akan menghitung total penalty dari *soft constraint* yang ada.

## **1. Same Start**

*Soft Constraint* pertama berhubungan dengan Same Start sehingga semua kelas dalam batasan ini harus dimulai pada waktu yang bersamaan. Dimana jika batasan tersebut dilanggar akan dikenakan penalti. Kode program dari *soft constraint* ini dapat dilihat pada [Kode Program 5.36.](#page-91-0)

```
int SameTime( ArrayList<Integer> listST, int penalty) {
int startA, lengthA, endA;
      int startB, lengthB, endB;
      int TSA, TSB;
     int iPenalty = 0:
if \text{listST.size}() == 1) {
        return jPenalty;
```

```
 }
for (int i = 0; i < listST.size(); i++) {
Kelas klsA = SearchKls(listST.get(i));TSA = klsA.getTs;
startA = klsA.getAvailableTS().get(TSA).getStart();
lengthA = klsA.getAvailableTS().get(TSA).getLength();
endA = startA + lengthA;for (int i = i + 1; j < listST.size(); i++) {
Kelas klsB = SearchKls(listST.get(i));TSB = klsB.getTs;
startB = klsB.getAvailableTS().get(TSB).getStart();
lengthB = klsB.getAvailableTS().get(TSB).getLength();
endB = startB + lengthB;if ((startA \le startB && endB \le endA)
\parallel (startB \leq startA && endA \leq endB)) {
iPenalty += 0;
} else {
            jPenalty += penalty; }
 }
 }
      return jPenalty;
 }
```
## **Kode Program 5.36 Script Soft Constraint 1**

## <span id="page-91-0"></span>**2. Same Time**

*Soft Constraint* kedua berhubungan dengan Sama Time sehingga setiap kelas harus berlangsung dalam rentang waktu yang sama. Dimana jika batasan tersebut dilanggar akan dikenakan penalti. Kode program dari *soft constraint* ini dapat dilihat pada [Kode Program 5.37](#page-92-0)

```
int SameTime( ArrayList<Integer> listST, int penalty) {
int startA, lengthA, endA;
      int startB, lengthB, endB;
      int TSA, TSB;
     int jPenalty = 0;
if (listST.size() == 1) {
         return jPenalty;
 }
for (int i = 0; i < listST.size(); i++) {
```

```
Kelas klsA = SearchKls(listST.get(i));
TSA = klsA.getTs();
startA = klsA.getAvailableTS().get(TSA).getStart();lengthA = klsA.getAvailableTS().get(TSA).getLength();
endA = startA + lengthA;for (int j = i + 1; j < listST.size(); j++) {
Kelas klsB = SearchKls(listST.get(i));
TSB = klsB.getTs();
startB = klsB.getAvailableTS().get(TSB).getStart();lengthB = klsB.getAvailableTS().get(TSB).getLength();
endB = startB + lengthB;if ((startA \leq startB && endB \leq endA)
\parallel (startB \leq startA && endA \leq endB)) {
iPenalty += 0;
} else {
            iPenalty += penalty;
 }
}
 }
      return jPenalty;
 }
```
#### **Kode Program 5.37 Script Soft Constraint 2**

## <span id="page-92-0"></span>**3. Different Time**

*Soft Constraint* ketiga berhubungan dengan Different Time sehingga setiap kelas tidak boleh berlangsung dalam rentang waktu yang sama. Dimana jika batasan tersebut dilanggar akan dikenakan penalti. Kode program dari *soft constraint* ini dapat dilihat pada [Kode Program 5.38.](#page-93-0)

```
int DifferentTime(ArrayList<Integer> listDT, int penalty) {
int startA, startB;
int lengthA, lengthB;
int endA, endB;
int TSA, TSB;
int jPenalty = 0;
if (listDT.size() == 1) return jPenalty;
 }
for (int i = 0; i < listDT.size(); i++) {
Kelas klsA = SearchKls(listDT.get(i));
```

```
TSA = klsA.getTs;
startA = klsA.getAvailableTS().get(TSA).getStart();
lengthA = klsA.getAvailableTS().get(TSA).getLength();
endA = startA + lengthA;for (int j = i + 1; j < listDT.size(); j++) {
Kelas klsB = SearchKls(listDT.get(j));TSB = klsB.getTs;
startB = klsB.getAvailableTS().get(TSB).getStart();
lengthB = klsB.getAvailableTS().get(TSB).getLength();
endB = startB + lengthB;if (endA \leq startB || endB \leq startA) {
jPenalty += 0;} else {
iPenalty += penalty;
}
}
 }
      return jPenalty;
 }
```
#### **Kode Program 5.38 Script Soft Constraint 3**

## <span id="page-93-0"></span>**4. Same Days**

*Soft Constraint* keempat berhubungan Same Days sehingga kelas yang masuk daftar ini harus dijadwalkan di hari yang sama. Dimana jika batasan tersebut dilanggar akan dikenakan penalti. Kode program dari *soft constraint* ini dapat dilihat pada [Kode Program 5.39.](#page-94-0)

```
int SameDays( ArrayList<Integer> listSD, int penalty) {
int TSA, TSB;
     int iPenalty = 0:
     if (listSD.size() == 1) return jPenalty;
 }
for (int i = 0; i < listSD.size(); i++) {
Kelas klsA = SearchKls(listSD.get(i));TSA = klsA.getTs;
ArrayList<Integer> daysA =klsA.getAvailableTS().get(TSA).getDays();
for (int j = i+1; j < listSD.size(); j++) {
Kelas klsB = SearchKls(listSD.get(i));
```

```
\overline{\text{TSB}} = klsB.getTs();
ArravList<Integer> daysB =klsB.getAvailableTS().get(TSB).getDays();
for (int dy = 0; dy < daysA.size(); dy++) {
if (daysA.get(dy) = 1 \& \& daysB.get(dy) = 1) {
              jPenalty += 0; break;
             } else {
              jPenalty += penalty; }
 } 
 }
     return jPenalty;
 }
```

```
Kode Program 5.39 Script Soft Constraint 4
```
## <span id="page-94-0"></span>**5. Different Days**

*Soft Constraint* kelima berhubungan dengan Different Days sehingga kelas yang masuk daftar ini tidak boleh dijadwalkan di hari yang sama. Dimana jika batasan tersebut dilanggar akan dikenakan penalti. Kode program dari *soft constraint* ini dapat dilihat pada [Kode Program 5.40.](#page-94-1)

```
for (int i = 0; i < listDD.size(); i++) {
for (int j = i+1; j < list DD.size(); j++) {
for (int dy = 0; dy < days A.size(); dy_{++}) {
if ((daysA.get(j) = 0 \&\& daysB.get(j) = 0)
\parallel (daysA.get(j) == 1 && daysB.get(j) == 0)
\| (daysA.get(j) == 0 && daysB.get(j) == 1)) {
iPenalty =0;
} else {
jPenalty += penalty;
break;
}
```
**Kode Program 5.40 Script Soft Constraint 5**

## <span id="page-94-1"></span>**6. Same Weeks**

*Soft Constraint* keenam berhubungan dengan Same Weeks sehingga kelas yang masuk daftar ini harus dijadwalkan di minggu yang sama. Dimana jika batasan tersebut dilanggar akan

dikenakan penalti. Kode program dari *soft constraint* ini dapat dilihat pada [Kode Program 5.41.](#page-95-0)

```
for (int i = 0; i < listSW.size(); i++) {
for (int wk = 0; wk < weeksA.size(); wk++){
ArravList<Inteeer> weeksB =klsB.getAvailableTS().get(TSB).getWeeks();
if(weeksA.get(wk) = 1 \&& weeksB.get(wk) = 1}{
benar++;
break;
}else{
 jPenalty += penalty; } 
 }
```
#### **Kode Program 5.41 Script Soft Constraint 6**

## <span id="page-95-0"></span>**7. Different Weeks**

*Soft Constraint* ketujuh berhubungan dengan Different Weeks sehingga kelas yang masuk daftar ini harus dijadwalkan di minggu yang berbeda. Dimana jika batasan tersebut dilanggar akan dikenakan penalti. Kode program dari *soft constraint* ini dapat dilihat pada [Kode Program 5.42.](#page-95-1)

```
for (int i = 0; i < list DW size(); i++) {
for (int k = 0; k < weeksA.size(); k++) {
if (weeksA.get(k) = 0 \&& \text{ weeksB.get(k)} = 0|| weeksA.get(k) == 1 && weeksB.get(k) == 0
\parallel weeksA.get(k) == 0 && weeksB.get(k) == 1) {
benar++;
}else{
 iPenalty += penalty;
break;
}
```
#### **Kode Program 5.42 Script Soft Constraint 7**

#### <span id="page-95-1"></span>**8. Same Rooms**

*Soft Constraint* kedelapan berhubungan dengan Same Rooms sehingga kelas yang masuk daftar ini harus dijadwalkan di ruangan yang sama. Dimana jika batasan tersebut dilanggar akan dikenakan penalti. Kode program dari *soft constraint* ini dapat dilihat pada [Kode Program 5.43.](#page-96-0)

```
for (int i = 0; i < listSR.size(); i++) {
for (int i = i+1; i < listSR.size(); i++) {
if (roomA =roomB) {
iPenalty +=0;} else {
 jPenalty += penalty;}
```
#### **Kode Program 5.43 Script Soft Constraint 8**

#### <span id="page-96-0"></span>**9. Different Rooms**

*Soft Constraint* kesembilan berhubungan dengan Different Rooms sehingga kelas yang masuk daftar ini harus dijadwalkan di ruangan yang berbeda. Dimana jika batasan tersebut dilanggar akan dikenakan penalti. Kode program dari *soft constraint* ini dapat dilihat pada [Kode Program 5.44.](#page-96-1)

```
for (int i = 0; i < listDR.size(); i++) {
for (int j = i+1; j < list DR.size(); j++) {
if (roomA != roomB) {
              iPenalty +=0;
              } else {
              jPenalty += penalty; }
```

```
Kode Program 5.44 Script Soft Constraint 9
```
## <span id="page-96-1"></span>**10. Overlap**

*Soft Constraint* kesepuluh berhubungan dengan Overlap sehingga kelas yang masuk daftar ini harus dijadwalkan tumpah tindih pada durasi yang berlangsung, hari dan minggu. Dimana jika batasan tersebut dilanggar akan dikenakan penalti. Kode program dari *soft constraint* ini dapat dilihat pada [Kode](#page-97-0)  [Program 5.45.](#page-97-0)

```
for (int i = 0; i < listOv.size(); i++) {
for (int j = i + 1; j < listOv.size(); j++) {
for (int wk = 0; wk < weeksA.size(); wk++) {
if (weeksA.get(wk) == 1 \&& \& \text{ weeksB.get(wk)} == 1) {
for (int dy = 0; dy < daysA.size(); dy++) {
if (daysA.get(dy) == 1 && daysB.get(dy) == 1) {
iPenalty += 0:
break outerloop;
```
} else {  $davSalah += 1$ : if  $(daySalah == daysA.size())$  {  $i$ Penalty  $+=$  penalty; }

#### **Kode Program 5.45 Script Soft Constraint 10**

## <span id="page-97-0"></span>**11. Not Overlap**

*Soft Constraint* kesebelas berhubungan dengan Not Overlap sehingga kelas yang masuk daftar ini tidak boleh dijadwalkan tumpah tindih pada durasi yang berlangsung, hari dan minggu. Dimana jika batasan tersebut dilanggar akan dikenakan penalti. Kode program dari *soft constraint* ini dapat dilihat pada [Kode](#page-97-1)  [Program 5.46.](#page-97-1)

for (int i = 0; i < listNotOv.size(); i++) { for (int  $j = i + 1$ ;  $j <$  listNotOv.size();  $j++)$  { for (int wk = 0; wk < weeksA.size(); wk++) { if (weeksA.get(wk) =  $1 \&& \& \text{ weeksB.get(wk)} = 1$  { for (int  $dy = 0$ ;  $dy <$  daysA.size();  $dy_{++}$ ) { if (daysA.get(dy) =  $1 \& \&$  daysB.get(dy) =  $1)$  { if ((endA  $\leq$  startB)  $\|$  (endB  $\leq$  startA)) {  $jPenalty += 0;$ } else {  $i$ Penalty  $+=$  penalty; break outerloop; }

#### **Kode Program 5.46 Script Soft Constraint 11**

## <span id="page-97-1"></span>**12. Same Attendees**

*Soft Constraint* ke dua belas berhubungan dengan Same Attendees sehingga kelas yang terdaftar pada batasan ini dijadwalkan berdasarkan kriteria dengan mempertimbangkan waktu perpindahan antar kelas sehingga tidak terjadi konflik untk mereka yang mengambil dan mengajar kelas tersebut. Dimana jika batasan tersebut dilanggar akan dikenakan penalti. Kode program dari *soft constraint* ini dapat dilihat pada [Kode](#page-98-0)  [Program 5.47.](#page-98-0)

```
for (int i = 0; i < list SA.size(); i++) {
for (int j = i + 1; j < list SA.size(); j++) {
```

```
if (RMB < 0) {
noRoomB = true;
} else {
=klsB.getAvailableroom().get(RMB).getRoom_id() - 1;
}
if (noRoomA == false && noRoomB == false) {
trvl = valueTravel[roomA][roomB];
}
for (int wk = 0; wk < weeksA.size(); wk++) {
if (weeksA.get(wk) = 1 \&& \text{ weeksB.get(wk)} = 1 {
for (int dy = 0; dy < daysA.size(); dy++) {
if (daysA.get(dy) = 1 \&\& daysB.get(dy) = 1) {
if ((endA + trvl) \le startB || (endB + trvl) \le startA) {
jPenalty += 0;break outerloop;
} else {
jPenalty += penalty;}
```
#### **Kode Program 5.47 Script Soft Constraint 12**

#### <span id="page-98-0"></span>**13. Precedence**

*Soft Constraint* ke tiga belas berhubungan dengan Precedence sehingga kelas yang terdaftar harus dijadwalkan pada minggu, hari, atau timeslot yang lebih awal. Dimana jika batasan tersebut dilanggar akan dikenakan penalti. Kode program dari *soft constraint* ini dapat dilihat pada [Kode Program 5.48.](#page-99-0)

```
for (int i = 0; i < listP.size(); i++) {
for (int j = i+1; j < listP.size(); i++) {
for (int wk = 0; wk < weeksA.size(); wk++) {
if (weeksA.get(wk) = 1 \&& \text{ weeksB.get(wk)} = 1 {
for (int dy = 0; dy < days A.size(); dy_{++}) {
if (daysA.get(dy) = 1 \&\& daysB.get(dy) = 1) {
if (endB\le= startA) {
benar++;
break outerloop;
} else {
iPenalty += penalty;
}
 else if (daysA.get(dy) <daysB.get(dy)) {
```

```
benar++;
break outerloop;
\} else if (daysA.get(dy) > daysB.get(dy)) {
jPenalty += penalty; \}else if (weeksA.get(wk) < weeksB.get(wk)) {
benar++;
break;
\} else if (weeksA.get(wk) > weeksB.get(wk)) {
jPenalty += penalty;}
```
#### **Kode Program 5.48 Script Soft Constraint 13**

## <span id="page-99-0"></span>**14. Work days (S)**

*Soft Constraint* ke empat belas berhubungan dengan Work Days sehingga kelas yang terdafttar pada batasan ini tidak boleh dijadwalkan melebihi timeslot yang telah ditentukan. Dimana jika batasan tersebut dilanggar akan dikenakan penalti. Kode program dari *soft constraint* ini dapat dilihat pada [Kode](#page-99-1)  [Program 5.49.](#page-99-1)

```
for (int i = 0; i < list WD.size(); i++) {
for (int j = i+1; j < list WD.size(); i++) {
for (int wk = 0; wk < weeksA.size(); wk++) {
if (weeksA.get(wk) == 1 \&& \text{ weeksB.get(wk)} == 1 {
for (int dy = 0; dy < days A.size(); dy_{++}) {
if (daysA.get(dy) = 1 && daysB.get(dy) = 1) {
if ((Math.max(endA, endB)) - (Math.min(startA,
startB)\leq S) {
benar++;
break outerloop;
} else {
jPenalty += penalty;}
```
**Kode Program 5.49 Script Soft Constraint 14**

## <span id="page-99-1"></span>**15. Min Gap (G)**

*Soft Constraint* ke lima belas berhubungan dengan Min Gap sehingga dua kelas yang dijadwalkan pada hari yang bersamaan harus memiliki setidaknya timeslot sebesar G yang terpisah (antara berakhirnya kelas pertama dan dimulainya kelas kedua). Dimana jika batasan tersebut dilanggar akan dikenakan penalti. Kode program dari *soft constraint* ini dapat dilihat pada [Kode](#page-100-0)  [Program 5.50.](#page-100-0)

```
for (int i = 0; i < listMG.size(); i++) {
for (int j = i+1; j < 10; j++) {
outerloop:
for (int k = 0; k < weeksA.size(); k++) {
if (weeksA.get(k) = 1 \&& \& \text{ weeksB.get(k)} = 1 {
for (int l = 0; l < days A.size(); l_{++}) {
if (daysA.get(l) = 1 \&\& daysB.get(l) = 1) {
if ((endA + G \leq startB) || (endB + G \leq startA)) {
benar++;
break outerloop;
} else {
iPenalty += penalty:
}
```
## **Kode Program 5.50 Script Soft Constraint 15**

## <span id="page-100-0"></span>**16. Max Days (D)**

*Soft Constraint* ke enam belas berhubungan dengan Max Days sehingga kelas – kelas pada batasan ini tidak boleh dijadwalkan ke lebih dari D hari kerja yang berbeda dalam satu minggu. Dimana jika batasan tersebut dilanggar akan dikenakan penalti. Kode program dari *soft constraint* ini dapat dilihat pada [Kode](#page-100-1)  [Program 5.51](#page-100-1)

```
for (int i = 0; i < listMD.size(); i++) {
if (countNonzeroBits(daysA) \leq D) {
return jPenalty;
} else {
lebih = (countNonzeroBits(davsA) - D);
iPenalty += (lebih * penalty);
}
```
#### **Kode Program 5.51 Script Soft Constraint 16**

<span id="page-100-1"></span>[Kode Program 5.52](#page-101-0) adalah metode yang digunakan untuk mengecek nilai daftar hari yang bernilai biner (0 dan 1).

```
private int countNonzeroBits(ArrayList<Integer> daysA) {
     int count = 0;
     for (int i = 0; i < daysA.size(); i++) {
       if (daysA.get(i) = 1) {
```

```
 count++;
       }
    }
   return count;
 }
```
### **Kode Program 5.52 Script Count Non Zero Bits**

## <span id="page-101-0"></span>**17. Max Day Load (S)**

*Soft Constraint* ke tujuh belas berhubungan dengan Max Day Load sehingga membatasi jumlah total waktu yang ditetapkan untuk sekumpulan kelas tidak lebih dari S timeslot tiap hari selama satu semester. Dimana jika batasan tersebut dilanggar akan dikenakan penalti. Kode program dari *soft constraint* ini dapat dilihat pada [Kode Program 5.53](#page-101-1)

for (int i = 0; i < listMDL.size(); i++) { if (DayLoad(S, length, daysA, weeksA)  $== 0$ ) { return jPenalty; } else {  $jPenalty = (penalty * (DayLoad(S, length, daysA,$ weeksA)) / weeksA.size()); }

**Kode Program 5.53 Script Soft Constraint 17**

<span id="page-101-1"></span>[Kode Program 5.54](#page-101-2) adalah metode yang digunakan untuk mengecek jumlah slot yang berlangsung untuk durasi tertentu.

```
private int DayLoad(int S, int length, ArrayList<Integer> days,
ArrayList<Integer> weeks) { 
int lebih = 0:
for (int wk = 0; wk < weeks.size(); wk++) {
for (int dy = 0; dy < days.size(); dy++) {
if (weeks.get(wk) = 1 \& \& \text{days.get}(dy) == 1) {
if (length > S) {
lebih += (length - S);
}}}}
return lebih;}
```
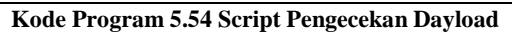

## <span id="page-101-2"></span>**18. Max Breaks (R, S)**

*Soft Constraint* ke delapan belas berhubungan dengan Max Breaks sehingga semua kelas yang masuk dalam daftar ini tidak boleh dijadwalkan melebihi jumlah jeda sebanyak R antar kelas selama sehari dengan jumlah slot sebanyak S. Dimana jika batasan tersebut dilanggar akan dikenakan penalti. Kode program dari *soft constraint* ini dapat dilihat pada [Kode](#page-102-0)  [Program 5.55.](#page-102-0)

```
int Maxbreaks( int R, int S, 
        ArrayList<Integer> listMB, int penalty) {
     int jPenalty = 0;
     if (MergeBlocks( S, listMB) \leq (R + 1)) {
        return jPenalty;
      } else {
       iPenalty = (penalty * (MergeBlocks( S, listMB) -
R)) / weeksA.size();
 }
      return jPenalty;
 }
```
**Kode Program 5.55 Script Soft Constraint 18**

## <span id="page-102-0"></span>**19. Max Block (M, S)**

*Soft Constraint* terakhir berhubungan dengan Max Block sehingga semua kelas yang ada dalam batasan ini tidak boleh dijadwalkan melebihi batas maksimal hari yang telah ditentukan setiap minggunya. Dimana jika batasan tersebut dilanggar akan dikenakan penalti. Kode program dari *soft constraint* ini dapat dilihat pada [Kode Program 5.56.](#page-103-0)

```
int Maxblock( int M, int S, ArrayList<Integer> listMBL,
int penalty) {
    int jPenalty = 0;
     for (int i = 0; i < listMBL.size(); i++) {
       if (MergeBlockB(M, S, listMBL) \leq M) {
        return jPenalty;
        } else {
         jPenalty = (penalty * MergeBlockB(M, S,listMBL)) / weeksA.size();
 }
      }
     return jPenalty;
```
## **Kode Program 5.56 Script Soft Constraint 19**

## <span id="page-103-0"></span>**5.8 Pembuatan Low Level Heuristic**

*Low level heuristic* (LLH) yang digunakan adalah *move. Move*  dilakukan untuk memindahkan timeslot satu mata kuliah atau beberapa mata kuliah kedalam timeslot lain secara acak yang terpilih. LLH *move* yang digunakan memiliki beberapa variasi seperti *moveRM* yaitu memindah ruangan yang digunakan kelas, *moveTS* untuk memindah *timeslot* yang digunakan oleh kelas, dan *moveRMTS* untuk memindah ruangan dan waktu dari kelas. Penerapan *move* ini ditampilkan pada [Kode Program](#page-105-0)  [5.57.](#page-105-0)

}

```
int[] move1TS(){
    int klsMove[] = new int[1]:
    int ts =-1, tsBaru =-1;
     ArrayList<TimeAss> times;
     do {
       int kls = rand.nextInt(listKelas.size());
       Kelas kelas = listKelas.get(kls);
        if (kelas.isHasRoom()) {
         times =kelas.getAvailableTS();
         ts = kelas.getTs();tsBaru = ts:
         RoomAss room =kelas.getAvailableroom().get(kelas.getRoom());
         for (int i = 0; i < times.size(); i++) {
           if (i!=ts) {
             TimeAss time = kelas.getAvailableTS().get(i);
              if (cekTS(time, room)) {
                 kelas.setTs(i);
                tsBaru = i;
                klsMove[0] = kls; break;
 }
 }
 }
        } else {
         times = kelas.getAvailableTS();ts = kelas.getTs();
         tsBaru = ts;
         int i = ts;
         if (times.size()!=1) {
            do {
             j = rand.nextInt(times.size());
           \} while (ts==i);
            kelas.setTs(j);
           tsBaru = i;
           klsMove[0] = kls; }
 }
      } while (ts==tsBaru);
```
return klsMove;

<span id="page-105-0"></span>}

## **Kode Program 5.57 Script Low Level Heuristic moveTS**

Pada [Kode Program 5.57](#page-105-0) hal yang pertama dilakukan adalah mengacak indeks kelas yang akan dipindahkan, apabila ketika dilakukan pengecekan *available timeslot* hasilnya adalah memungkinkan maka dilakukan pemindahan *timeslot* kelas tersebut. Namun apabila *timeslot* yang tersedia pada kelas tersebut tidak dapat lagi dimasuki maka yang dilakukan adalah melakukan kembali pengacakan indeks kelas yang akan dipindah. Method *move* berhenti apabila sudah terdapat kelas yang dipindah.

# **Implementasi Algoritma Iterated Local Search**

Implementasi algoritma *Iterated Local Search Hyper-Heuristic* dilakukan untuk mengoptimasi solusi yang telah didapat dari *initial solution.* Algoritma *Iterated Local Search* diimplementasikan dengan cara melakukan *Local Search* pada *initial solution*, lalu dilakukan sejumlah iterasi dengan memberikan *Perturbation* atau gangguan menggunakan *Hyperheuristic* dan dilakukan *Local Search* kembali dan melakukan pembaruan pada solusi sesuai dengan kriteria yang diinginkan

# **5.9.1 Algoritma Local Search**

*Local Search* yang digunakan disini adalah *Hill Climbing.* Pada *Local Search Hill Climbing* dan *Simmulated Annealing*  diberikan juga LLH yang digunakan untuk mencari solusi yang lebih baik.

```
int randLH = \text{rand.nextInt}(6);
        switch (randLH){
           case 0:
            klsLH = moveRMTS();
             break;
           case 1:
            klsLH = moveRMTS2(); break;
          case 2^{\degree}klsLH = move1RM();
             break;
           case 3:
            klsLH = move2RM();
             break;
           case 4:
            klsLH = move1TS();
             break;
           case 5:
            klsLH = move2TS();
             break;
           default:
             break;
 }
```
**Kode Program 5.58 LLH Local Search**

<span id="page-106-0"></span>Pad[a Kode Program 5.58](#page-106-0) dilakukan pemilihan LLH dengan cara random untuk menentukan LLH apa yang akan digunakan. Setelah menjalankan *method* LLH yang dipilih, pengecekan *hard constraint* akan dilakukan dan menghitung *penalty* dari solusi yang baru, apabila hard constraint tidak terpenuhi atau memiliki penalty lebih besar maka solusi akan dikembalikan lagi seperti sebelum menjalankan LLH dan akan dilakukan perulangan hingga menemukan solusi yang lebih baik atau limit dari perulangan telah tercapai.

# **5.9.2 Perturbation**

Pada *perturbation* atau yang bisa disebut gangguan, hal yang dilakukan hampir sama seperti proses *Local Search.* Pemberian

gangguan dilakukan dengan menggunakan LLH yang ada dan diberikan pada awal setiap iterasi. Solusi dengan nilai penalti lebih kecil akan diterima dan menggantikan solusi sebelumnya. Namun apabila solusi yang dihasilkan memiliki nilai penalti lebih besar maupun solusi yang dihasilkan tidak *feasible*, maka solusi akan dikembalikan menjadi solusi terakhir yang telah diterima.

```
if (delta > 0 & & newPenalty != X) {
         currPenalty = newPenalty;penaltyTS = newPenaltyTS;penaltyRM = newPenaltyRM;
         penaltySC = newPenaltySC;for (int i = 0; i < klsLH.length; i++) {
            Kelas kelas = listKelas.get(klsLH[i]);
            int idKls = kelas.getClassID();
             if (kelas.isHasRoom()) {
               int tsLama = kelas.getTsLama();
               int rmLama = kelas.getRoomLama();
               TimeAss time = 
kelas.getAvailableTS().get(tsLama);
               RoomAss room = 
kelas.getAvailableroom().get(rmLama);
               removeKls(time, room);
              int ts = kelas.getTs();
              int rm = kelas.getRoom();
              time = kelas.getAvailableTS().get(ts); room = kelas.getAvailableroom().get(rm);
               assign(idKls, time, room);
               kelas.setTsLama(ts);
               kelas.setRoomLama(rm);
             } else {
               kelas.setTsLama(kelas.getTs());
               kelas.setRoomLama(kelas.getRoom());
 }
 }
        } else {
         for (int i = 0; i < klsLH.length; i++) {
            Kelas kelas = listKelas.get(klsLH[i]);
```
```
 kelas.setTs(kelas.getTsLama());
               kelas.setRoom(kelas.getRoomLama());
            }
\begin{matrix} \end{matrix}
```
### **Kode Program 5.59 Algoritma penerimaan solusi**

<span id="page-108-0"></span>[Kode Program 5.59](#page-108-0) menjelaskan alur penerimaan untuk setiap solusi yang telah terbentuk dan telah *feasible*.

## **5.9.3 Perhitungan Penalti Akhir**

Nilai penalti akhir merupakan total dari nilai penalti untuk *timeslot* yang digunakan, nilai penalti ruangan yang digunakan, dan penalti dari *soft constraint*. Nilai penalti akhir akan menentukan solusi yang paling optimum dalam beberapa eksperimen yang dilakukan.

if (hard  $C$ ) { newPenaltyTS = soft.countTSPenalty(listKelas) \* bobot[0];  $newPenaltyRM = soft.countRMPenalty(listKelas)$ \* bobot[1];  $newPenaltySC = soft,totalPenalty(listKelas, travel,$ distri) \* bobot[2];  $newPenalty = newPenaltyTS + newPenaltyRM$ +newPenaltySC; }

# **Kode Program 5.60 Menghitung Penalti dari Solusi Baru**

<span id="page-108-1"></span>[Kode Program 5.60](#page-108-1) menunjukkan untuk setiap solusi yang *feasible* akan dilakukan perhitungan terkait keseluruhan penalti dari solusi tersebut. Selanjutnya, penalti tersebut akan dibandingkan dengan solusi sebelumnya. Apabila solusi baru memiliki nilai penalti lebih kecil, maka akan menjadi solusi terkini yang akan ditunjukkan pada [Kode Program 5.61.](#page-108-2)

```
currPenalty = newPenalty;penaltyTS = newPenaltyTS;penaltyRM = newPenaltyRM;penaltySC = newPenaltySC;
```
#### **Kode Program 5.61 Menerima Penalti Terbaru**

*Halaman ini sengaja dikosongkan*

## **6 BAB VI HASIL DAN PEMBAHASAN**

Pada bab ini akan dijelaskan mengenai hasil implementasi yang sudah dikerjakan pada bab sebelumnya.

## **Data Uji Coba**

Data yang digunakan untuk uji coba adalah data dari ITC 2019. Data dari ITC 2019 terdiri dari dua tipe, yaitu *test* dan *early*.

## **Pembuatan Initial Solution**

Pada bagian ini menjelaskan tentang urutan indeks mata kuliah yang digunakna untuk pembentukan *initial solution*. Urutan indeks mata kuliah harus diperhatikan untuk mendapatkan solusi yang lolos *hard constraint*. Beberapa indikator yang digunakan untuk mengurutkan adalah jumlah daftar waktu tersedia (*available times*), jumlah daftar ruang tersedia (*available rooms*), jumlah *hard constraint* per kelas, dan jumlah kelas yang sudah di urutkan (*sorted class*).

## **6.2.1 Skenario 1 Indikator**

Skenario 1 ini tidak dilakukan kombinasi indikator, sehingga urutan objek hanya berdasarkan 1 indikator terkait. Hasil skenario 1 ini ditampilkan pada [Tabel 6.1,](#page-110-0) dimana nilai-nilai yang ada didalam kolom tersebut merupakan jumlah kelas yang belum dijadwalkan.

<span id="page-110-0"></span>

|                  | <b>Indikator</b>                |     |                           |  |  |  |
|------------------|---------------------------------|-----|---------------------------|--|--|--|
| <b>Instances</b> | <b>Timeslot</b><br><b>Rooms</b> |     | Hard<br><b>Constraint</b> |  |  |  |
| Test-Tiny        |                                 |     |                           |  |  |  |
| Test-Small 1     | 12                              |     | 19                        |  |  |  |
| Test-Small 2     |                                 |     |                           |  |  |  |
| Test-Medium      | 20                              | 14  | 28                        |  |  |  |
| Test-Large       | 158                             | 114 | 174                       |  |  |  |
| Early 1          | 39                              | 63  | 66                        |  |  |  |
| Early 2          | $\Omega$                        | 125 | 154                       |  |  |  |

**Tabel 6.1 Hasil Skenario 1 Pembuatan Initial Solution**

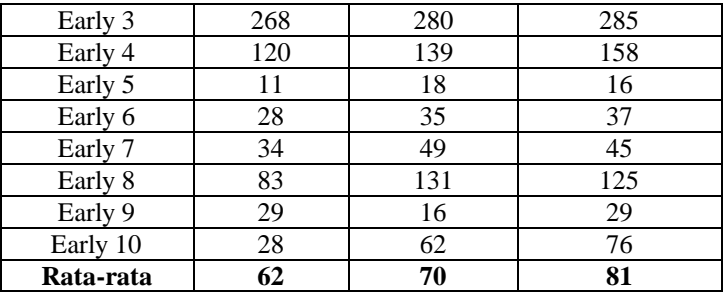

## **6.2.2 Skenario 2 Indikator**

Pada [Tabel 6.1](#page-110-0) menunjukkan bahwa indikator rooms dan timeslot memiliki hasil yang lebih baik daripada hard constraint. Maka dari itu, pada skenario 2 ini melibatkan 2 indikator yang berhubungan dengan *rooms* dan *timeslot*. Hasil yang didapatkan pada skenario ini dapat dilihat pada [Tabel 6.2.](#page-111-0)

<span id="page-111-0"></span>

|                  | <b>Indikator</b> |          |              |          |  |  |
|------------------|------------------|----------|--------------|----------|--|--|
| <b>Instances</b> | <b>Time -</b>    | Times -  | Rooms -      | Rooms -  |  |  |
|                  | <b>Room</b>      | HC       | <b>Times</b> | HC       |  |  |
| Test-Tiny        | 0                | 0        | 0            | 0        |  |  |
| Test-Small 1     | 11               | 12       | 9            | 9        |  |  |
| Test-Small 2     | 0                | $\bf{0}$ | $\mathbf{0}$ | $\bf{0}$ |  |  |
| Test-Medium      | 17               | 20       | 10           | 14       |  |  |
| Test-Large       | 148              | 158      | 92           | 114      |  |  |
| Early 1          | 46               | 39       | 59           | 63       |  |  |
| Early 2          | 116              | 101      | 116          | 127      |  |  |
| Early 3          | 268              | 268      | 266          | 280      |  |  |
| Early 4          | 114              | 120      | 128          | 139      |  |  |
| Early 5          | 13               | 11       | 14           | 18       |  |  |
| Early 6          | 25               | 28       | 33           | 35       |  |  |
| Early 7          | 39               | 34       | 42           | 49       |  |  |
| Early 8          | 91               | 83       | 124          | 131      |  |  |
| Early 9          | 28               | 29       | 14           | 16       |  |  |
| Early 10         | 26               | 28       | 43           | 62       |  |  |
| Rata-rata        | 63               | 62       | 56           | 70       |  |  |

**Tabel 6.2 Hasil Skenario 2 Pembuatan Initial Solution**

### **6.2.3 Skenario 3 Indikator**

Pada [Tabel 6.2](#page-111-0) menunjukkan bahwa kombinasi *Rooms-Times* dan *Times-HC* memiliki hasil yang paling baik daripada kombinasi lain. Pada skenario ini melibatkan 3 kombinasi indikator, dimana indikator *Rooms-Times* dan *Times-HC* terdapat pada susunan pertama dan kedua. Hasil dari skenario ini dapat dilihat pada [Tabel 6.3.](#page-112-0)

<span id="page-112-0"></span>

|                  | <b>Indikator</b> |                 |               |  |  |  |
|------------------|------------------|-----------------|---------------|--|--|--|
| <b>Instances</b> | $Room - Time -$  | Time $-$ HC $-$ | <b>Sorted</b> |  |  |  |
|                  | HC               | <b>Room</b>     | <b>Class</b>  |  |  |  |
| Test-Tiny        | 0                | 0               | 0             |  |  |  |
| Test-Small 1     | 9                | 12              | 14            |  |  |  |
| Test-Small 2     | $\bf{0}$         | 0               | 0             |  |  |  |
| Test-            |                  |                 |               |  |  |  |
| Medium           | 10               | 20              | 10            |  |  |  |
| Test-Large       | 92               | 158             | 93            |  |  |  |
| Early 1          | 59               | 39              | 47            |  |  |  |
| Early 2          | 116              | 101             | 122           |  |  |  |
| Early 3          | 266              | 268             | 261           |  |  |  |
| Early 4          | 128              | 120             | 103           |  |  |  |
| Early 5          | 14               | 11              | 12            |  |  |  |
| Early 6          | 33               | 28              | 25            |  |  |  |
| Early 7          | 42               | 34              | 41            |  |  |  |
| Early 8          | 124              | 83              | 106           |  |  |  |
| Early 9          | 14               | 29              | 13            |  |  |  |
| Early 10         | 43               | 28              | 34            |  |  |  |
| Rata-rata        | 63               | 62              | 59            |  |  |  |

**Tabel 6.3 Hasil Skenario 3 Pembuatan Initial Solution**

Pada [Tabel 6.3,](#page-112-0) indikator *Sorted Class* atau kombinasi kelas yang sudah diurutkan menunjukkan hasil rata-rata yang paling bagus.

Pada [Tabel 6.1,](#page-110-0) [Tabel 6.2,](#page-111-0) dan [Tabel 6.3](#page-112-0) menunjukkan bahwa tidak ada kombinasi indikator yang mampu menjadwalkan semua kelas pada dataset early. Hanya pada dataset tiny dan small saja yang berhasil dijadwalkan semua kelas nya. Terdapat pula uji coba yang dilakukan untuk menangani kelas-kelas yang tidak terjadwalkan dengan menggunakan *backtrack,* dimana metode ini mengulang terus iterasi sehingga menyebabkan iterasi tidak bisa berhenti jika belum menemukan solusi yang tepat, juga sudah dilakukan untuk menemukan solusi dari data yang belum terjadwalkan.

Namun uji coba yang dilakukan dengan metode *bactktrack* tidak meghasilkan hasil yang memuaskan. Sehingga, pada penelitian ini dilanjutkan dengan 2 dataset yaitu *Test-Tiny* dan *Test-Small 2*. Sementara itu kombinasi yang digunakan sebagai pembentuk solusi awal sebelum dilakukan proses optimasi adalah *sorted class* karena mampu menghasilkan rata-rata yang paling baik.

# **Hasil Initial Solution**

Pada subbab ini menjelaskan mengenai hasil implementasi *initial solution* awal terhadap dataset. Dari implementasi yang dilakukan, didapatkan nilai *penalty* masing-masing *instance.*  Untuk hasil *initial solution* awal dapat dilihat pada [Tabel 6.4.](#page-113-0)

**Tabel 6.4 Hasil Initial Solution Awal**

<span id="page-113-0"></span>

| Instance     | <b>Avg Initial Solution</b> |
|--------------|-----------------------------|
| Test-Tiny    | 48                          |
| Test-Small 2 | 790                         |

Setelah mendapatkan nilai *initial solution* awal, nilai tersebut dilanjutkan untuk di optimasi dengan berbagai skenario yang sudah didefinisikan pada proses berikutnya.

## **Hasil Eksperimen Algoritma Iterated Local Search**

Pada bagian ini menjelaskan mengenai implementasi algoritma *Iterated Local Search* untuk melakukan optimasi solusi pada initial solution yang sudah dibangun pada proses sebelumnya. Terdapat 2 macam algoritma yang diterapkan, yaitu ILS menggunakan Hill Climbing sebagai Local Search dan Simmulated Annealing sebagai Local Search.Terdapat pula beberapa penjelasan dan hasil dari skenario-skenario yang dilakukan untuk dapat menghasilkan solusi yang optimal. Pada [Tabel 6.5](#page-114-0) menunjukkan beberapa nilai parameter yang dilibatkan dalam skenario-skenario.

<span id="page-114-0"></span>

| <b>Parameter</b>         | Keterangan                                           |  |  |  |
|--------------------------|------------------------------------------------------|--|--|--|
| LL H                     | Low level heuristics yang digunakan                  |  |  |  |
| Max Iterasi LS           | Iterasi maksimal pada Algoritma Local<br>Search      |  |  |  |
| Iterasi ILS              | Jumlah Iterasi yang dilakukan pada ILS               |  |  |  |
| To (khusus ILS SA)       | Simmulated<br>Suhu<br>algoritma<br>awal<br>Annealing |  |  |  |
| Alpha (khusus ILS<br>SA) | Penurunan suhu                                       |  |  |  |

**Tabel 6.5 Parameter Percobaan**

## **6.4.1 Iterated Local Search dengan Hill Climbing**

Pada bagian ini menjelaskan hasil implementasi dari algoritma *Iterated Local Search* dengan menggunakan *local search Hill Climbing*.

### **6.4.1.1 Skenario 1**

Pada Skenario 1 melakukan percobaan terhadap parameter Iterasi ILS dengan *range* 10 hingga 10000. Untuk parameter Max Iterasi ILS dan LLH tidak berubah nilainya. Sehingga luaran pada skenario 1 ini adalah mengetahui dampak variabel dari Iterasi ILS. Hasil dari skenario 1 ditampilkan pada [Tabel](#page-115-0)  [6.6,](#page-115-0) [Tabel 6.7,](#page-115-1) dan [Tabel 6.8](#page-116-0) dimana nilai-nilai yang ada didalam kolom tersebut merupakan jumlah penalti pada setiap solusi akhir yang dihasilkan pada tiap percobaannya.

<span id="page-115-0"></span>

| Max. Iter.<br>LS          | 10          |       |      |        |      |        |  |
|---------------------------|-------------|-------|------|--------|------|--------|--|
| Iterasi ILS               |             | 10    |      | 50     |      | 100    |  |
| Jumlah<br><b>LLH</b>      |             | 6     |      | 6      |      | 6      |  |
| Percobaan                 | <b>TINY</b> | SMALL | TINY | SMALL  | TINY | SMALL  |  |
| 1                         | 42          | 1580  | 39   | 1310   | 39   | 1220   |  |
| $\overline{c}$            | 42          | 1482  | 42   | 1180   | 43   | 1150   |  |
| 3                         | 37          | 1592  | 43   | 1240   | 41   | 1208   |  |
| $\overline{4}$            | 38          | 1492  | 22   | 1226   | 43   | 1108   |  |
| 5                         | 41          | 1594  | 38   | 1222   | 42   | 1192   |  |
| 6                         | 39          | 1554  | 38   | 1340   | 37   | 1194   |  |
| 7                         | 39          | 1506  | 41   | 1184   | 37   | 1092   |  |
| 8                         | 43          | 1454  | 41   | 1154   | 37   | 1280   |  |
| 9                         | 41          | 1568  | 38   | 1154   | 43   | 1188   |  |
| 10                        | 43          | 1568  | 43   | 1242   | 23   | 1162   |  |
| Average<br><b>Penalty</b> | 40.5        | 1539  | 38.5 | 1225.2 | 38.5 | 1179.4 |  |
| Worst                     | 43          | 1594  | 43   | 1340   | 43   | 1280   |  |
| <b>Best</b>               | 37          | 1454  | 22   | 1154   | 23   | 1092   |  |

**Tabel 6.6 Hasil Skenario 1 (Iterasi 10, 50, dan 100)**

[Tabel 6.6](#page-115-0) menunjukkan hasil Sekenario 1 dengan iterasi sejumlah 10, 50, dan 100. Hasil menunjukkan bahwa iterasi 100 memiliki nilai rata-rata penalti yang lebih baik dari pada iterasi 10 dan 50. Nilai rata-rata yang dihasilkan alogoritma dengan iterasi adalah 1179.4 untuk data Small dan 38.5 untuk data Tiny.

**Tabel 6.7 Hasil Skenario 1 (Iterasi 500, 1.000, dan 1.500)**

<span id="page-115-1"></span>

| Max. Iter.<br>LS.    | 10          |              |             |              |             |              |
|----------------------|-------------|--------------|-------------|--------------|-------------|--------------|
| Iterasi $II.S$       |             | 500          |             | 1000         |             | 1500         |
| Jumlah<br><b>LLH</b> | 6           |              | 6           |              | 6           |              |
| Percobaan            | <b>TINY</b> | <b>SMALL</b> | <b>TINY</b> | <b>SMALL</b> | <b>TINY</b> | <b>SMALL</b> |
|                      | 18          | 1086         | 22          | 1076         | 17          | 1222         |
| 2                    | 21          | 1100         | 18          | 1048         | 18          | 1074         |
| 3                    | 22          | 1034         | 22          | 1034         | 22          | 1038         |
| 4                    | 17          | 1138         | 17          | 1102         | 21          | 1100         |

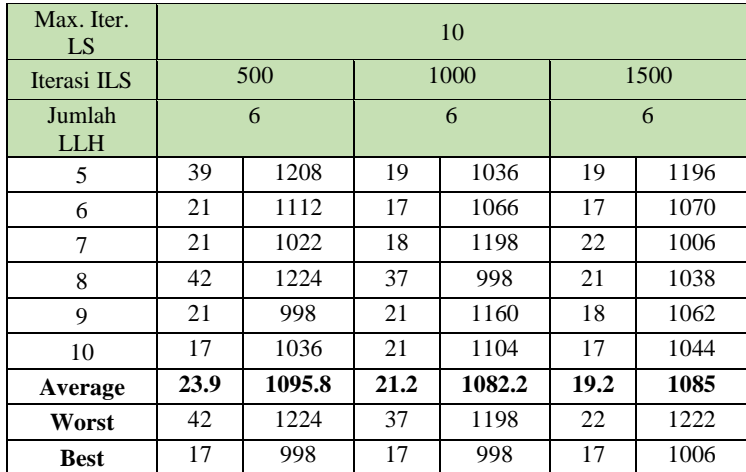

[Tabel 6.7](#page-115-1) menunjukkan hasil Sekenario 1 dengan iterasi sejumlah 500, 1000, dan 1500. Hasil menunjukkan bahwa iterasi 1000 memiliki nilai rata-rata penalti yang lebih baik ketika menggunakan data Small, namun ketika menggunakan data Tiny yang menghasilkan nilai rata-rata lebih baik adalah iterasi 1500. Nilai rata-rata terbaik yang dihasilkan alogoritma menggunakan data Tiny adalah 19.2 dengan iterasi 1500 dan untuk data Small adalah 1082.2 dengan iterasi 1000.

<span id="page-116-0"></span>

| Max. Iter.<br>LS | 10          |              |             |              |             |              |  |
|------------------|-------------|--------------|-------------|--------------|-------------|--------------|--|
| Iterasi ILS      |             | 2000         |             | 5000         |             | 10000        |  |
| <b>LLH</b>       |             | 6            | 6           |              | 6           |              |  |
| Percobaan        | <b>TINY</b> | <b>SMALL</b> | <b>TINY</b> | <b>SMALL</b> | <b>TINY</b> | <b>SMALL</b> |  |
| 1                | 21          | 1014         | 22          | 1010         | 22          | 1106         |  |
| $\overline{c}$   | 42          | 1084         | 17          | 1010         | 22          | 1080         |  |
| 3                | 21          | 1094         | 22          | 1082         | 17          | 1088         |  |
| $\overline{4}$   | 22          | 1068         | 42          | 1126         | 21          | 1038         |  |
| 5                | 17          | 1128         | 22          | 1082         | 22          | 1086         |  |
| 6                | 17          | 1086         | 18          | 1128         | 18          | 952          |  |
| 7                | 19          | 1054         | 23          | 1200         | 22          | 1018         |  |
| 8                | 22          | 970          | 23          | 1132         | 17          | 1048         |  |

**Tabel 6.8 Hasil Skenario 1 (Iterasi 2.000, 5.000, 10.000)**

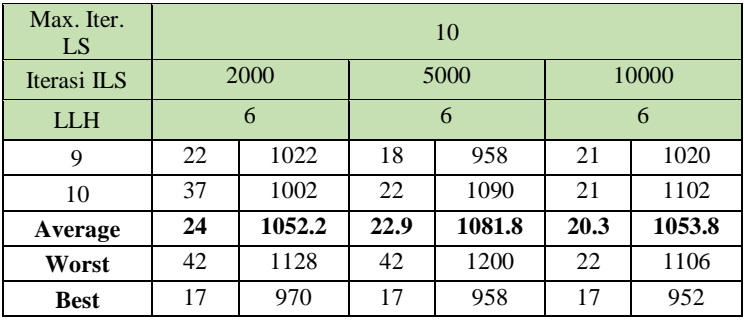

[Tabel 6.8](#page-116-0) menunjukkan hasil Sekenario 1 dengan iterasi sejumlah 2000, 5000, dan 10000. Hasil menunjukkan bahwa iterasi 2000 memiliki nilai rata-rata penalti yang lebih baik ketika menggunakan data Small, namun ketika menggunakan data Tiny yang menghasilkan nilai rata-rata lebih baik adalah iterasi 10000. Nilai rata-rata terbaik yang dihasilkan alogoritma menggunakan data Tiny adalah 20.3 dengan iterasi 10000 dan untuk data Small adalah 1052.2 dengan iterasi 2000.

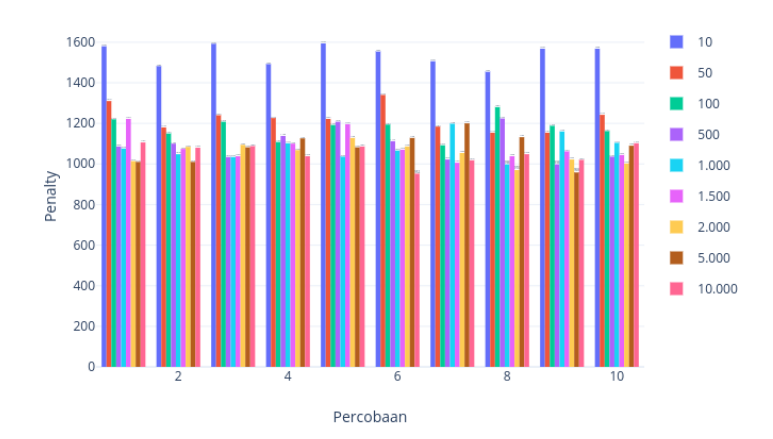

Iumlah Iterasi ILS (Dataset Small)

**Gambar 6.1 Grafik Iterasi ILS Small**

<span id="page-117-0"></span>Pad[a Gambar 6.1](#page-117-0) menunjukkan hasil penalty setiap iterasi setiap percobaan pada data Small.

#### Iumlah Iterasi ILS (Dataset Tiny)

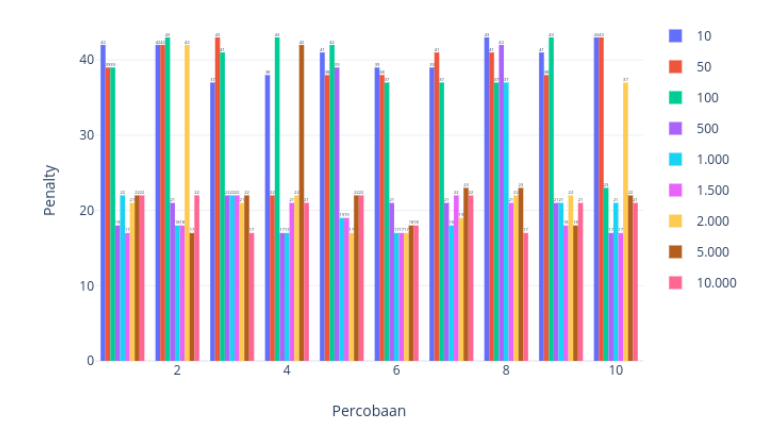

**Gambar 6.2 Grafik Iterasi ILS Tiny**

<span id="page-118-0"></span>[Gambar 6.2](#page-118-0) menunjukkan hasil penalty setiap iterasi setiap percobaan pada data Tiny. Pada kedua grafik tersebut menunjukkan bahwa jika iterasi ILS terlalu kecil maka hasil penalty akan lebih buruk. Pada data small, ketika iterasi dilakukan cenderung menunjukkan performa yang stabil pada setiap iterasi. Ditunjukkan pada [Gambar 6.3](#page-119-0) yaitu diagram boxplot yang menampilkan adanya sedikit saja data *outlier* pada iterasi ke 50 dan 1500. Beda hal nya dengan ketika data tiny dilakukan uji coba iterasi ILS nya. Pada [Gambar 6.4](#page-119-1) menunjukkan boxplot iterasi ILS pada data tiny. Pada data tiny, ketika dilakukan uji coba iterasi ILS cenderung tidak stabil dikarenakan banyak data yang cenderung menghasilkan nilai penalty yang lebih tinggi atau lebih rendah dari persebaran.

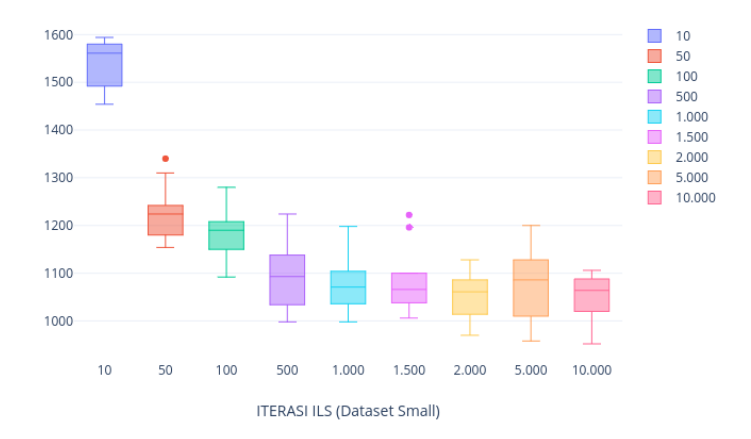

**Gambar 6.3 Box Plot Iterasi ILS Small**

<span id="page-119-0"></span>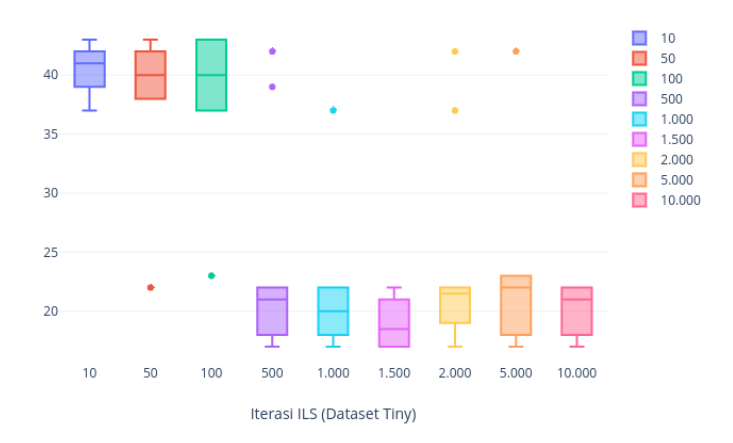

<span id="page-119-1"></span>**Gambar 6.4 Box Plot Iterasi ILS Tiny**

#### **6.4.1.2 Skenario 2**

Pada Skenario 2 melakukan percobaan terhadap parameter Max Iterasi LS dengan *range* 2 hingga 100. Untuk parameter Iterasi ILS dan LLH tidak berubah nilainya. Pada [Tabel 6.9](#page-120-0) dipilih Iterasi ILS 1500, karena memilih iterasi yang masih belum mencapai solusi yang optimal atau belum terkena local optima, karena ingin mengetahui dampak dari variael Iterasi LS. Pada skenario ini ingin mengetahui dampak variabel dari Iterasi ILS tersebut dan Max Iterasi LS. Hasil dari skenario 2 ditampilkan pada [Tabel 6.9](#page-120-0) dan [Tabel 6.10](#page-121-0) dimana nilai-nilai yang ada didalam kolom tersebut merupakan jumlah penalti pada setiap solusi akhir yang dihasilkan pada tiap percobaannya.

<span id="page-120-0"></span>

| Iterasi ILS      | 1500        |                |             |              |             |                |  |
|------------------|-------------|----------------|-------------|--------------|-------------|----------------|--|
| Max. Iter.<br>LS |             | $\overline{2}$ |             | 5            |             | $\overline{7}$ |  |
| <b>LLH</b>       |             | 6              |             | 6            |             | 6              |  |
| Percobaan        | <b>TINY</b> | <b>SMALL</b>   | <b>TINY</b> | <b>SMALL</b> | <b>TINY</b> | <b>SMALL</b>   |  |
| 1                | 17          | 1172           | 18          | 1138         | 22          | 998            |  |
| $\overline{c}$   | 21          | 1058           | 13          | 1158         | 18          | 1072           |  |
| 3                | 41          | 1108           | 21          | 1170         | 17          | 1008           |  |
| $\overline{4}$   | 14          | 1082           | 22          | 1060         | 14          | 1150           |  |
| 5                | 23          | 1102           | 17          | 1034         | 19          | 1054           |  |
| 6                | 22          | 1110           | 17          | 1038         | 13          | 1026           |  |
| 7                | 17          | 1128           | 39          | 1118         | 17          | 1098           |  |
| 8                | 22          | 1158           | 14          | 1118         | 18          | 1064           |  |
| 9                | 21          | 1118           | 22          | 1118         | 13          | 1108           |  |
| 10               | 41          | 1006           | 22          | 1194         | 14          | 1062           |  |
| Average          | 23.9        | 1104.2         | 20.5        | 1114.6       | 16.5        | 1064           |  |
| Worst            | 41          | 1172           | 39          | 1194         | 22          | 1150           |  |
| <b>Best</b>      | 14          | 1006           | 13          | 1034         | 13          | 998            |  |

**Tabel 6.9 Hasil Skenario 2 (Iterasi 2, 5, dan 7)**

<span id="page-121-0"></span>

| Iterasi ILS      | 1500        |              |             |        |             |              |  |
|------------------|-------------|--------------|-------------|--------|-------------|--------------|--|
| Max. Iter.<br>LS |             | 10           |             | 20     |             | 50           |  |
| <b>LLH</b>       |             | 6            |             | 6      |             | 6            |  |
| Percobaan        | <b>TINY</b> | <b>SMALL</b> | <b>TINY</b> | SMALL  | <b>TINY</b> | <b>SMALL</b> |  |
| 1                | 17          | 1048         | 14          | 1106   | 18          | 1114         |  |
| 2                | 17          | 1134         | 17          | 1066   | 18          | 1090         |  |
| 3                | 22          | 1144         | 23          | 972    | 23          | 1124         |  |
| 4                | 21          | 1122         | 22          | 1144   | 42          | 1068         |  |
| 5                | 21          | 1108         | 22          | 1024   | 22          | 1114         |  |
| 6                | 19          | 1164         | 18          | 1158   | 13          | 1074         |  |
| 7                | 17          | 1030         | 13          | 1094   | 17          | 934          |  |
| 8                | 21          | 1154         | 13          | 1206   | 37          | 1148         |  |
| 9                | 33          | 1174         | 17          | 1012   | 17          | 986          |  |
| 10               | 19          | 1164         | 18          | 1062   | 21          | 1124         |  |
| Average          | 20.7        | 1184         | 17.7        | 1084.4 | 22.8        | 1077.6       |  |
| Worst            | 33          | 1174         | 23          | 1206   | 42          | 1148         |  |
| <b>Best</b>      | 17          | 1030         | 13          | 972    | 13          | 934          |  |

**Tabel 6.10 Hasil Skenario 2 (Iterasi 10, 20, dan 50)**

Dari perbandingan [Tabel 6.9](#page-120-0) da[n Tabel 6.10](#page-121-0)**Error! Reference s ource not found.** menunjukkan bahwa iterasi 7 menghasilkan nilai penalty yang paling kecil baik bagi dataset tiny maupun small, sehingga iterasi ini yang digunakan untuk skenario berikutnya. Selain memiliki penalty paling kecil, iterasi 7 ini memiliki performa yang stabil baik bagi data tiny maupun small, dimana tidak ada nilai yang melebihi atau kurang dari persebaran data yang ada. Persebaran tersebut dapat dilihat pada [Gambar 6.5](#page-122-0) dan untuk data tiny sert[a Gambar 6.6](#page-122-1) dan untuk data small.

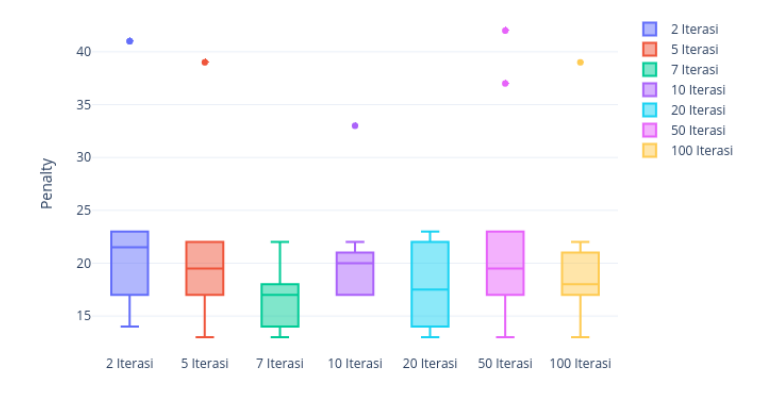

**Gambar 6.5 Box Plot Iterasi LS Tiny**

<span id="page-122-0"></span>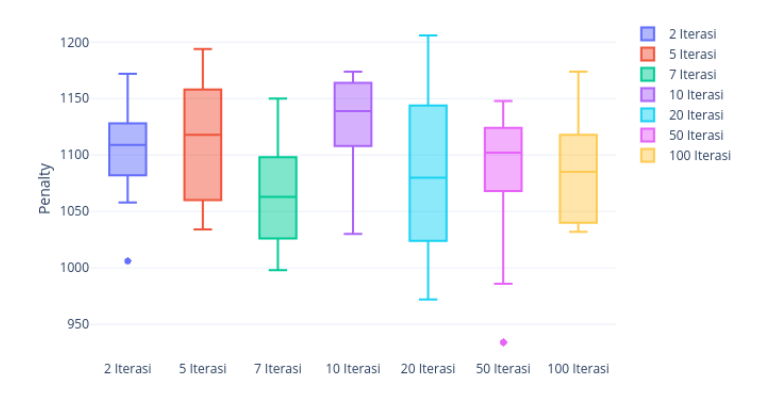

### **Gambar 6.6 Box Plot Iterasi LS Small**

<span id="page-122-1"></span>Sedangkan untuk perbandingan keseluruhan percobaan iterasi dapat dilihat pada [Gambar 6.7](#page-123-0) untuk data Tiny dan [Gambar 6.8](#page-123-1) untuk data Small.

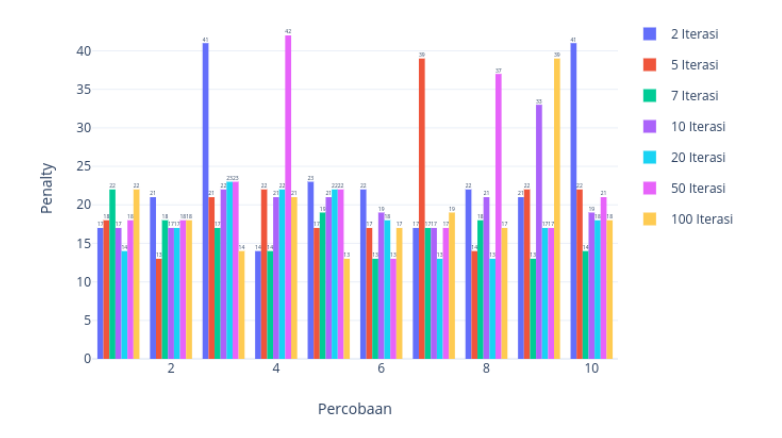

#### Jumlah Iterasi Local Search (Tiny)

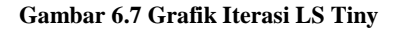

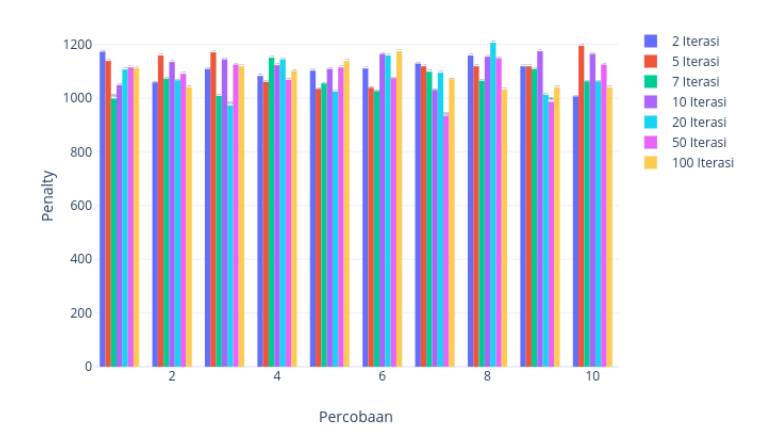

<span id="page-123-0"></span>Jumlah Iterasi Local Search (Small)

<span id="page-123-1"></span>**Gambar 6.8 Grafik Iterasi ILS Small**

### **6.4.1.3 Skenario 3**

Pada Skenario 3 melakukan percobaan terhadap parameter LLH dengan penggunaan kombinasi 5 LLH dari 6 LLH yang ada. Untuk parameter Iterasi ILS dan Max Iterasi LS tidak berubah nilainya. Iterasi ILS yang digunakan adalah 7, karena pada [Tabel 6.9](#page-120-0) iterasi 7 menghasilkan penalty yang paling kecil diantara iterasi lainnya baik dari dataset tiny maupun small. Pada [Tabel 6.11](#page-124-0) merupakan LLH apa saja yang digunakan untuk kombinasi.

<span id="page-124-0"></span>

| ID           | <b>Jenis LLH</b> | Keterangan                                                                                             |
|--------------|------------------|----------------------------------------------------------------------------------------------------|
| a            | Move1TS          | 1 kelas dipindah kedalam timeslot yang<br>berbeda                                                      |
| h            | Move2TS          | 2 kelas dipindah kedalam timeslot-timeslot<br>yang berbeda                                             |
| $\mathbf{C}$ | Move1RM          | 1 kelas dipindah kedalam ruangan<br>yang<br>berbeda                                                    |
| d            | Move2RM          | 2 kelas dipindah kedalam ruangan-ruangan<br>kelas yang berbeda                                         |
| e            | moveRMTS         | 1 kelas dapat dipindah ruangannya saja atau<br>dipindah timeslotnya saja atau dipindah<br>kedua-duanya |
| $\mathbf f$  | moveRMTS2        | 2 kelas dapat dipindah ruangannya saja atau<br>dipindah timeslotnya saja atau dipindah<br>kedua-duanya |

**Tabel 6.11 LLH yang digunakan**

1. Kombinasi pertama adalah kombinasi dari LLH move1TS, move2TS, move1RM, move2RM dan moveRMTS (abcde) yang dapat dilihat pada [Tabel 6.12](#page-125-0) dimana nilai-nilai yang ada didalam kolom tersebut

merupakan jumlah penalti pada setiap solusi akhir yang dihasilkan pada tiap percobaannya.

<span id="page-125-0"></span>

| Iterasi ILS   | 1500           |              |  |  |
|---------------|----------------|--------------|--|--|
| Max. Iter. LS | 7              |              |  |  |
| <b>LLH</b>    | abcde          |              |  |  |
| Percobaan     | <b>TINY</b>    | <b>SMALL</b> |  |  |
| 1             | 18             | 1032         |  |  |
| 2             | 17             | 1146         |  |  |
| 3             | 22             | 1092         |  |  |
| 4             | 41             | 1032         |  |  |
| 5             | 21             | 1172         |  |  |
| 6             | 17             | 1104         |  |  |
| 7             | 23             | 1168         |  |  |
| 8             | 17             | 1186         |  |  |
| 9             | 18             | 1128         |  |  |
| 10            | 14<br>1132     |              |  |  |
| Average       | 20.8<br>1119.2 |              |  |  |
| Worst         | 41<br>1186     |              |  |  |
| Best          | 14             | 1032         |  |  |

**Tabel 6.12 Kombinasi 5 LLH 1**

2. Kombinasi kedua adalah kombinasi dari LLH move1TS, move2TS, move1RM, move2RM, moveRMTS2 (abcdf) yang dapat dilihat pada [Tabel](#page-125-1)  [6.13](#page-125-1) dimana nilai-nilai yang ada didalam kolom tersebut merupakan jumlah penalti pada setiap solusi akhir yang dihasilkan pada tiap percobaannya.

**Tabel 6.13 Kombinasi 5 LLH 2**

<span id="page-125-1"></span>

| Iterasi ILS   | 1500        |              |
|---------------|-------------|--------------|
| Max. Iter. LS |             |              |
| LLH           | abcdf       |              |
| Percobaan     | <b>TINY</b> | <b>SMALL</b> |
|               | 17          | 1176         |
|               | 1 Q         | 1128         |

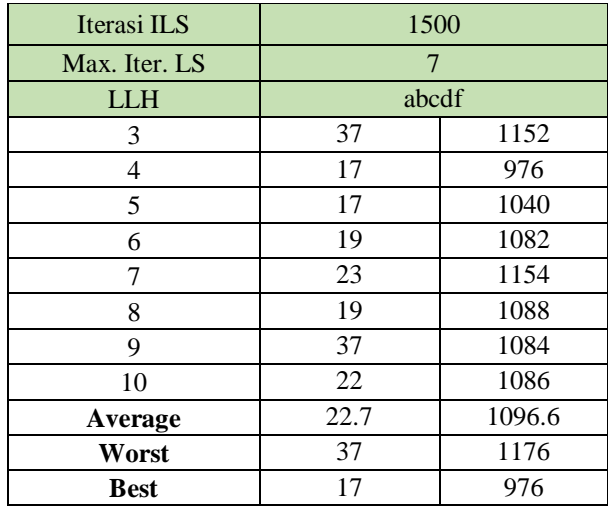

3. Kombinasi ketiga adalah kombinasi dari LLH move1TS, move2TS, move1RM, moveRMTS, moveRMTS2 (abcef) yang dapat dilihat pada [Tabel](#page-126-0)  [6.14](#page-126-0) dimana nilai-nilai yang ada didalam kolom tersebut merupakan jumlah penalti pada setiap solusi akhir yang dihasilkan pada tiap percobaannya.

<span id="page-126-0"></span>

| Iterasi ILS   | 1500        |              |
|---------------|-------------|--------------|
| Max. Iter. LS |             |              |
| <b>LLH</b>    | abcef       |              |
| Percobaan     | <b>TINY</b> | <b>SMALL</b> |
|               | 22          | 1058         |
| 2             | 18          | 1138         |
| 3             | 22          | 1076         |
| 4             | 18          | 1162         |
| 5             | 19          | 1232         |
| 6             | 18          | 1080         |
| 7             | 17          | 1114         |
| 8             | 19          | 1252         |
| 9             | 22          | 1186         |

**Tabel 6.14 Kombinasi 5 LLH 3**

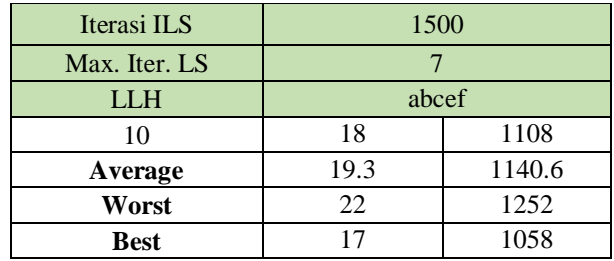

4. Kombinasi keempat adalah kombinasi dari LLH move1TS, move1RM, move2RM, moveRMTS, moveRMTS2 (acdef) yang dapat dilihat pada [Tabel](#page-127-0)  [6.15](#page-127-0) dimana nilai-nilai yang ada didalam kolom tersebut merupakan jumlah penalti pada setiap solusi akhir yang dihasilkan pada tiap percobaannya.

<span id="page-127-0"></span>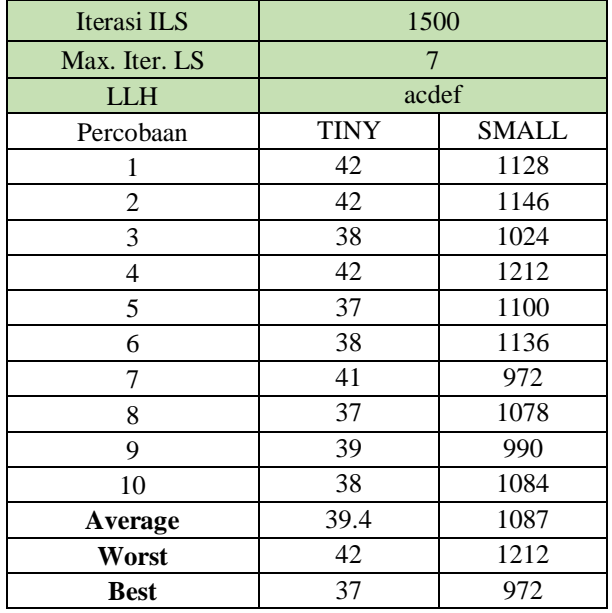

### **Tabel 6.15 Kombinasi 5 LLH 4**

5. Kombinasi kelima adalah move1TS, move2TS, move2RM, moveRMTS, moveRMTS2 (abdef) yang dilihat pada [Tabel 6.16](#page-128-0) dimana nilai-nilai yang ada didalam kolom tersebut merupakan jumlah penalti pada setiap solusi akhir yang dihasilkan pada tiap percobaannya.

<span id="page-128-0"></span>

| Iterasi ILS   | 1500        |              |
|---------------|-------------|--------------|
| Max. Iter. LS | 7           |              |
| <b>LLH</b>    | abdef       |              |
| Percobaan     | <b>TINY</b> | <b>SMALL</b> |
| 1             | 14          | 1086         |
| 2             | 38          | 1150         |
| 3             | 17          | 1086         |
| 4             | 18          | 1194         |
| 5             | 13          | 1108         |
| 6             | 17          | 1078         |
| 7             | 21          | 1084         |
| 8             | 18          | 956          |
| 9             | 34          | 1144         |
| 10            | 22          | 1116         |
| Average       | 21.2        | 1100.2       |
| Worst         | 38          | 1194         |
| <b>Best</b>   | 13          | 956          |

**Tabel 6.16 Kombinasi 5 LLH 5**

6. Kombinasi keenam adalah move2TS, move1RM, move2RM, moveRMTS, moveRMTS2 yang dilihat pada [Tabel 6.17](#page-128-1) dimana nilai-nilai yang ada didalam kolom tersebut merupakan jumlah penalti pada setiap solusi akhir yang dihasilkan pada tiap percobaannya.

**Tabel 6.17 Kombinasi 5 LLH 6**

<span id="page-128-1"></span>

| Iterasi ILS   | 1500        |              |
|---------------|-------------|--------------|
| Max. Iter. LS |             |              |
| LLH           | bcdef       |              |
| Percobaan     | <b>TINY</b> | <b>SMALL</b> |
|               | 10          | 1180         |

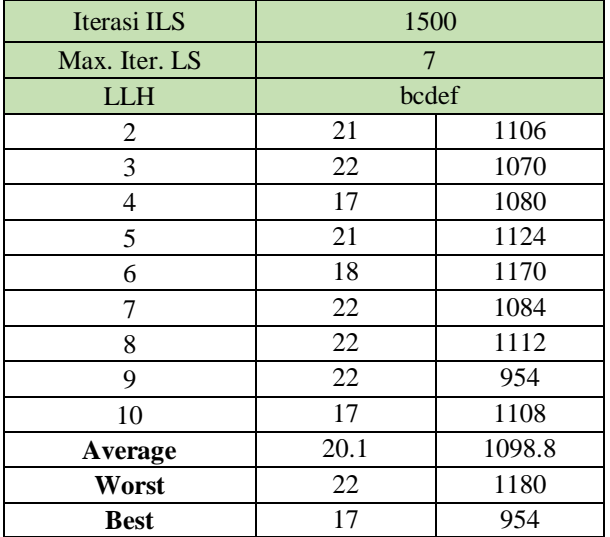

### **6.4.1.4 Skenario 4**

Pada Skenario 4 melakukan percobaan terhadap parameter LLH dengan penggunaan kombinasi 4 LLH dari 6 LLH yang ada. Untuk parameter Iterasi ILS dan Max Iterasi LS tidak berubah nilainya. Iterasi ILS yang digunakan adalah 7, karena pada [Tabel 6.9](#page-120-0) iterasi 7 menghasilkan penalty yang paling kecil diantara iterasi lainnya baik dari dataset tiny maupun small. Pada [Tabel 6.10](#page-121-0) merupakan LLH apa saja yang digunakan untuk kombinasi.

1. Kombinasi pertama adalah move1TS, move2TS, move1RM, move2RM yang dapat dilihat pada [Tabel](#page-130-0)  [6.18](#page-130-0) dimana nilai-nilai yang ada didalam kolom tersebut merupakan jumlah penalti pada setiap solusi akhir yang dihasilkan pada tiap percobaannya.

<span id="page-130-0"></span>

| Iterasi ILS   | 1500        |       |
|---------------|-------------|-------|
| Max. Iter. LS | 7           |       |
| <b>LLH</b>    | abcd        |       |
| Percobaan     | <b>TINY</b> | SMALL |
| 1             | 22          | 1194  |
| 2             | 18          | 968   |
| 3             | 22          | 1188  |
| 4             | 17          | 958   |
| 5             | 13          | 1136  |
| 6             | 23          | 1190  |
| 7             | 17          | 1168  |
| 8             | 22          | 1112  |
| 9             | 18          | 1284  |
| 10            | 22          | 1132  |
| Average       | 19.4        | 1133  |
| Worst         | 23          | 1284  |
| <b>Best</b>   | 13          | 958   |

**Tabel 6.18 Kombinasi 4 LLH 1**

2. Kombinasi kedua adalah move1TS, move2TS, move1RM, moveRMTS yang dapat dilihat pada [Tabel](#page-130-1)  [6.19](#page-130-1) dimana nilai-nilai yang ada didalam kolom tersebut merupakan jumlah penalti pada setiap solusi akhir yang dihasilkan pada tiap percobaannya.

<span id="page-130-1"></span>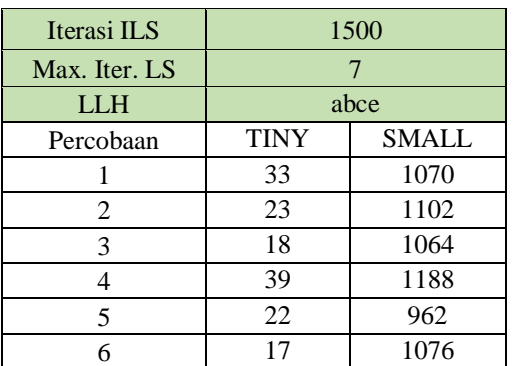

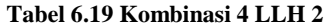

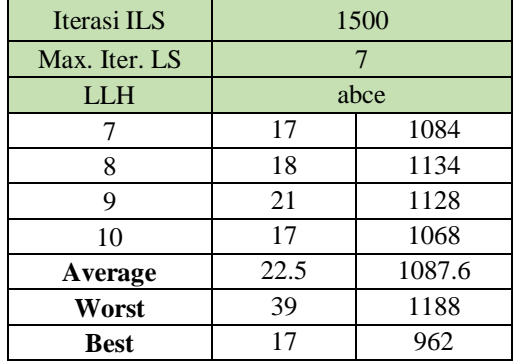

3. Kombinasi ketiga adalah move1TS, move2TS, move1RM, moveRMTS2 yang dapat dilihat pada [Tabel](#page-131-0)  [6.20](#page-131-0) dimana nilai-nilai yang ada didalam kolom tersebut merupakan jumlah penalti pada setiap solusi akhir yang dihasilkan pada tiap percobaannya.

<span id="page-131-0"></span>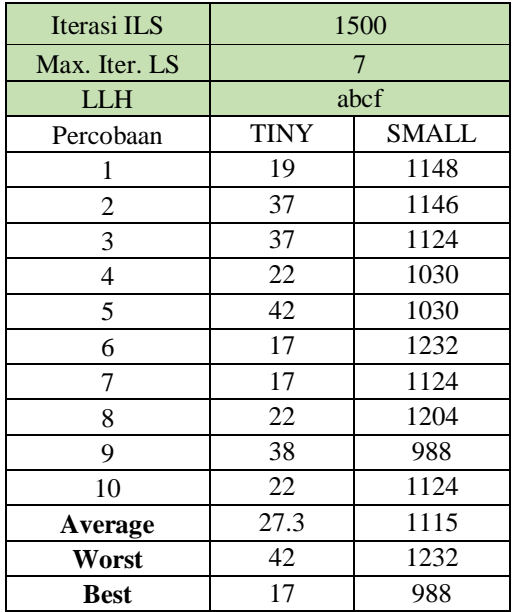

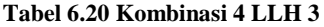

4. Kombinasi keempat adalah move1TS, move1RM, move 2RM, moveRMTS yang dapat dilihat pada [Tabel](#page-132-0)  [6.21](#page-132-0) dimana nilai-nilai yang ada didalam kolom tersebut merupakan jumlah penalti pada setiap solusi akhir yang dihasilkan pada tiap percobaannya.

<span id="page-132-0"></span>

| Iterasi ILS   | 1500        |              |
|---------------|-------------|--------------|
| Max. Iter. LS | 7           |              |
| <b>LLH</b>    | acde        |              |
| Percobaan     | <b>TINY</b> | <b>SMALL</b> |
| 1             | 41          | 1166         |
| 2             | 42          | 1116         |
| 3             | 41          | 1012         |
| 4             | 38          | 1114         |
| 5             | 37          | 1188         |
| 6             | 33          | 1046         |
| 7             | 41          | 1132         |
| 8             | 41          | 1052         |
| 9             | 38          | 1010         |
| 10            | 38          | 1014         |
| Average       | 39          | 1085         |
| Worst         | 42          | 1188         |
| <b>Best</b>   | 33          | 1010         |

**Tabel 6.21 Kombinasi 4 LLH 4**

5. Kombinasi kelima adalah move1TS, move1RM, move2RM, moveRMTS2 yang dapat dilihat pada [Tabel](#page-132-1)  [6.22](#page-132-1) dimana nilai-nilai yang ada didalam kolom tersebut merupakan jumlah penalti pada setiap solusi akhir yang dihasilkan pada tiap percobaannya.

**Tabel 6.22 Kombinasi 4 LLH 5**

<span id="page-132-1"></span>

| Iterasi ILS   | 1500 |       |
|---------------|------|-------|
| Max. Iter. LS |      |       |
| LLH           | acdf |       |
| Percobaan     | TINY | SMALL |

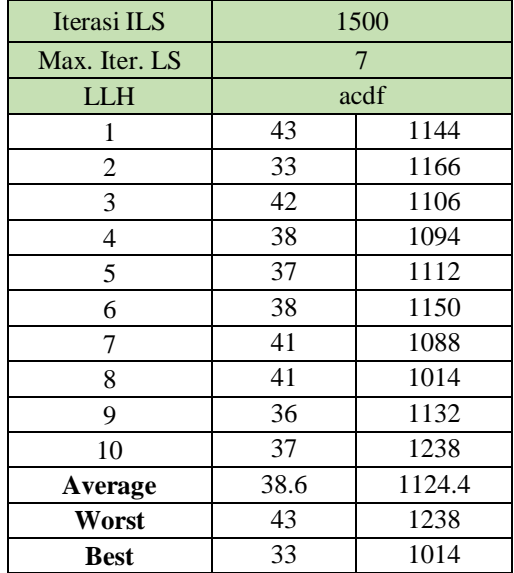

6. Kombinasi keenam adalah move1TS, move1RM, moveRMTS, moveRMTS2 yang dapat dilihat pada [Tabel 6.23](#page-133-0) dimana nilai-nilai yang ada didalam kolom tersebut merupakan jumlah penalti pada setiap solusi akhir yang dihasilkan pada tiap percobaannya.

<span id="page-133-0"></span>

| Iterasi ILS   | 1500        |              |
|---------------|-------------|--------------|
| Max. Iter. LS |             |              |
| <b>LLH</b>    | acef        |              |
| Percobaan     | <b>TINY</b> | <b>SMALL</b> |
|               | 42          | 1152         |
| 2             | 38          | 1090         |
| 3             | 42          | 1030         |
|               | 38          | 1212         |
| 5             | 39          | 1122         |
| 6             | 42          | 1126         |
|               | 42          | 1152         |

**Tabel 6.23 Kombinasi 4 LLH 6**

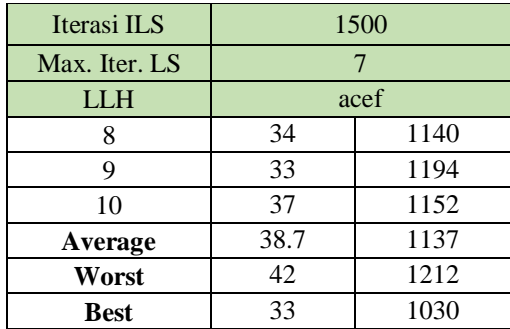

7. Kombinasi ketujuh adalah move1TS, move2RM, moveRMTS, moveRMTS2 yang dapat dilihat pada [Tabel 6.24](#page-134-0) dimana nilai-nilai yang ada didalam kolom tersebut merupakan jumlah penalti pada setiap solusi akhir yang dihasilkan pada tiap percobaannya.

<span id="page-134-0"></span>

| Iterasi ILS   | 1500        |              |
|---------------|-------------|--------------|
| Max. Iter. LS | 7           |              |
| <b>LLH</b>    | adef        |              |
| Percobaan     | <b>TINY</b> | <b>SMALL</b> |
| 1             | 38          | 1186         |
| 2             | 38          | 978          |
| 3             | 37          | 1140         |
| 4             | 42          | 1048         |
| 5             | 33          | 1136         |
| 6             | 41          | 1146         |
| 7             | 37          | 1138         |
| 8             | 37          | 1012         |
| 9             | 41          | 990          |
| 10            | 42          | 1168         |
| Average       | 38.6        | 1094.2       |
| Worst         | 42          | 1186         |
| <b>Best</b>   | 33          | 978          |

**Tabel 6.24 Kombinasi 4 LLH 7**

8. Kombinasi kedelapan adalah move1TS, move2TS, moveRMTS, moveRMTS2 yang dapat dilihat pada [Tabel 6.25](#page-135-0) dimana nilai-nilai yang ada didalam kolom tersebut merupakan jumlah penalti pada setiap solusi akhir yang dihasilkan pada tiap percobaannya.

<span id="page-135-0"></span>

| Iterasi ILS    | 1500        |        |
|----------------|-------------|--------|
| Max. Iter. LS  | 7           |        |
| LLH            | abef        |        |
| Percobaan      | <b>TINY</b> | SMALL  |
| 1              | 22          | 1156   |
| $\overline{2}$ | 22          | 1008   |
| 3              | 22          | 1174   |
| 4              | 22          | 1030   |
| 5              | 19          | 1064   |
| 6              | 22          | 1156   |
| 7              | 18          | 1112   |
| 8              | 22          | 1120   |
| 9              | 22          | 1238   |
| 10             | 23          | 1176   |
| Average        | 21.4        | 1123.4 |
| Worst          | 23          | 1238   |
| <b>Best</b>    | 18          | 1008   |

**Tabel 6.25 Kombinasi 4 LLH 8**

9. Kombinasi kesembilan adalah move2TS, move1RM, move2RM, moveRMTS dapat dilihat pada [Tabel 6.26](#page-135-1) dimana nilai-nilai yang ada didalam kolom tersebut merupakan jumlah penalti pada setiap solusi akhir yang dihasilkan pada tiap percobaannya.

### **Tabel 6.26 Kombinasi 4 LLH 9**

<span id="page-135-1"></span>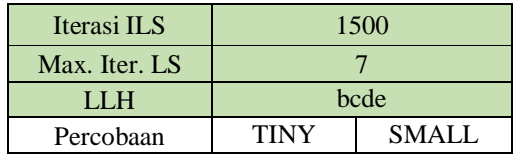

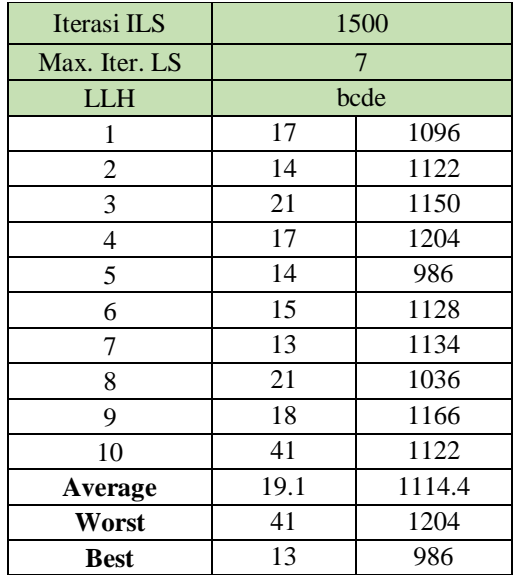

10. Kombinasi kesepuluh adalah move2TS, move1RM, move2RM, moveRMTS2 dapat dilihat pada [Tabel 6.27](#page-136-0) dimana nilai-nilai yang ada didalam kolom tersebut merupakan jumlah penalti pada setiap solusi akhir yang dihasilkan pada tiap percobaannya.

<span id="page-136-0"></span>

| Iterasi ILS   | 1500        |              |
|---------------|-------------|--------------|
| Max. Iter. LS |             |              |
| LLH           | bcdf        |              |
| Percobaan     | <b>TINY</b> | <b>SMALL</b> |
|               | 38          | 1126         |
| 2             | 42          | 1116         |
| 3             | 13          | 1108         |
|               | 22          | 1058         |
| 5             | 18          | 1028         |
| 6             | 22          | 1130         |
|               | 38          | 954          |

**Tabel 6.27 Kombinasi 4 LLH 10**

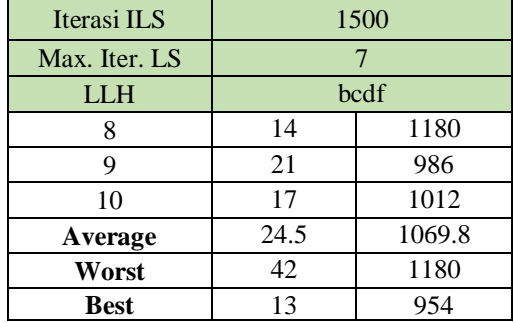

11. Kombinasi kesebelas adalah move2TS, move2RM, moveRMTS, moveRMTS2 dapat dilihat pada [Tabel](#page-137-0)  [6.28](#page-137-0) dimana nilai-nilai yang ada didalam kolom tersebut merupakan jumlah penalti pada setiap solusi akhir yang dihasilkan pada tiap percobaannya.

<span id="page-137-0"></span>

| Iterasi ILS   | 1500        |       |
|---------------|-------------|-------|
| Max. Iter. LS | 7           |       |
| LLH           | bdef        |       |
| Percobaan     | <b>TINY</b> | SMALL |
| 1             | 15          | 1050  |
| 2             | 22          | 1024  |
| 3             | 22          | 1164  |
| 4             | 18          | 1128  |
| 5             | 18          | 1066  |
| 6             | 17          | 1226  |
| 7             | 17          | 1068  |
| 8             | 17          | 1118  |
| 9             | 21          | 890   |
| 10            | 17          | 1156  |
| Average       | 18.4        | 1089  |
| Worst         | 22          | 1226  |
| <b>Best</b>   | 15          | 890   |

**Tabel 6.28 Kombinasi 4 LLH 11**

12. Kombinasi keduabelas adalah move2TS, move1RM, moveRMTS, moveRMTS2 dapat dilihat pada [Tabel](#page-138-0)  [6.29](#page-138-0) dimana nilai-nilai yang ada didalam kolom tersebut merupakan jumlah penalti pada setiap solusi akhir yang dihasilkan pada tiap percobaannya.

<span id="page-138-0"></span>

| Iterasi ILS   | 1500        |              |
|---------------|-------------|--------------|
| Max. Iter. LS | 7           |              |
| <b>LLH</b>    | bcef        |              |
| Percobaan     | <b>TINY</b> | <b>SMALL</b> |
| 1             | 23          | 1126         |
| 2             | 18          | 1168         |
| 3             | 21          | 980          |
| 4             | 18          | 1100         |
| 5             | 14          | 1068         |
| 6             | 22          | 1150         |
| 7             | 18          | 1036         |
| 8             | 19          | 1048         |
| 9             | 22          | 1216         |
| 10            | 18          | 1134         |
| Average       | 19.3        | 1102.6       |
| Worst         | 23          | 1216         |
| <b>Best</b>   | 14          | 980          |

**Tabel 6.29 Kombinasi 4 LLH 12**

13. Kombinasi ketigabelas adalah move1RM, move2RM, moveRMTS, moveRMTS2 dapat dilihat pada [Tabel](#page-138-1)  [6.30](#page-138-1) dimana nilai-nilai yang ada didalam kolom tersebut merupakan jumlah penalti pada setiap solusi akhir yang dihasilkan pada tiap percobaannya.

**Tabel 6.30 Kombinasi 4 LLH 13**

<span id="page-138-1"></span>

| Iterasi ILS   | 1500        |              |
|---------------|-------------|--------------|
| Max. Iter. LS |             |              |
| LLH           | cdef        |              |
| Percobaan     | <b>TINY</b> | <b>SMALI</b> |

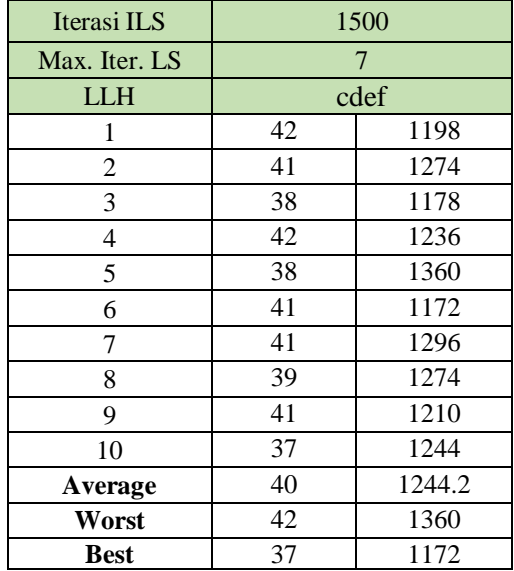

14. Kombinasi keempatbelas adalah move1TS, move2TS, move2RM, moveRMTS dapat dilihat pada [Tabel 6.31](#page-139-0) dimana nilai-nilai yang ada didalam kolom tersebut merupakan jumlah penalti pada setiap solusi akhir yang dihasilkan pada tiap percobaannya.

<span id="page-139-0"></span>

| Iterasi ILS    | 1500        |       |
|----------------|-------------|-------|
| Max. Iter. LS  | 7           |       |
| <b>LLH</b>     | abde        |       |
| Percobaan      | <b>TINY</b> | SMALL |
|                | 18          | 1080  |
| $\overline{2}$ | 18          | 1154  |
| 3              | 22          | 1106  |
| 4              | 17          | 992   |
| 5              | 22          | 1020  |
| 6              | 17          | 1066  |
|                | 18          | 1102  |
| Ջ              | 18          | 1054  |

**Tabel 6.31 Kombinasi 4 LLH 14**

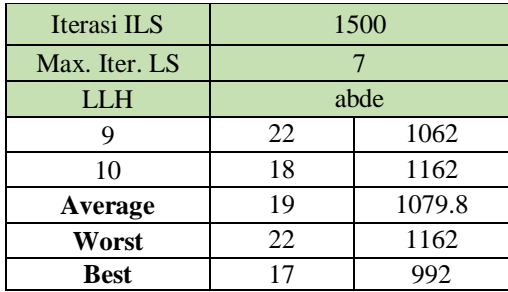

15. Kombinasi keduabelas adalah move1TS, move2TS, move2RM, moveRMTS2 dapat dilihat pada [Tabel 6.32](#page-140-0) dimana nilai-nilai yang ada didalam kolom tersebut merupakan jumlah penalti pada setiap solusi akhir yang dihasilkan pada tiap percobaannya.

<span id="page-140-0"></span>

| Iterasi ILS   | 1500        |        |
|---------------|-------------|--------|
| Max. Iter. LS | 7           |        |
| <b>LLH</b>    | abdf        |        |
| Percobaan     | <b>TINY</b> | SMALL  |
| 1             | 17          | 1136   |
| 2             | 19          | 956    |
| 3             | 15          | 1154   |
| 4             | 21          | 1134   |
| 5             | 37          | 1020   |
| 6             | 22          | 1042   |
| 7             | 17          | 1074   |
| 8             | 14          | 1228   |
| 9             | 23          | 1072   |
| 10            | 19          | 1080   |
| Average       | 20.4        | 1089.6 |
| Worst         | 37          | 1228   |
| <b>Best</b>   | 14          | 956    |

**Tabel 6.32 Kombinasi 4 LLH 15**

### **6.4.1.5 Skenario 5**

Pada Skenario 5 melakukan percobaan terhadap parameter LLH dengan penggunaan kombinasi 3 LLH dari 6 LLH yang ada. Untuk parameter Iterasi ILS dan Max Iterasi LS tidak berubah nilainya. Iterasi ILS yang digunakan adalah 7, karena pada [Tabel 6.9](#page-120-0) iterasi 7 menghasilkan penalty yang paling kecil diantara iterasi lainnya baik dari dataset tiny maupun small. Pada [Tabel 6.11](#page-124-0) merupakan LLH apa saja yang digunakan untuk kombinasi.

1. Kombinasi pertama adalah move1TS, move2TS, move1RM dapat dilihat pada [Tabel 6.33](#page-141-0) dimana nilainilai yang ada didalam kolom tersebut merupakan jumlah penalti pada setiap solusi akhir yang dihasilkan pada tiap percobaannya.

<span id="page-141-0"></span>

| Iterasi ILS   | 1500        |       |
|---------------|-------------|-------|
| Max. Iter. LS | 7           |       |
| <b>LLH</b>    | abc         |       |
| Percobaan     | <b>TINY</b> | SMALL |
| 1             | 22          | 1242  |
| 2             | 18          | 1228  |
| 3             | 19          | 1160  |
| 4             | 18          | 1212  |
| 5             | 22          | 1086  |
| 6             | 23          | 1170  |
| 7             | 23          | 1218  |
| 8             | 23          | 1196  |
| 9             | 23          | 1164  |
| 10            | 18          | 1144  |
| Average       | 20.9        | 1182  |
| Worst         | 23          | 1242  |
| <b>Best</b>   | 18          | 1086  |

**Tabel 6.33 Kombinasi 3 LLH 1**

2. Kombinasi kedua adalah move1TS, move2TS, move2RM dapat dilihat pada [Tabel 6.34](#page-142-0) dimana nilainilai yang ada didalam kolom tersebut merupakan jumlah penalti pada setiap solusi akhir yang dihasilkan pada tiap percobaannya.

<span id="page-142-0"></span>

| Iterasi ILS   | 1500        |              |
|---------------|-------------|--------------|
| Max. Iter. LS | 7           |              |
| <b>LLH</b>    | abd         |              |
| Percobaan     | <b>TINY</b> | <b>SMALL</b> |
| 1             | 21          | 1078         |
| 2             | 17          | 1054         |
| 3             | 23          | 1208         |
| 4             | 17          | 1174         |
| 5             | 18          | 1128         |
| 6             | 38          | 1144         |
| 7             | 19          | 1080         |
| 8             | 23          | 1132         |
| 9             | 14          | 1158         |
| 10            | 22          | 1184         |
| Average       | 21.2        | 1134         |
| Worst         | 38          | 1208         |
| <b>Best</b>   | 14          | 1054         |

**Tabel 6.34 Kombinasi 3 LLH 2**

3. Kombinasi ketiga adalah move1TS, move2TS, moveRMTS dapat dilihat pada [Tabel 6.35](#page-142-1) dimana nilainilai yang ada didalam kolom tersebut merupakan jumlah penalti pada setiap solusi akhir yang dihasilkan pada tiap percobaannya.

**Tabel 6.35 Kombinasi 3 LLH 3**

<span id="page-142-1"></span>

| Iterasi ILS   | 1500 |        |
|---------------|------|--------|
| Max. Iter. LS |      |        |
| LLH           | abe  |        |
| Percobaan     | TINY | SMALL. |

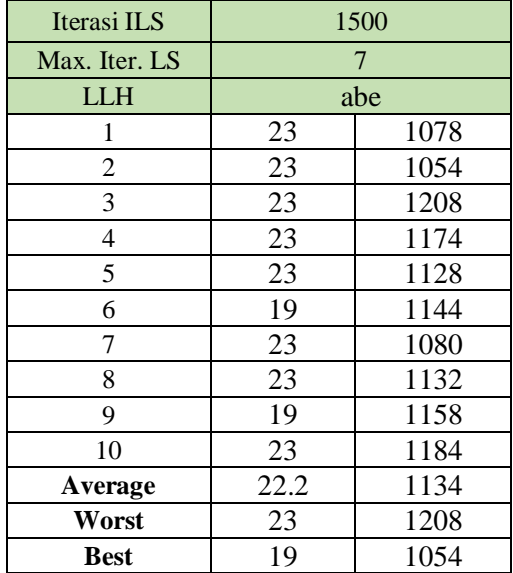

4. Kombinasi keempat adalah move1TS, move2TS, moveRMTS2 dapat dilihat pada [Tabel 6.36](#page-143-0) dimana nilai-nilai yang ada didalam kolom tersebut merupakan jumlah penalti pada setiap solusi akhir yang dihasilkan pada tiap percobaannya.

<span id="page-143-0"></span>

| Iterasi ILS   | 1500        |              |
|---------------|-------------|--------------|
| Max. Iter. LS |             |              |
| <b>LLH</b>    | abf         |              |
| Percobaan     | <b>TINY</b> | <b>SMALL</b> |
|               | 23          | 1086         |
| 2             | 38          | 1058         |
| 3             | 42          | 954          |
|               | 23          | 1114         |
| 5             | 23          | 1088         |
| 6             | 22          | 1030         |
|               | 23          | 1156         |

**Tabel 6.36 Kombinasi 3 LLH 4**
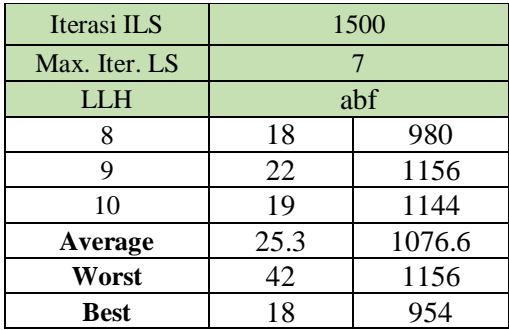

5. Kombinasi kelima adalah move1TS, move1RM, move2RM dapat dilihat pada [Tabel 6.37](#page-144-0) dimana nilainilai yang ada didalam kolom tersebut merupakan jumlah penalti pada setiap solusi akhir yang dihasilkan pada tiap percobaannya.

<span id="page-144-0"></span>

| Iterasi ILS   | 1500         |       |  |  |  |
|---------------|--------------|-------|--|--|--|
| Max. Iter. LS | 7            |       |  |  |  |
| <b>LLH</b>    |              | acd   |  |  |  |
| Percobaan     | <b>TINY</b>  | SMALL |  |  |  |
| 1             | 20           | 1174  |  |  |  |
| 2             | 42           | 1164  |  |  |  |
| 3             | 41           | 1194  |  |  |  |
| 4             | 38<br>1120   |       |  |  |  |
| 5             | 42<br>1132   |       |  |  |  |
| 6             | 43           | 1194  |  |  |  |
| 7             | 42           | 1098  |  |  |  |
| 8             | 41           | 1150  |  |  |  |
| 9             | 41           | 1164  |  |  |  |
| 10            | 41           | 1160  |  |  |  |
| Average       | 39.1<br>1155 |       |  |  |  |
| Worst         | 43<br>1194   |       |  |  |  |
| <b>Best</b>   | 20           | 1098  |  |  |  |

**Tabel 6.37 Kombinasi 3 LLH 5**

6. Kombinasi keenam adalah move2TS, move2RM, moveRMTS dapat dilihat pada [Tabel 6.38](#page-145-0) dimana nilainilai yang ada didalam kolom tersebut merupakan jumlah penalti pada setiap solusi akhir yang dihasilkan pada tiap percobaannya.

<span id="page-145-0"></span>

| Iterasi ILS    | 1500         |              |  |  |  |
|----------------|--------------|--------------|--|--|--|
| Max. Iter. LS  |              | 7            |  |  |  |
| <b>LLH</b>     | bde          |              |  |  |  |
| Percobaan      | <b>TINY</b>  | <b>SMALL</b> |  |  |  |
| 1              | 17           | 1076         |  |  |  |
| $\overline{2}$ | 22           | 1098         |  |  |  |
| 3              | 18           | 1006         |  |  |  |
| 4              | 22           | 1026         |  |  |  |
| 5              | 13           | 1140         |  |  |  |
| 6              | 22           | 1012         |  |  |  |
| 7              | 17           | 1000         |  |  |  |
| 8              | 14           | 1068         |  |  |  |
| 9              | 17           | 1126         |  |  |  |
| 10             | 21           | 1048         |  |  |  |
| Average        | 18.3<br>1060 |              |  |  |  |
| Worst          | 22<br>1140   |              |  |  |  |
| <b>Best</b>    | 13           | 1000         |  |  |  |

**Tabel 6.38 Kombinasi 3 LLH 6**

7. Kombinasi ketujuh adalah move2TS, move2RM, moveRMTS2 dapat dilihat pada [Tabel 6.39](#page-145-1) dimana nilai-nilai yang ada didalam kolom tersebut merupakan jumlah penalti pada setiap solusi akhir yang dihasilkan pada tiap percobaannya.

**Tabel 6.39 Kombinasi 3 LLH 7**

<span id="page-145-1"></span>

| Iterasi ILS   | 1500         |  |  |  |
|---------------|--------------|--|--|--|
| Max. Iter. LS |              |  |  |  |
| LL H          | hdf          |  |  |  |
| Percobaan     | <b>SMALI</b> |  |  |  |

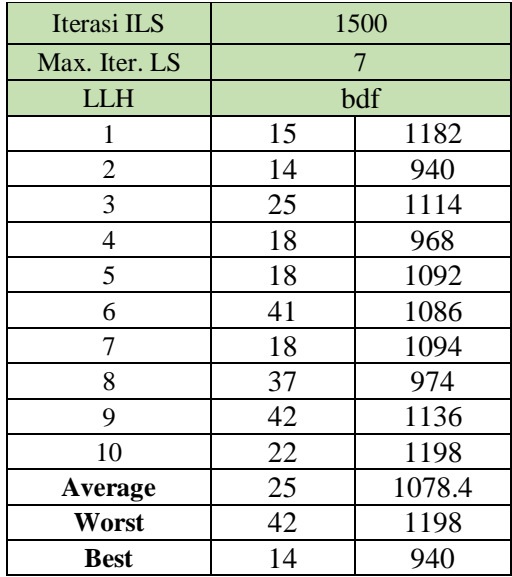

#### **6.4.1.6 Skenario 6**

Pada Skenario 6 melakukan percobaan terhadap parameter LLH dengan penggunaan kombinasi 2 LLH dari 6 LLH yang ada. Untuk parameter Iterasi ILS dan Max Iterasi LS tidak berubah nilainya. Iterasi pada Local Search yang digunakan adalah 7, karena pada [Tabel 6.9](#page-120-0) iterasi 7 menghasilkan penalty yang paling kecil diantara iterasi lainnya baik dari dataset tiny maupun small. Pada [Tabel 6.11](#page-124-0) merupakan LLH apa saja yang digunakan untuk kombinasi.

1. Kombinasi pertama adalah move1TS, move2TS dapat dilihat pada [Tabel 6.40](#page-147-0) dimana nilai-nilai yang ada didalam kolom tersebut merupakan jumlah penalti pada setiap solusi akhir yang dihasilkan pada tiap percobaannya.

<span id="page-147-0"></span>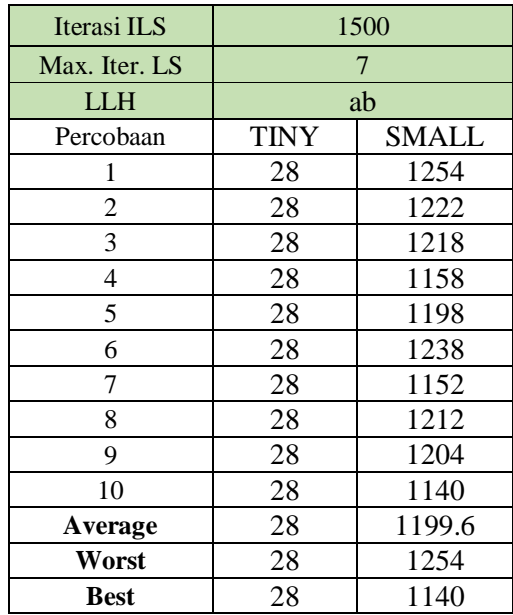

#### **Tabel 6.40 Kombinasi 2 LLH 1**

2. Kombinasi kedua adalah move2TS, move1RM dapat dilihat pada [Tabel 6.41](#page-147-1) dimana nilai-nilai yang ada didalam kolom tersebut merupakan jumlah penalti pada setiap solusi akhir yang dihasilkan pada tiap percobaannya.

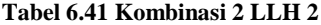

<span id="page-147-1"></span>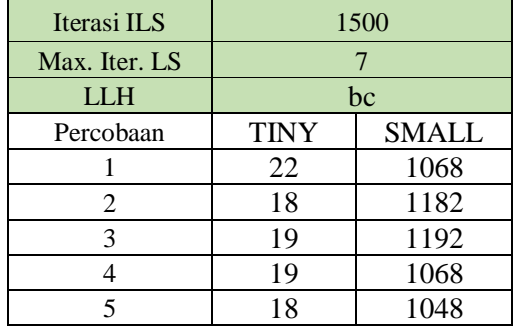

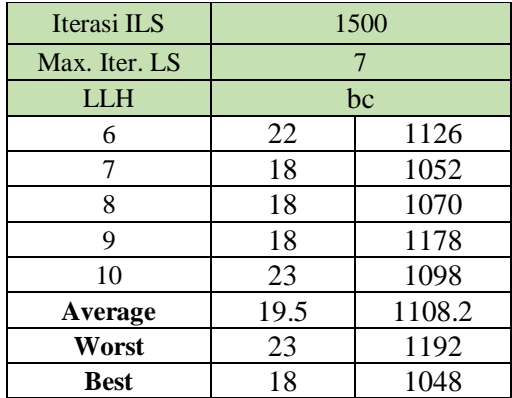

3. Kombinasi ketiga adalah move2TS, moveRMTS2 dapat dilihat pada [Tabel 6.42](#page-148-0) dimana nilai-nilai yang ada didalam kolom tersebut merupakan jumlah penalti pada setiap solusi akhir yang dihasilkan pada tiap percobaannya.

<span id="page-148-0"></span>

| Iterasi ILS   | 1500           |              |  |  |  |
|---------------|----------------|--------------|--|--|--|
| Max. Iter. LS | 7              |              |  |  |  |
| LLH           | bf             |              |  |  |  |
| Percobaan     | <b>TINY</b>    | <b>SMALL</b> |  |  |  |
| 1             | 18             | 1068         |  |  |  |
| 2             | 34             | 1182         |  |  |  |
| 3             | 18             | 1192         |  |  |  |
| 4             | 22<br>1068     |              |  |  |  |
| 5             | 22<br>1048     |              |  |  |  |
| 6             | 22             | 1126         |  |  |  |
| 7             | 18             | 1052         |  |  |  |
| 8             | 43             | 1070         |  |  |  |
| 9             | 23             | 1178         |  |  |  |
| 10            | 23<br>1098     |              |  |  |  |
| Average       | 24.3<br>1108.2 |              |  |  |  |
| Worst         | 43<br>1192     |              |  |  |  |
| <b>Best</b>   | 18             | 1048         |  |  |  |

**Tabel 6.42 Kombinasi 2 LLH 3**

4. Kombinasi keempat adalah move1RM, moveRMTS2 dappat dilihat pada [Tabel 6.43](#page-149-0) dimana nilai-nilai yang ada didalam kolom tersebut merupakan jumlah penalti pada setiap solusi akhir yang dihasilkan pada tiap percobaannya.

<span id="page-149-0"></span>

| Iterasi ILS   | 1500          |                |  |  |  |
|---------------|---------------|----------------|--|--|--|
| Max. Iter. LS |               | $\overline{7}$ |  |  |  |
| <b>LLH</b>    | $\mathrm{cf}$ |                |  |  |  |
| Percobaan     | <b>TINY</b>   | SMALL          |  |  |  |
| 1             | 33            | 1274           |  |  |  |
| 2             | 39            | 1256           |  |  |  |
| 3             | 38            | 1242           |  |  |  |
| 4             | 34            | 1242           |  |  |  |
| 5             | 42            | 1166           |  |  |  |
| 6             | 43            | 1208           |  |  |  |
| 7             | 42            | 1218           |  |  |  |
| 8             | 39            | 1180           |  |  |  |
| 9             | 42            | 1246           |  |  |  |
| 10            | 42<br>1204    |                |  |  |  |
| Average       | 39.4          | 1223.6         |  |  |  |
| Worst         | 43<br>1274    |                |  |  |  |
| <b>Best</b>   | 33            | 1166           |  |  |  |

**Tabel 6.43 Kombinasi 2 LLH 4**

5. Kombinasi kelima adalah moveRMTS, moveRMTS2 dapat dilihat pada [Tabel 6.44](#page-150-0) dimana nilai-nilai yang ada didalam kolom tersebut merupakan jumlah penalti pada setiap solusi akhir yang dihasilkan pada tiap percobaannya.

<span id="page-150-0"></span>

| Iterasi ILS   | 1500         |              |  |  |  |
|---------------|--------------|--------------|--|--|--|
| Max. Iter. LS |              | 7            |  |  |  |
| <b>LLH</b>    | ef           |              |  |  |  |
| Percobaan     | <b>TINY</b>  | <b>SMALL</b> |  |  |  |
| 1             | 38           | 1204         |  |  |  |
| 2             | 42           | 1292         |  |  |  |
| 3             | 39           | 1204         |  |  |  |
| 4             | 39           | 1260         |  |  |  |
| 5             | 38<br>1204   |              |  |  |  |
| 6             | 42           | 1254         |  |  |  |
| 7             | 42           | 1286         |  |  |  |
| 8             | 43           | 1224         |  |  |  |
| 9             | 38           | 1286         |  |  |  |
| 10            | 42           | 1246         |  |  |  |
| Average       | 40.3<br>1246 |              |  |  |  |
| Worst         | 43<br>1292   |              |  |  |  |
| <b>Best</b>   | 38           | 1204         |  |  |  |

**Tabel 6.44 Kombinasi 2 LLH 5**

# **6.4.1.7 Kesimpulan Skenario ILS-HC**

<span id="page-150-1"></span>Pada [Tabel 6.45](#page-150-1) menunjukkan model kombinasi terbaik dari setiap skenario kombinasi LLH.

| <b>Model</b> | <b>TINY</b>    | <b>SMALL</b> |
|--------------|----------------|--------------|
| Kombinasi 5  | $abcef*$       | acdef        |
|              | $19.3^{\circ}$ | 1087         |
| Kombinasi 4  | bdef           | bcdf         |
|              | 19.1           | 1069.8       |
| Kombinasi 3  | bde            | abf          |
|              | 18.3           | 1076.6       |
| Kombinasi 2  | bc             | bf           |
|              | 19.5           | 1105         |

**Tabel 6.45 Kesimpulan Skenario**

*\*Model ^Rata-rata Fungsi Tujuan*

Dari [Tabel 6.45](#page-150-1) menunjukkan skenario kombinasi terbaik dari setiap dataset baik tiny maupun small. Pada dataset tiny akan menghasilkan penalty paling kecil jika menggunakan kombinasi LLH move2TS, move2RM, dan moveRMTS. Sedangkan untuk dataset small dapat menghasilkan penalty terkecil jika menggunakan kombinasi LLH move2TS, move1RM, move2RM, dan moveRMTS2.

# **6.4.2 Iterated Local Search dengan Simmulated Annealing**

Pada bagian ini menjelaskan hasil implementasi dari algoritma *Iterated Local Search* dengan menggunakan *local search Simmulated Annealing*.

### **6.4.2.1 Skenario 1**

Pada skenario 1 ini mengubah nilai cooling rate (alpha) untuk mengetahui pengaruh dari variabel cooling rate terhadap performa algoritma. Cooling rate yang digunakan adalah 0.1, 0.5, 0.7, dan 0.9. Hasil dari skenario 1 ini dapat dilihat di [Tabel](#page-151-0)  [6.46](#page-151-0) dimana nilai-nilai yang ada didalam kolom tersebut merupakan jumlah penalti pada setiap solusi akhir yang dihasilkan pada tiap percobaannya.

<span id="page-151-0"></span>

| Cool<br>Rate          |            | 0.5<br>0.7<br>0.1<br>0.9 |            |             |            |             |            |             |
|-----------------------|------------|--------------------------|------------|-------------|------------|-------------|------------|-------------|
| Temp                  |            | 90                       |            |             |            |             |            |             |
| Iterasi<br><b>ILS</b> |            | 500                      |            |             |            |             |            |             |
| Percoba               | <b>TIN</b> | <b>SMAL</b>              | <b>TIN</b> | <b>SMAL</b> | <b>TIN</b> | <b>SMAL</b> | <b>TIN</b> | <b>SMAL</b> |
| an                    | Y          | L                        | Y          | L           | Y          | L           | Y          | L           |
| 1                     | 14         | 924                      | 14         | 680         | 13         | 924         | 14         | 808         |
| $\overline{c}$        | 14         | 872                      | 14         | 1094        | 13         | 750         | 14         | 904         |
| 3                     | 10         | 680                      | 14         | 906         | 14         | 788         | 9          | 824         |
| $\overline{4}$        | 14         | 970                      | 13         | 902         | 14         | 838         | 13         | 818         |

**Tabel 6.46 Hasil Skenario 1 ILS-SA**

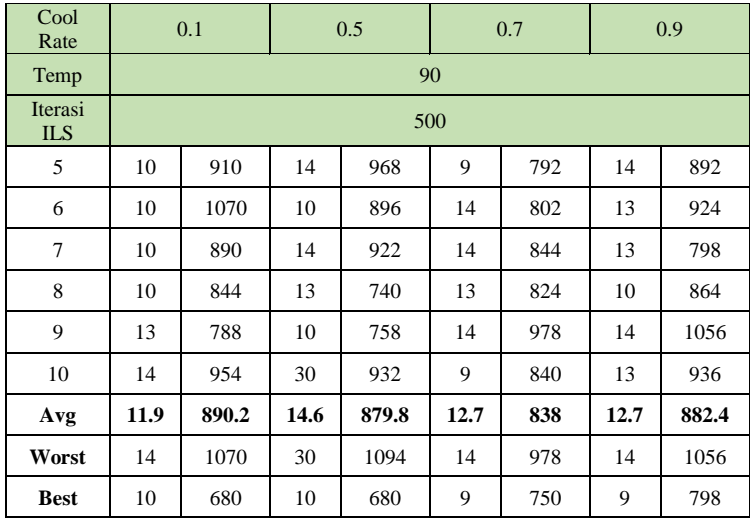

[Tabel 6.46](#page-151-0) menunjukkan bahwa *cooling rate* 0.7 menghasilkan solusi lebih optimal ketika menggunakan data small dibandingkan percobaan lainnya dengan nilai rata-rata 838 dan *cooling rate* 0.1 lebih optimal ketika menggunakan data Tiny dengan rata-rata 11.9.

#### **6.4.2.2 Skenario 2**

Pada skenario 2 ini dilakukan pengubahan suhu awal dengan nilai iterasi ILS dan cooling rate tetap. Skenario ini memiliki tujuan untuk mengetahui pengaruh suhu awal. Hasil skenario ini dapat dilihat pada [Tabel 6.47](#page-152-0) dimana nilai-nilai yang ada didalam kolom tersebut merupakan jumlah penalti pada setiap solusi akhir yang dihasilkan pada tiap percobaannya.

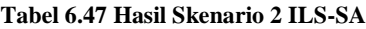

<span id="page-152-0"></span>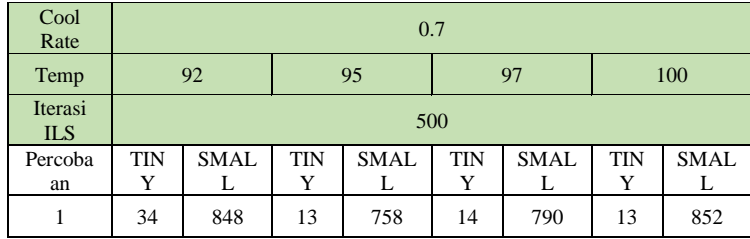

| Cool<br>Rate          | 0.7  |                |      |      |      |       |      |     |
|-----------------------|------|----------------|------|------|------|-------|------|-----|
| Temp                  |      | 92<br>95<br>97 |      |      |      | 100   |      |     |
| Iterasi<br><b>ILS</b> |      | 500            |      |      |      |       |      |     |
| $\overline{c}$        | 18   | 896            | 13   | 844  | 17   | 876   | 9    | 824 |
| 3                     | 13   | 872            | 13   | 1052 | 11   | 1024  | 26   | 752 |
| $\overline{4}$        | 14   | 662            | 14   | 812  | 9    | 804   | 10   | 866 |
| 5                     | 13   | 772            | 13   | 780  | 13   | 890   | 9    | 858 |
| 6                     | 10   | 904            | 10   | 888  | 13   | 964   | 13   | 768 |
| 7                     | 10   | 950            | 14   | 834  | 14   | 666   | 14   | 862 |
| 8                     | 10   | 768            | 13   | 938  | 9    | 900   | 13   | 896 |
| 9                     | 10   | 838            | 14   | 970  | 9    | 900   | 14   | 614 |
| 10                    | 14   | 868            | 10   | 854  | 10   | 910   | 13   | 908 |
| Avg                   | 14.6 | 837.8          | 12.7 | 873  | 11.9 | 872.4 | 13.4 | 820 |
| Worst                 | 34   | 950            | 14   | 1052 | 17   | 1024  | 26   | 908 |
| <b>Best</b>           | 10   | 662            | 10   | 758  | 9    | 666   | 9    | 614 |

[Tabel 6.47](#page-152-0) menunjukkan bahwa *temperatur* 100 menghasilkan solusi lebih optimal ketika menggunakan data small dibandingkan percobaan lainnya dengan nilai rata-rata 820 dan *temperature* 97 lebih optimal ketika menggunakan data Tiny dengan rata-rata 11.9.

# **6.4.2.3 Skenario 3**

Pada skenario ini parameter yang diubah adalah iterasi ILS dengan nilai cooling rate dan suhu awal tetap. Skenario ini bertujuan untuk mengetahui pengaruh variabel iterasi terhadap performa algoritma. Hasil dari skenario ini dapat dilihat pada [Tabel 6.48](#page-154-0) dimana nilai-nilai yang ada didalam kolom tersebut merupakan jumlah penalti pada setiap solusi akhir yang dihasilkan pada tiap percobaannya.

<span id="page-154-0"></span>

| Cool<br>Rate          | 0.7             |                  |                 |                  |                 |                  |                 |                  |  |
|-----------------------|-----------------|------------------|-----------------|------------------|-----------------|------------------|-----------------|------------------|--|
| Temp                  |                 | 100              |                 |                  |                 |                  |                 |                  |  |
| Iterasi<br><b>ILS</b> |                 | 1000             |                 | 1500             | 2000            |                  | 5000            |                  |  |
| Percoba<br>an         | <b>TIN</b><br>Y | <b>SMAL</b><br>L | <b>TIN</b><br>Y | <b>SMAL</b><br>L | <b>TIN</b><br>Y | <b>SMAL</b><br>L | <b>TIN</b><br>Y | <b>SMAL</b><br>L |  |
| $\mathbf{1}$          | 14              | 884              | 10              | 1030             | 10              | 800              | 9               | 1046             |  |
| $\overline{c}$        | 10              | 914              | 9               | 718              | 9               | 656              | 6               | 936              |  |
| 3                     | 14              | 784              | 9               | 892              | 6               | 872              | 10              | 822              |  |
| $\overline{4}$        | 9               | 940              | 9               | 790              | 10              | 792              | 10              | 854              |  |
| 5                     | 9               | 890              | 14              | 850              | 10              | 934              | 9               | 802              |  |
| 6                     | 9               | 844              | 9               | 742              | 10              | 678              | 6               | 770              |  |
| 7                     | 13              | 918              | 10              | 798              | 6               | 620              | 9               | 742              |  |
| 8                     | 10              | 810              | 13              | 914              | 10              | 636              | 9               | 730              |  |
| 9                     | 9               | 990              | 9               | 864              | 9               | 926              | 9               | 882              |  |
| 10                    | 14              | 882              | 9               | 906              | 9               | 866              | 9               | 902              |  |
| Avg                   | 11.1            | 885.6            | 10.1            | 850.4            | 8.9             | 778              | 8.6             | 848.6            |  |
| Worst                 | 14              | 990              | 14              | 1030             | 10              | 934              | 10              | 1046             |  |
| <b>Best</b>           | 9               | 784              | 9               | 718              | 6               | 620              | 6               | 730              |  |

**Tabel 6.48 Hasil Skenario 3 ILS-SA**

[Tabel 6.48](#page-154-0) menunjukkan bahwa Iterasi sebanyak 2000 menghasilkan solusi lebih optimal ketika menggunakan data small dibandingkan percobaan lainnya dengan nilai rata-rata 778 dan Iterasi sebanyak 5000 lebih optimal ketika menggunakan data Tiny dengan rata-rata 8.6.

#### **6.4.2.4 Kesimpulan Skenario ILS-SA**

<span id="page-154-1"></span>Pada skenario yang telah dilakukan, hasil dari ILS-SA yang terbaik dapat dilihat pada [Tabel 6.49.](#page-154-1)

| <b>Cool Rate</b> | 0.7  |      |  |
|------------------|------|------|--|
| Temp             | 100  |      |  |
| Iterasi ILS      | 2000 | 5000 |  |

**Tabel 6.49 Kesimpulan ILS-SA**

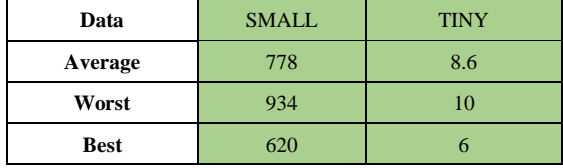

Berdasarkan [Tabel 6.45](#page-150-1) dibandingkan dengan [Tabel 6.49,](#page-154-1) algoritma ILS dengan penggunaan SA sebagai Local Search menghasilkan nilai yang lebih baik dibandingkan dengan Hill Climbing sebagai Local Search.

# **6.4.3 Pembahasan Hasil Skenario**

Dari hasil yang telah didapatkan pada proses sebelumnya, diperoleh beberapa bahasan sebagai berikut.

- 1. Pemilihan jumlah Iterasi LS memiliki pengaruh terhadap nilai fungsi tujuan akhir, yang mana semakin banyak jumlah Iterasi LS yang dilakukan maka hasil fungsi tujuan akhir yang didapatkan semakin baik. Namun jika Iterasi LS terlalu banyak, maka solusi yang dihasilkan dapat terjebak di local optima.
- 2. Pemilihan jumlah Max Iterasi LS juga memiliki pengaruh terhadap nilai fungsi tujuan akhir, yang mana semakin banyak jumlah Max Iterasi pada LS yang dilakukan maka hasil fungsi tujuan akhir yang didapatkan semakin baik. Namun jika Max Iterasi LS terlalu banyak, maka solusi yang dihasilkan dapat terjebak pada local optima.
- 3. Pemilihan *low level heuristics* memiliki pengaruh terhadap fungsi tujuan akhir, yang mana meskipun metode yang dipakai hanya *move* namun penerapan metode *move* dengan kombinasi atribut yang dipindah, menghasilkan nilai fungsi tujuan akhir yang lebih baik.
- 4. Pemilihan *cooling rate* memiliki pengaruh terhadap fungsi tujuan akhir, dimana semakin cooling rate dekat

dengan 1, maka akan ada kemungkinan akan menerima solusi yang lebih buruk itu besar, namun tidak menutup kemungkinan untuk mendapatkan solusi yang lebih baik.

5. Pemilihan suhu awal memiliki pengaruh terhadap fungsi tujuan akhir, dimana semakin besar suhu awal, maka akan ada kemungkinan meneirma solusi yang lebih buruk itu besar, sehingga nilai yang didapatkan akan memiliki nilai yang berfluktuasi dan lebih memungkinkan ntuk mencapai solusi yang lebih baik

# **Perbandingan Hasil Eksperimen dengan Algoritma Lain**

Pada bagian ini dilakukan perbandingan performa algoritma *Iterated Local Search* menggunakan *Hill Climbing* sebagai *Local Search* dan juga *Simmulated Annealing* sebagai *Local Search.* Perbandingan performa dilakukan dengan menerapkan algoritma lain sebagai pembanding hasil solusi optimal. Algoritma lain yang diterapkan adalah *Hill Climbing* dan setelah algoritma ini diterapkan kemudian hasilnya dibandingkan dengan ILS. Uji coba dilakukan menggunakan dataset *Tiny* dan juga dataset *Small*. Hasil uji coba dapat dilihat pada [Gambar 6.9](#page-157-0) dan juga [Gambar 6.10.](#page-158-0)

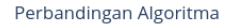

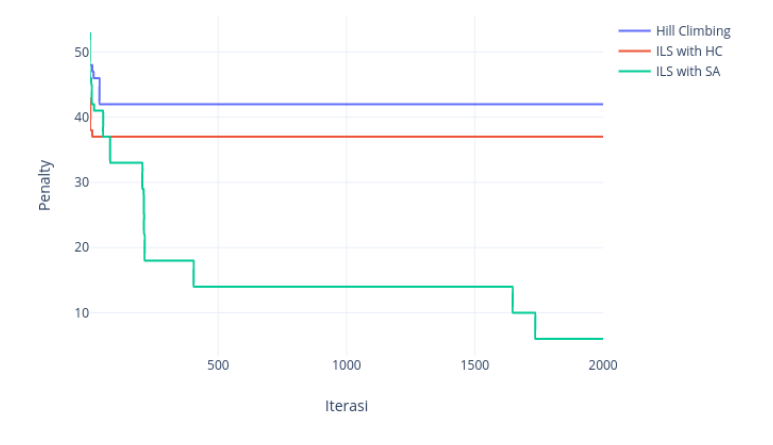

**Gambar 6.9 Perbandingan Algoritma (Dataset Tiny)**

<span id="page-157-0"></span>Dari [Gambar 6.9](#page-157-0) menunjukkan bahwa performa algoritma ILS memiliki performa yang lebih baik dengan menghasilkan solusi terbaik, yaitu dengan penalty atau fungsi tujuan sejumlah 37 untuk ILS dengan menggunakan *Local Search Hill Climbing* dan penalty 6 dengan menggunakan *Local Search Simmulated Annealing* setelah melakukan iterasi sebanyak 2000 kali. Sedangkan untuk Hill Climbing saja menghasilkan penalty sebesar 42.

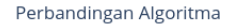

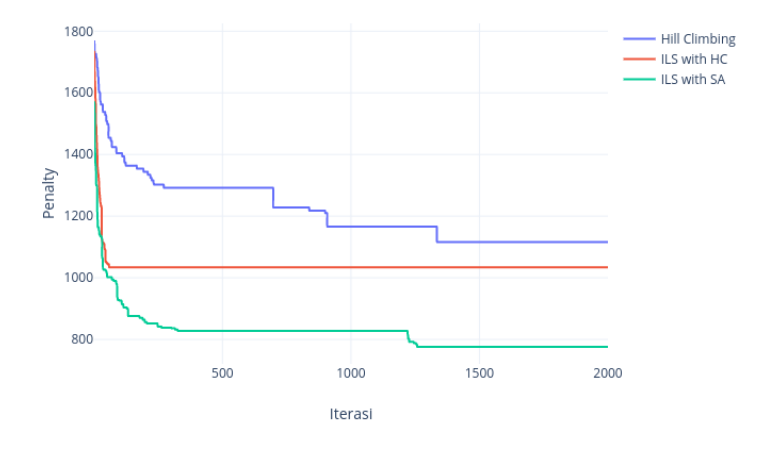

**Gambar 6.10 Perbandingan Algoritma (Dataset Small)**

<span id="page-158-0"></span>[Gambar 6.10](#page-158-0) menggunakan Dataset *Small* menunjukkan bahwa performa algoritma ILS memiliki performa yang lebih baik dengan menghasilkan solusi terbaik, yaitu dengan penalty atau fungsi tujuan sejumlah 1034 untuk ILS dengan menggunakan *Local Search Hill Climbing* dan penalty 776 dengan menggunakan *Local Search Simmulated Annealing* setelah melakukan iterasi sebanyak 2000 kali. Sedangkan untuk Hill Climbing saja menghasilkan penalty sebesar 1116.

*Halaman sengaja dikosongkan*

#### **7 BAB VII KESIMPULAN DAN SARAN**

Bab kesimpulan dan saran membahas mengenai kesimpulan proses penelitian yang telah dilakukan dan saran yang diusulkan baik untuk perusahaan maupun untuk penelitian serupa di masa mendatang.

# **Kesimpulan**

Berdasarkan hasil yang telah diuraikan pada bagian sebelumnya, kesimpulan yang dapat diambil adalah :

- 1. Penerapan algoritma *Iterated Local Search* untuk optimasi penjadwalan mata kuliah terbukti mampu menghasilkan nilai fungsi tujuan akhir yang lebih baik. Sebagai bukti penelitian tugas akhir ini telah menerapkan algoritma *Iterated Local Search* untuk optimasi solusi awal dan hasilnya mendukung pernyataan tersebut
- 2. Pemilihan jumlah Iterasi dari ILS memiliki pengaruh terhadap nilai fungsi tujuan akhir, yang mana semakin banyak jumlah Iterasi dari ILS yang dilakukan maka hasil fungsi tujuan akhir yang didapatkan semakin baik. Namun jika Iterasi LS terlalu banyak, maka solusi yang dihasilkan dapat terjebak di local optima.
- 3. Pemilihan jumlah Max Iterasi dari Local Search juga memiliki pengaruh terhadap nilai fungsi tujuan akhir, yang mana semakin banyak jumlah Max Iterasi pada Local Search yang dilakukan maka hasil fungsi tujuan akhir yang didapatkan semakin baik. Namun jika Max Iterasi pada Local Search terlalu banyak, maka solusi yang dihasilkan dapat terjebak pada local optima.
- 4. Pemilihan *low level heuristics* memiliki pengaruh terhadap fungsi tujuan akhir, yang mana meskipun metode yang dipakai hanya *move* namun penerapan metode *move* dengan kombinasi atribut yang dipindah dan beragam, menghasilkan nilai fungsi tujuan akhir yang lebih baik dibanding hanya menggunakan satu *low level heuristic* saja.
- 5. Performa algoritma *Iterated Local Search* lebih baik dibandingkan algoritma *hill climbing* untuk melakukan penjadwalan mata kuliah terutama dengan menggunakan *Simmulated Annealing* sebagai *Local Search*. Sebagai bukti penelitian tugas akhir ini telah melakukan perbandingan hasil uji coba penerapan algoritma *Iterated Local Search* dengan algoritma *hill climbing,* yang mana hasilnya mendukung pernyataan tersebut.

# **Saran**

Dalam pengerjaan tugas akhir, terdapat beberapa saran yang diharapkan dapat bermanfaat bagi perusahaan maupun untuk pengembangan penelitian ke depan, yaitu:

- 1. Pada penelitian tugas akhir ini hanya menghasilkan solusi untuk 2 *instance* dari keseluruhan 15 *instance* yang terdapat pada studi kasuk ITC 2019. Penelitian selanjutnya dapat melakukan pendekatan yang berbeda guna memberikan solusi untuk keseluruhan *instance*.
- 2. Penggunaan LLH pada penelitian tugas akhir ini hanya menggunakan method *move* saja, sehingga untuk ragam dari LLH masih terbatas. Untuk penelitian selanjutnya dapat menggunakan LLH yang bermacam- macam seperti salah satu contohnya *swap*. Dengan semakin ragamnya LLH yang digunakan, diharapkan dapat

meningkatkan performa algoritma dan menghasilkan solusi yang lebih optimal.

3. Penelitian tugas akhir ini tidak melakukan pengembangan algoritma yang mana dapat dilakukan oleh penelitian selanjutnya. Dengan melakukan pengembangan algoritma pada penelitian selanjutnya dapat menambah peluang untuk menemukan solusi yang lebih optimal.

#### **8 DAFTAR PUSTAKA**

- [1] W. A. Puspaningrum, A. Diunaidy, and R. A. Vinarti, "Penjadwalan Mata Kuliah Menggunakan Algoritma Genetika di Jurusan Sistem Informasi ITS," vol. 2, no. 1, pp. 127–131, 2013.
- [2] D. A. R. Wati and Y. A. Rochman, "Model Penjadwalan Matakuliah Secara Otomatis Berbasis Algoritma Particle Swarm Optimization ( PSO )," *J. Rekayasa Sist. Ind.*, vol. 2, no. 1, pp. 22–31, 2013.
- [3] T. Müller, H. Rudová, Z. Müllerová, T. Müller, H. Rudová, and Z. Müllerová, "University course timetabling and International Timetabling Competition 2019," 2019.
- [4] J. A. Soria-alcaraz, E. Özcan, J. Swan, G. Kendall, and M. Carpio, "Iterated local search using an add and delete hyper-heuristic for university course timetabling," *Appl. Soft Comput. J.*, pp. 1–13, 2015.
- [5] G. H. G. da Fonseca, H. G. Santos, T. Â. M. Toffolo, S. S. Brito, and M. J. F. Souza, "GOAL solver: a hybrid local search based solver for high school timetabling," *Ann. Oper. Res.*, vol. 239, no. 1, pp. 77–97, 2014.
- [6] K. Alaykiran and M. Hacibeyoglu, "Using Iterated Local Search to Solve the Course Timetabling Problem at Engineering Faculty of Necmettin Erbakan University," no. 12, pp. 40–43, 2016.
- [7] E. K. Burke and G. Kendall, *Search Methodologies*. 2013.
- [8] E. K. Burke, M. R. Hyde, G. Kendall, G. Ochoa, E. Özcan, and J. R. Woodward, "A Classification of Hyperheuristics Approaches," *Handb. Metaheuristics, Second Ed.*, vol. 146, pp. 449–468, 2009.
- [9] A. Muklason, "Solver Penjadwal Ujian Otomatis Dengan Algoritma Maximal Clique dan Hyperheuristics," *Semin. Nas. Teknol. Informasi, Komun. dan Ind. 9*, pp. 18–19, 2017.
- [10] N. Pillay, "Hyper-Heuristics for Educational Timetabling," *Proc. ninth Int. Conf. Pract. theory*

*Autom. timetabling (PATAT 2012)*, no. August, pp. 29– 31, 2012.

- [11] T. Stützle and R. Ruiz, "Iterated Local Search," in *Handbook of Heuristics*, R. Martí, P. M. Pardalos, and M. G. C. Resende, Eds. Cham: Springer International Publishing, 2018, pp. 579–605.
- [12] J. Brownlee, *Clever Algorithms*. 2011.
- [13] O. C. Martin, H. R. Lourenço, and T. Stützle, *Iterated Local Search*, no. May 2014. 2003.
- [14] T. Stutzle and R. Ruiz, "Iterated Local Search: A Concise Review," no. April, 2018.

### **9 BIODATA PENULIS**

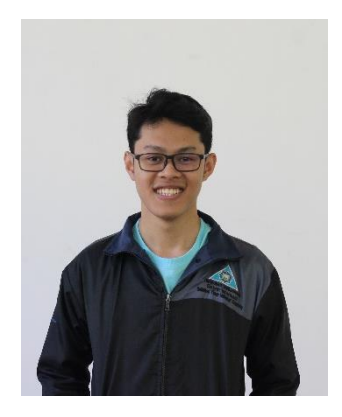

Penulis bernama Umar Rizki Kusumo Widayu. Penulis akrab di sapa sebagai Umar atau Rizki. Penulis lahir di Surabaya, tepatnya pada tanggal 14 Februari 1997. Penulis menempuh pendidikannya sejak sekolah dasar hingga perguruan tinggi yaitu SD Muhammadiyah 4 Surabaya, SMP Negeri 12 Surabaya, SMA Negeri 16 Surabaya, dan Institut Teknologi Sepuluh Nopember pada

departemen Sistem Informasi. Penulis mulai berkuliah pada tahun 2015. Selama masa perkuliahan, penulis aktif dalam bidang organisasi kemahasiswaan antara lain staff pada departemen Sosial Masyarakat di Himpunan Mahasiswa Sistem Informasi pada periode 2016/2017. Selanjutnya pada periode 2017/2018 penulis aktif sebagai ketua departemen Sosial Masyarakat di Himpunan Mahasiswa Sistem Informasi.

Dalam rangka mendapatkan gelar Sarjana Komputer, maka penulis masuk ke dalam Laboratorium Rekayasa Data dan Intelegensia Bisnis dengan topik tugas akhir Penyelesaian Permasalahan Otomasi Dan Optimasi Penjadwalan Mata Kuliah Menggunakan Algoritma Iterated Local Search Hyper-Heuristic Dengan Domain Permasalahan Dari International Timetabling Competition 2019. Penulis dapat dihubungi via email : [umarrizki14@gmail.com](mailto:umarrizki14@gmail.com) untuk kepentingan penelitian.

| Id<br><b>Kelas</b>      | Week    | Day         | <b>Start</b> | Length | Ruangan |  |
|-------------------------|---------|-------------|--------------|--------|---------|--|
|                         |         | Senin,      |              |        |         |  |
| $\mathbf{1}$            | $1 - 9$ | Selasa,     | 132          | 22     | 45      |  |
|                         |         | Rabu, Kamis |              |        |         |  |
|                         |         | Senin,      |              |        |         |  |
| 2                       | $1 - 9$ | Selasa,     | 114          | 15     | 45      |  |
|                         |         | Rabu, Kamis |              |        |         |  |
|                         |         | Senin,      |              |        |         |  |
| 3                       | $1 - 9$ | Selasa,     | 144          | 15     | 8       |  |
|                         |         | Rabu, Kamis |              |        |         |  |
| $\overline{\mathbf{4}}$ | $1 - 9$ | Selasa,     | 96           | 34     | 19      |  |
|                         |         | Kamis       |              |        |         |  |
|                         |         | Senin,      |              | 15     | 24      |  |
| 5                       | $1 - 9$ | Selasa,     | 108          |        |         |  |
|                         |         | Rabu, Kamis |              |        |         |  |
|                         |         | Senin,      |              |        |         |  |
| 6                       | $1 - 9$ | Selasa,     | 192          | 22     | 28      |  |
|                         |         | Rabu, Kamis |              |        |         |  |
|                         |         | Senin,      |              |        |         |  |
| 7                       | $1 - 9$ | Selasa,     | 168          | 22     | 28      |  |
|                         |         | Rabu, Kamis |              |        |         |  |
|                         |         | Senin,      |              |        |         |  |
| 8                       | $1 - 9$ | Selasa,     | 126          | 22     | 28      |  |
|                         |         | Rabu, Kamis |              |        |         |  |
|                         |         | Senin,      |              |        |         |  |
| 9                       | $1 - 9$ | Selasa,     | 138          | 22     | 27      |  |
|                         |         | Rabu, Kamis |              |        |         |  |
|                         |         | Senin,      |              |        |         |  |
| 10                      | $1 - 9$ | Selasa,     | 120          | 22     | 22      |  |
|                         |         | Rabu, Kamis |              |        |         |  |
|                         |         | Senin,      |              |        |         |  |
| 11                      | $1 - 9$ | Selasa,     | 108          | 22     | 203     |  |
|                         |         | Rabu, Kamis |              |        |         |  |

**A.LAMPIRAN A: Jadwal Hasil Optimasi**

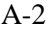

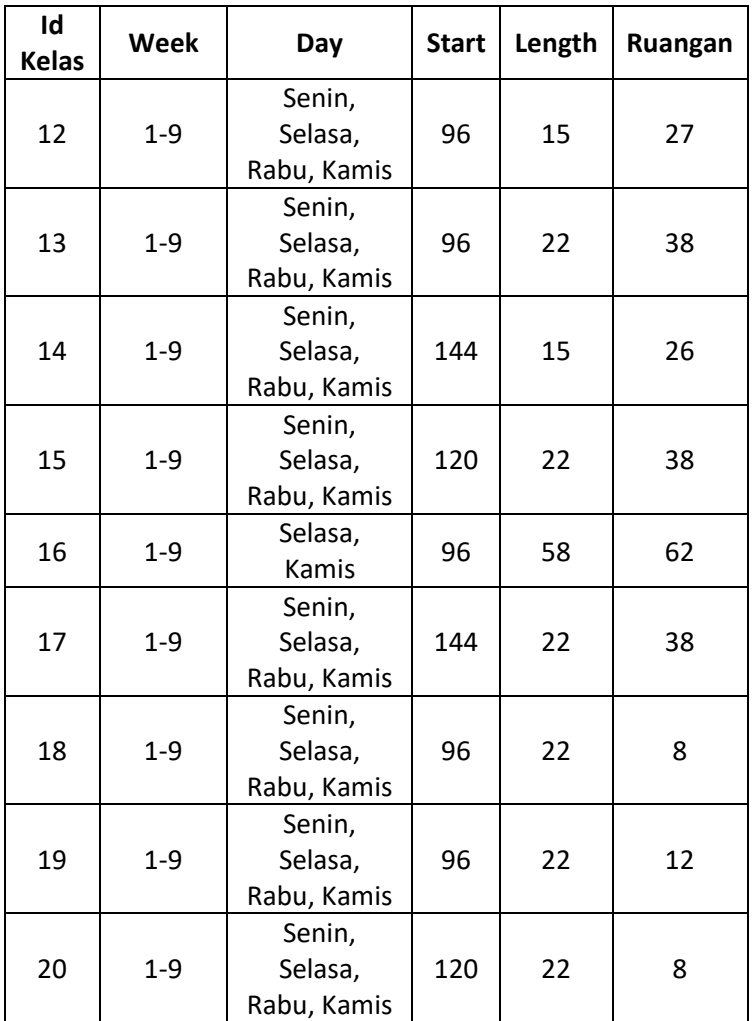